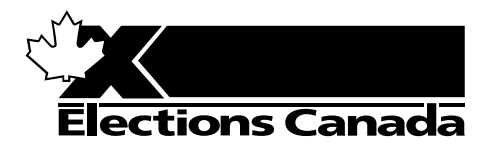

# **TRAINING MANUAL FOR REVISING AGENTS**

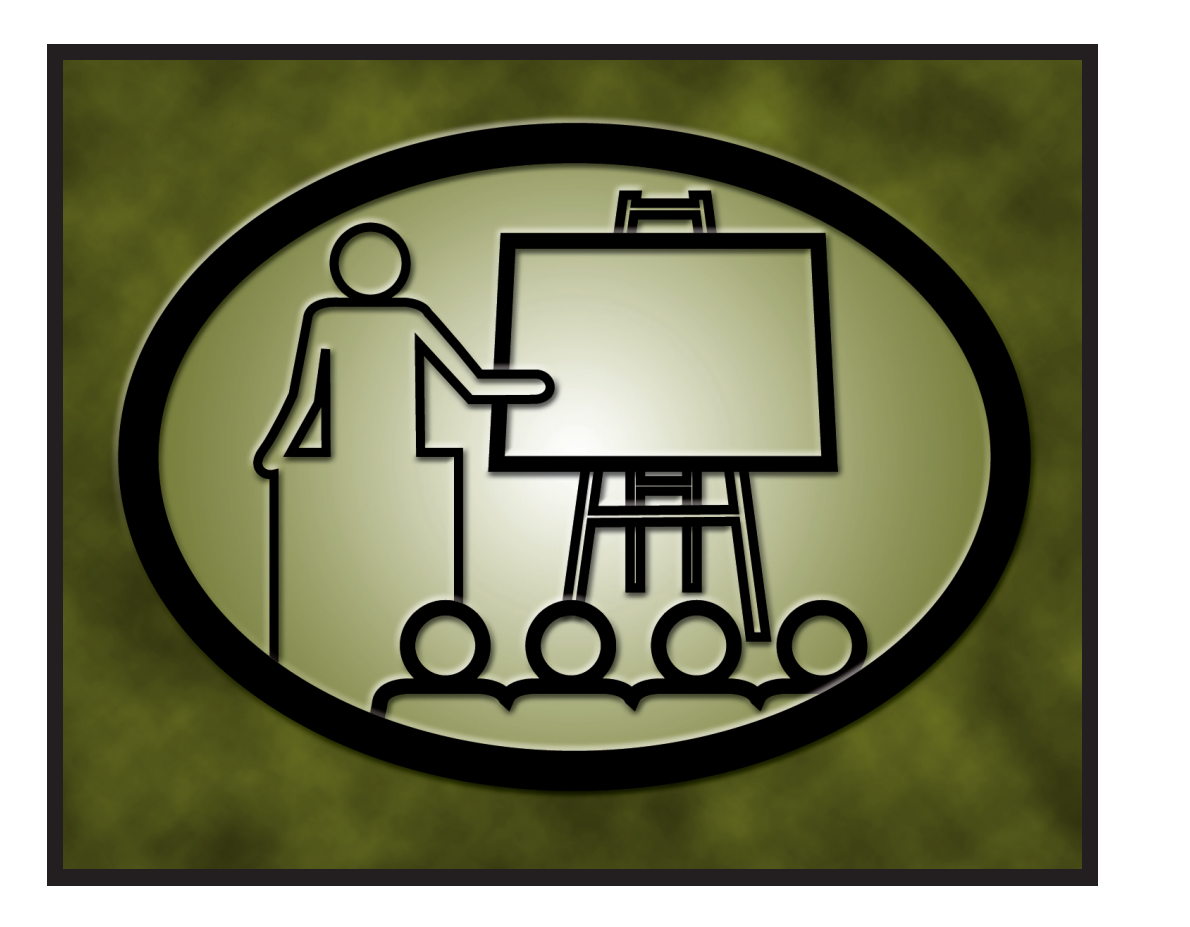

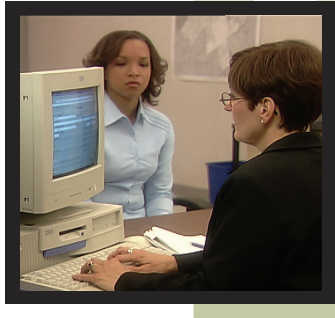

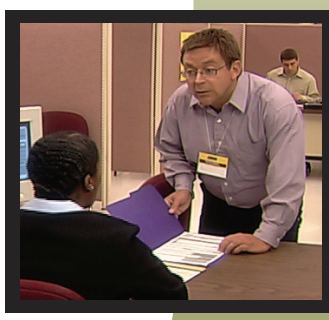

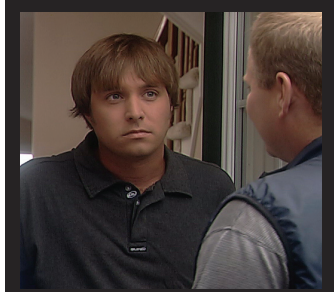

## **LESSON PLANS FOR Revising Agents**

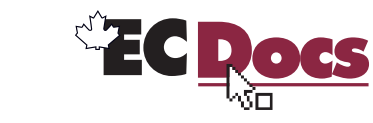

www.elections.ca

EC 40234 (07/09)

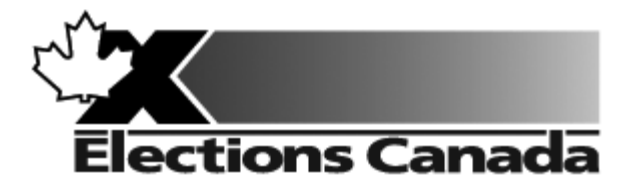

# **Revising Agent Training Program**

**Lesson Plans and Overheads** 

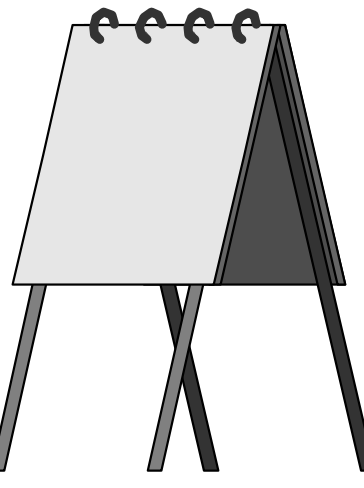

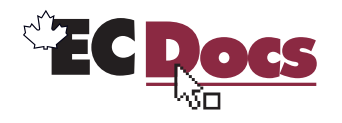

**EC 40234 (07/09)** 

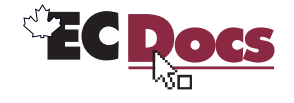

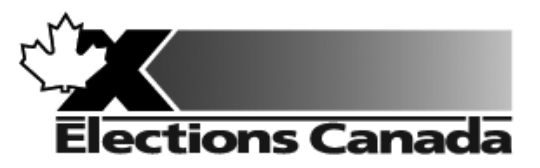

# **Revision of the Lists of Electors Election**

# **Lesson Plan Module 1: Introduction**

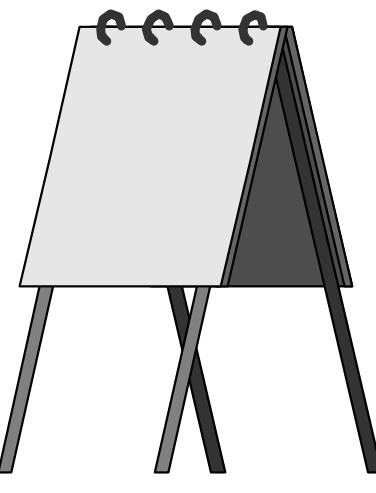

**July 2009** 

#### **Introduction to the Revising Agent Training Program**

Welcome to the Revising Agent Training Program. This comprehensive document acts as a training officer's guide to leading a classroom training session for revising agents.

There are four modules in the training program:

Module 1: Introduction Module 2: Revision of the Lists of Electors Using the REVISE System Module 3: Revision of the Lists Using Forms Module 4: Targeted Revision

There are three revising agent manuals and one of the three manuals will be used with each lesson plan:

- *A Manual for Revising Agents Using the REVISE System* (EC 40230)
- *A Manual for Revising Agents Using Forms* (EC 40233)
- *A Manual for Revising Agents Doing Targeted Revision* (EC 40232)

Any of the three manuals can be used for Module 1. The corresponding manual must be used for Modules 2, 3 and 4. Each revising agent will participate in Module 1: Introduction. At that point, the revision supervisor, in consultation with the returning officer, will determine the subsequent module(s) to be completed by each revising agent. For example, if targeted revision is a priority, the revision supervisor may arrange for delivery of Modules 1 and 4. It will not be necessary for the revising agent to participate in Modules 2 or 3.

Each module takes approximately one and one-quarter hours to complete and the class size should not exceed 20 participants for Modules 1 and 3. The number of computers available for training will dictate the number of participants for Module 2. There should be one computer for every two participants.

This training is compulsory for all revising agents who work during an electoral event. Some participants have previous experience carrying out revision activities and others will have no experience. The content, activities and support materials in this lesson plan have been designed with inexperienced revising agents in mind. Despite this, changes in the way that revision activities are carried out since the last electoral event will mean that even the most experienced revising agents will benefit from training.

Formal training experience is an asset. However, this lesson plan has been designed to provide a less experienced trainer with the instructions and materials to lead the session. Take time to thoroughly review all of the content, activities and instructions presented in this document. You are encouraged to practise leading this training session a number of times before you present it to a live audience. This will give you the opportunity to become more comfortable presenting the content and activities and to clarify any questions you may have with your returning officer prior to training.

Training revising agents is an important job. The accuracy and integrity of the electoral event depends on the ability of the revising agent to complete the tasks of revision accurately. Thank you for your efforts in making this happen.

#### **Organization of the Training Materials for Module 1: Introduction**

Module 1: *Introduction* involves the use of the following:

- This lesson plan
- **Transparencies and a flip chart**
- A segmented DVD demonstrating a revising agent's duties
- н Materials for all training activities
- One of the revising agent manuals:
	- o *A Manual for Revising Agents Using the REVISE System* (EC 40230)
	- o *A Manual for Revising Agents Using Forms* (EC 40233)
	- o *A Manual for Revising Agents Doing Targeted Revision* (EC 40232)
- A *Classroom Workbook for Revising Agents* (EC 40290)

These components have been designed to work together in a very specific way to provide the best possible training experience for the revising agents.

#### *Lesson Plan Design (Module 1)*

This lesson plan provides training officers with the information required to conduct this training session, including:

- $\blacksquare$  timing and materials required to deliver each section of this course,
- directions on how to deliver content, i.e. use of flip charts, key points to cover, questions to ask, suggested answers, etc.,
- **I** instructions for conducting training activities, and
- the use of visual aids, i.e. video and transparencies.

#### **You must follow the lesson plan as it is presented to ensure that:**

- **than-** training is consistent for revising agents across the country, and
- content is covered in its entirety, using the methods designed for this program.

**Note:** Personalize your delivery by adding your own notes in the white space of the lesson plan.

The following icons will help to guide your actions as you work with the lesson plan.

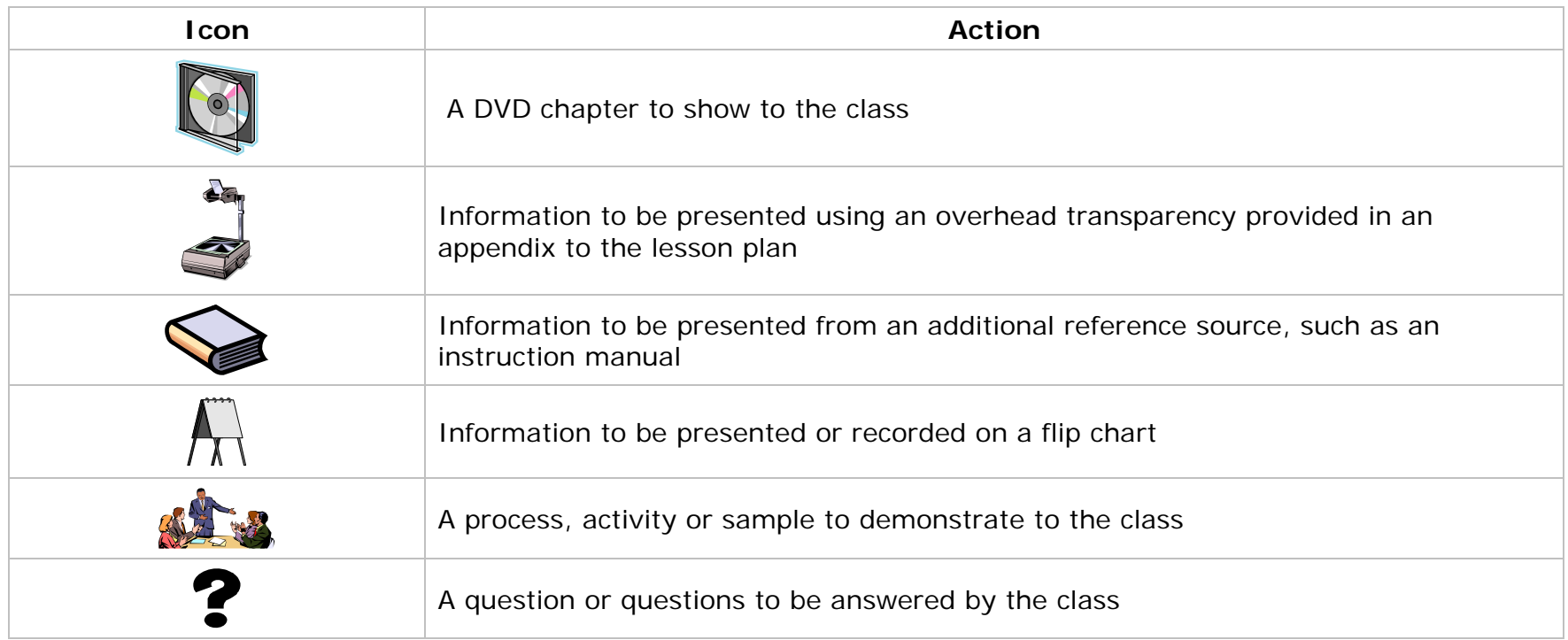

#### **Training Manual for Revising Agents** *Design*

The revising agent manual is the main source of content for this training program. Each manual is divided into chapters and sections that are referred to by name in this lesson plan. The learning objectives for each part of this training program are provided on the first page of each chapter in the manual.

For evaluation purposes, there is a short multiple-choice quiz at the end of each chapter in the manual. Participants can use these questions to review the information presented in a session and to test their knowledge. The answers for these questions are provided in the Answer Key chapter at the back of the manual.

#### *Video Design*

The DVD that accompanies this lesson plan is a key part of this training program. **You must show video's chapters, as prescribed in this lesson plan.**

#### *Visual Aid/Use of Samples and Training Materials*

Overhead transparencies and flip chart keywords have been provided to assist in your presentation. Unless already provided, you must reproduce the overheads and prepare your own flip charts, using the suggested keywords, in advance of your training session. The program uses samples of electoral materials as visual aids and exercises in training activities. Please obtain sufficient quantities and demonstrate their proper use whenever possible during your training session.

#### **What You Will Need – List of Supplies**

#### *Each participant requires:*

- $\Box$  A pen or pencil
- A copy of the appropriate revising agent manual
- A *Classroom Workbook for Revising Agents* (EC 40290)

If the trainee has travelled more than 35 kilometres to attend the training session, a *Kilometre Log* (EC 11700) is also required to register his travel expenses.

#### *To teach Module 1: Introduction, you will need:*

- □ Lesson plan
- Your copy of each revising agent manual:
	- 1. *A Manual for Revising Agents Using the REVISE System*
	- 2. *A Manual for Revising Agents Using Forms*
	- 3. *A Manual for Revising Agents Doing Targeted Revision*
- A copy of *A Classroom Workbook for Revising Agents* (EC 40290)
- □ A copy of the revising agent training video
- Pre-filled *Appointment and Oath* forms (EC 10130)
- □ Several flip chart markers, a flip chart and a stand
- □ Overhead transparencies (reproduced from the overheads in the appendix)
- □ An overhead projector and screen
- A television set (>21" size screen) with DVD player
- □ Prepared flip chart:
	- o Agenda
- □ Electoral map

#### **Suggestions for Conducting a Successful Training Event**

- □ Prepare. Ensure that you understand the content and the training techniques used in the program.
- Follow the lesson plan. It has been carefully designed to ensure key content is covered thoroughly with the opportunity to practise what is learned.
- Arrange for a subject matter expert to attend training sessions to help you answer questions and clarify procedures.
- $\square$  Invite questions at the appropriate time.
- □ Repeat key information to reinforce learning.
- When individual participants pose questions, ask the group to find the answer using their manuals.
- Answer questions when covering content unless the question will be answered later in the program.
- $\square$  Show enthusiasm and be positive.
- $\square$  Provide the group with feedback on their progress.
- $\square$  Provide clear directions.
- Confirm understanding by asking review questions for each major section of training.
- □ Use examples that are familiar and relevant.
- □ Use language that is easy to understand. Avoid using jargon or language that is unfamiliar to participants.
- □ Use visual aids whenever possible.
- Manage your time carefully. There is a lot of material to cover in a short period of time.
- □ If there are questions that you can't answer, tell the class that you don't know and that you will find and communicate an answer as soon as possible. List the questions on a flip chart.

#### *Thank you for your effort in conducting this training program. Good luck!*

#### **Before the Training Session:**

- 1. Familiarize yourself thoroughly with the course materials.
- 2. Schedule the facilities and course participants.
- 3. Organize all supplies and equipment required to conduct this course, using the "*What You Will Need*" list provided for you on page 7.
- 4. Prepare any flip charts, reproduce any overhead transparencies and fill in any sample forms required for the training session. Each of the flip charts should be written neatly with coloured flip chart markers, using two-inch block letters, and should look like the following sample:

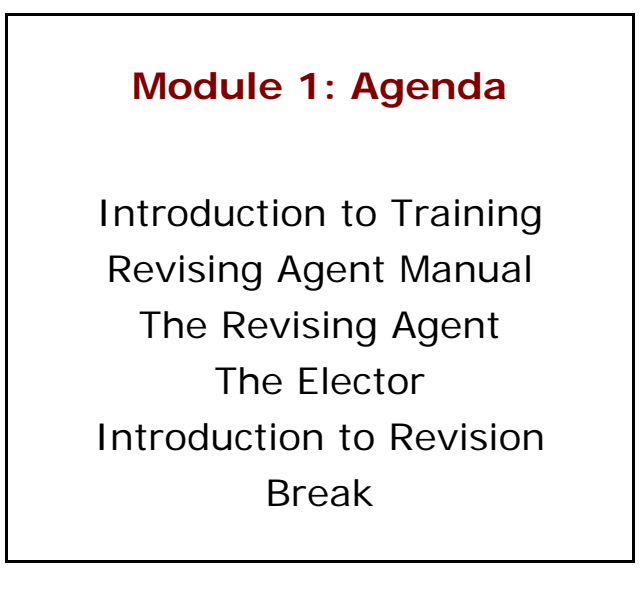

- 5. Allow adequate time to set up the training room.
- 6. Select an area in the training facility from which to work. Use a small table or podium to organize your notes and materials.
- 7. Set up, and practise using the equipment necessary to conduct the course. Ensure that it is all functioning properly.
	- **Test the television.**
	- $\blacksquare$ Illuminate and focus the overhead projector.
	- Post the electoral map and wall poster.
- Cue up the video and set the sound level.
- **Position the overhead screen and flip chart.**
- Look at the screen and chart from the back of the room to make sure all participants can see them.
- 8. Arrange the tables and chairs in the training facility so that they face you. Ensure you have enough chairs for the participants.
	- **Tip:** Make sure you have a spare lamp for the overhead projector and learn how to replace it. They tend to burn out frequently.

#### **As Participants Arrive on Training Day:**

- 1. Welcome the participants to the course.
- 2. Arrange for someone to register the participants and to distribute:
	- a copy of the appropriate revising agent manual. The manual should be specific to the job the person will complete, and
	- <sup>a</sup>*Classroom Workbook for Revising Agents* (EC 40290).
- 3. Give everyone a pen (or pencil).
- 4. Tell participants when the session will start and direct them to take their seats in the class.

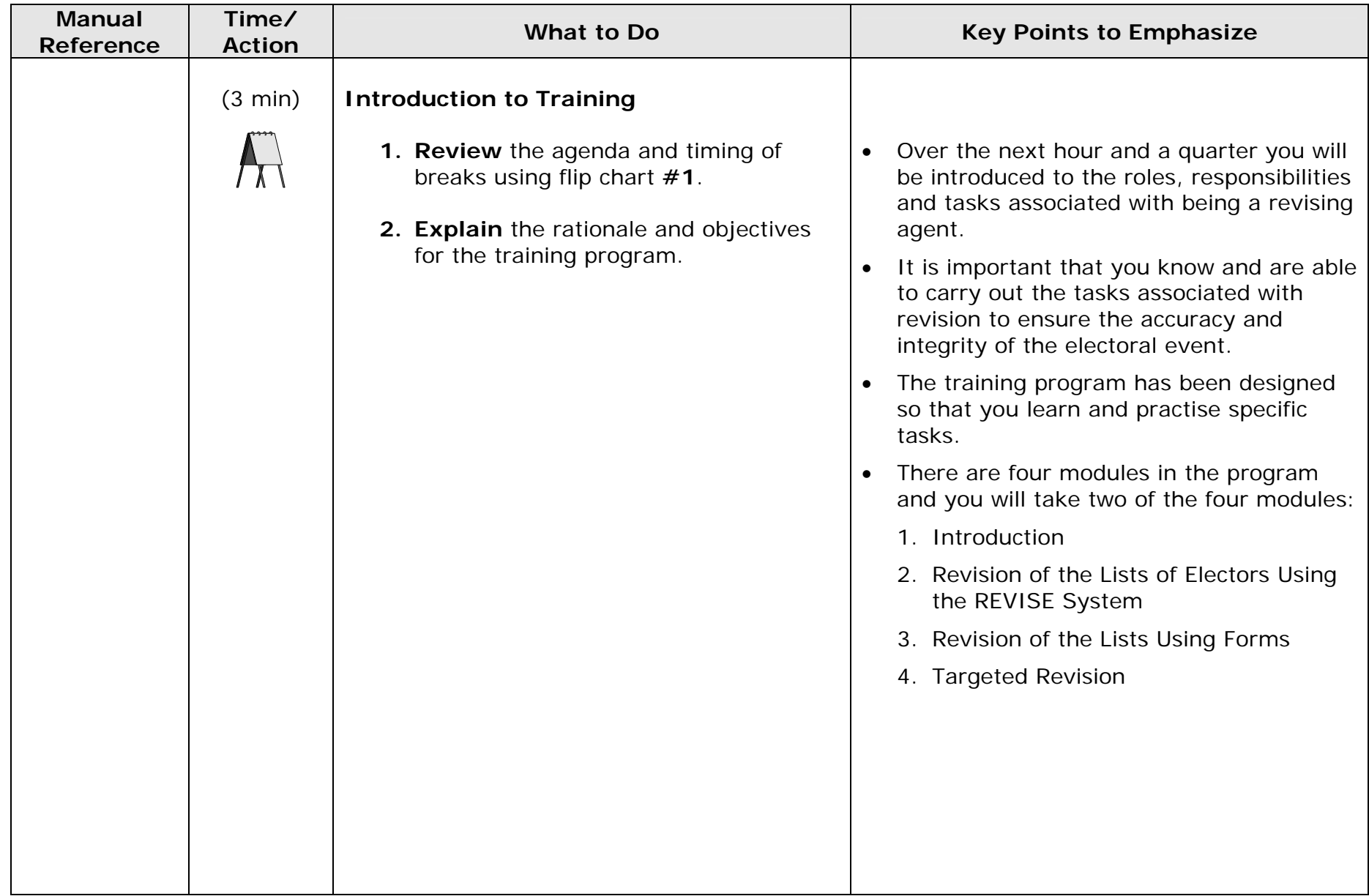

### **Module 1: Introduction (1 hour 20 min)**

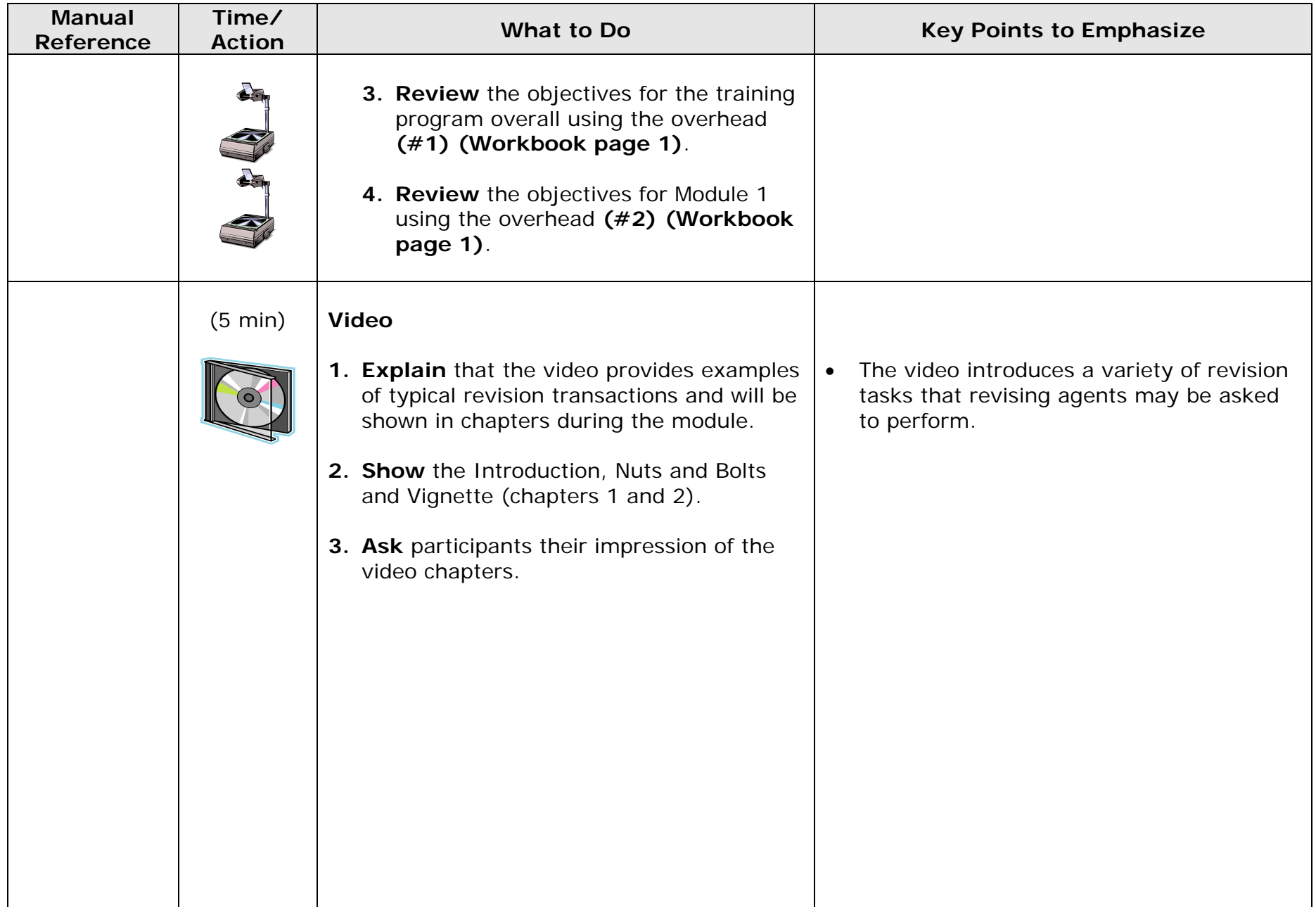

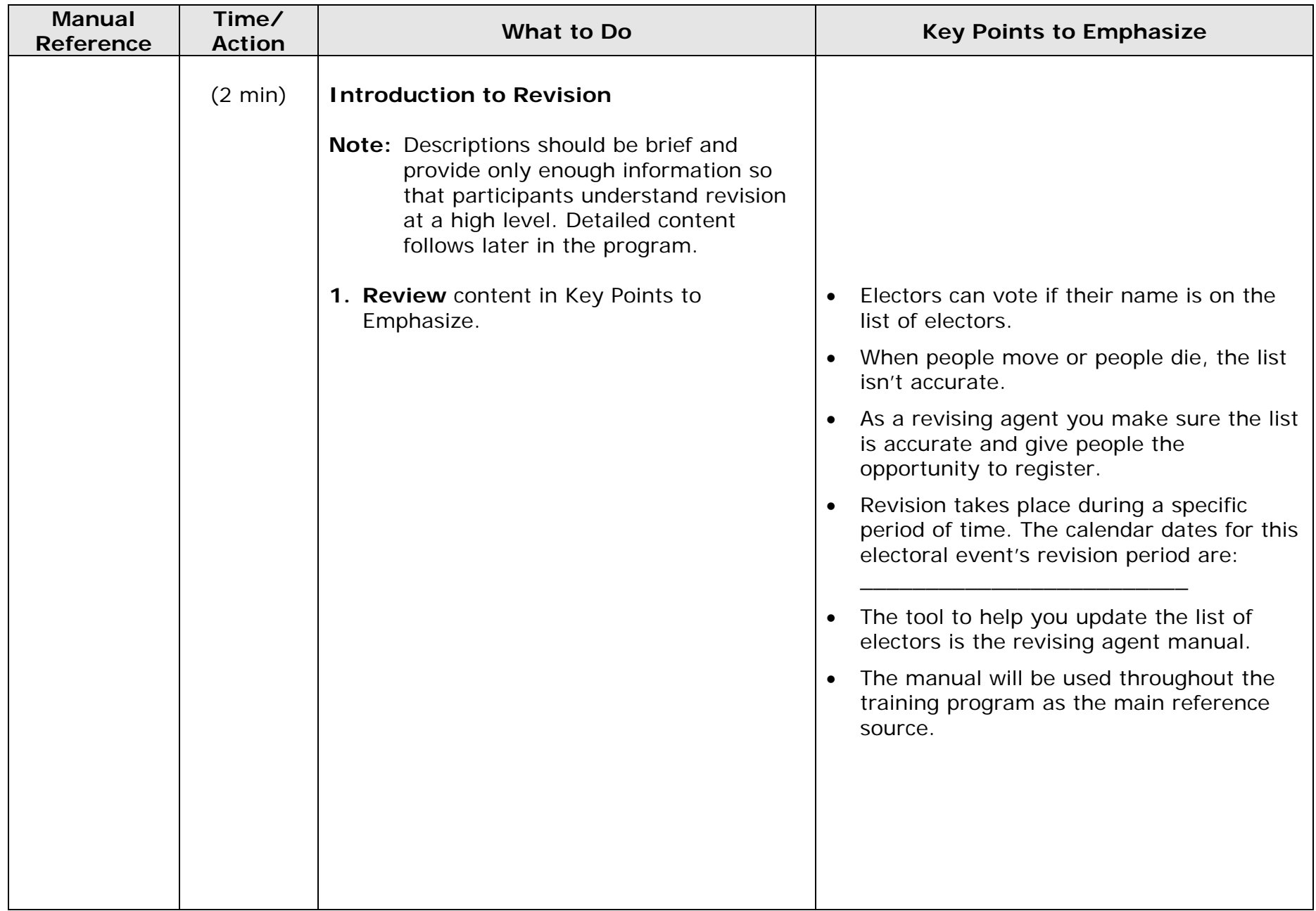

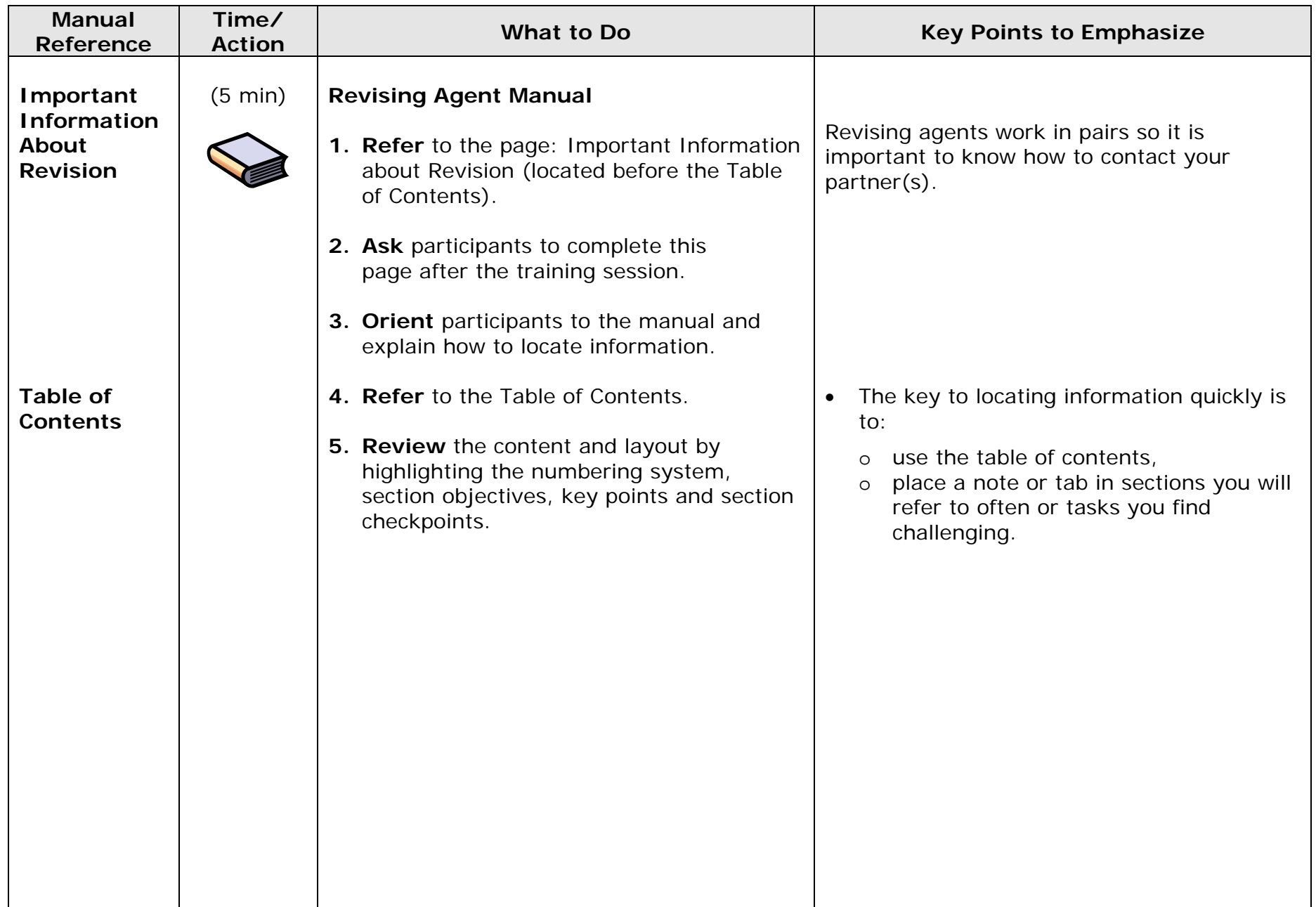

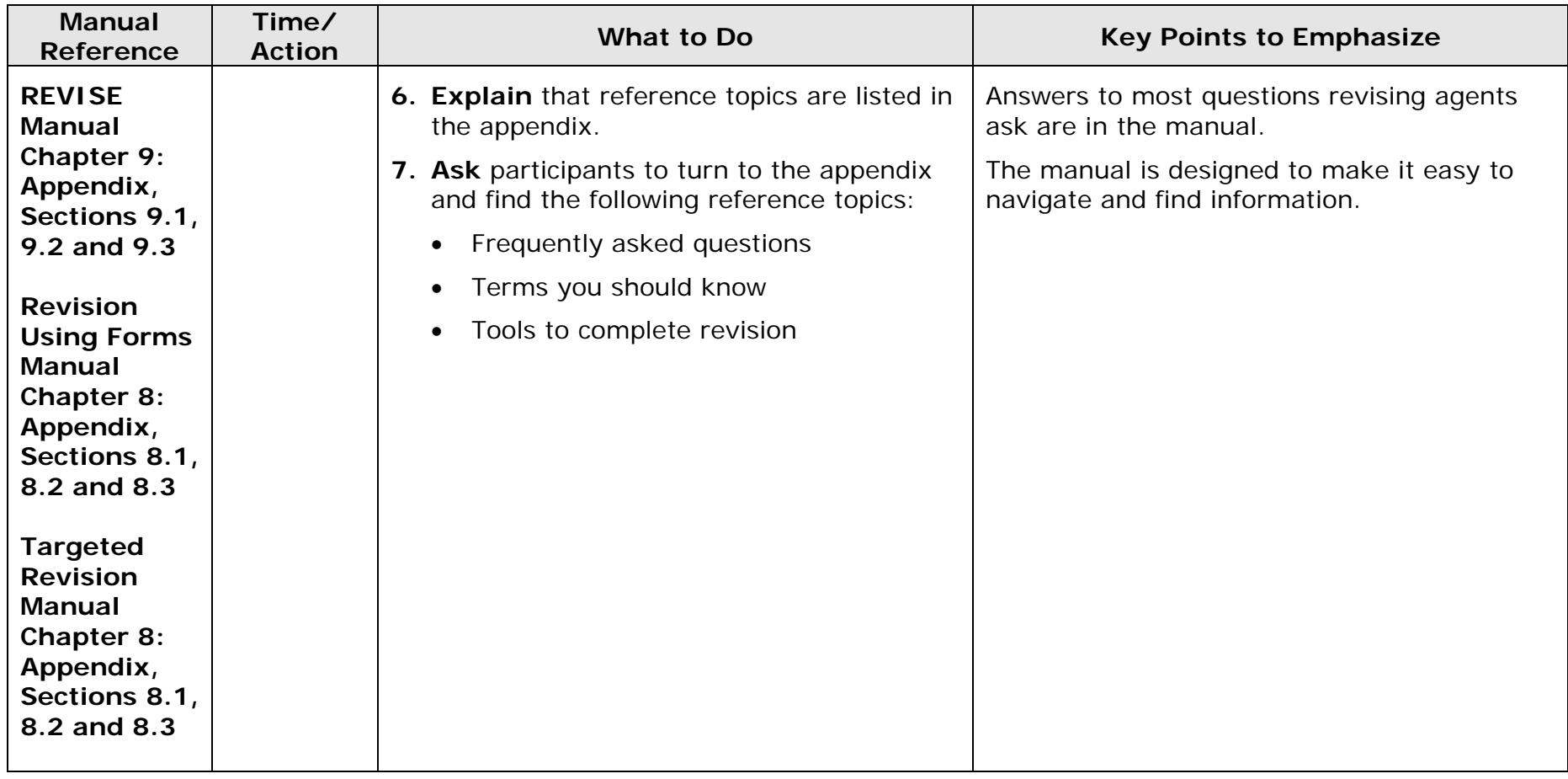

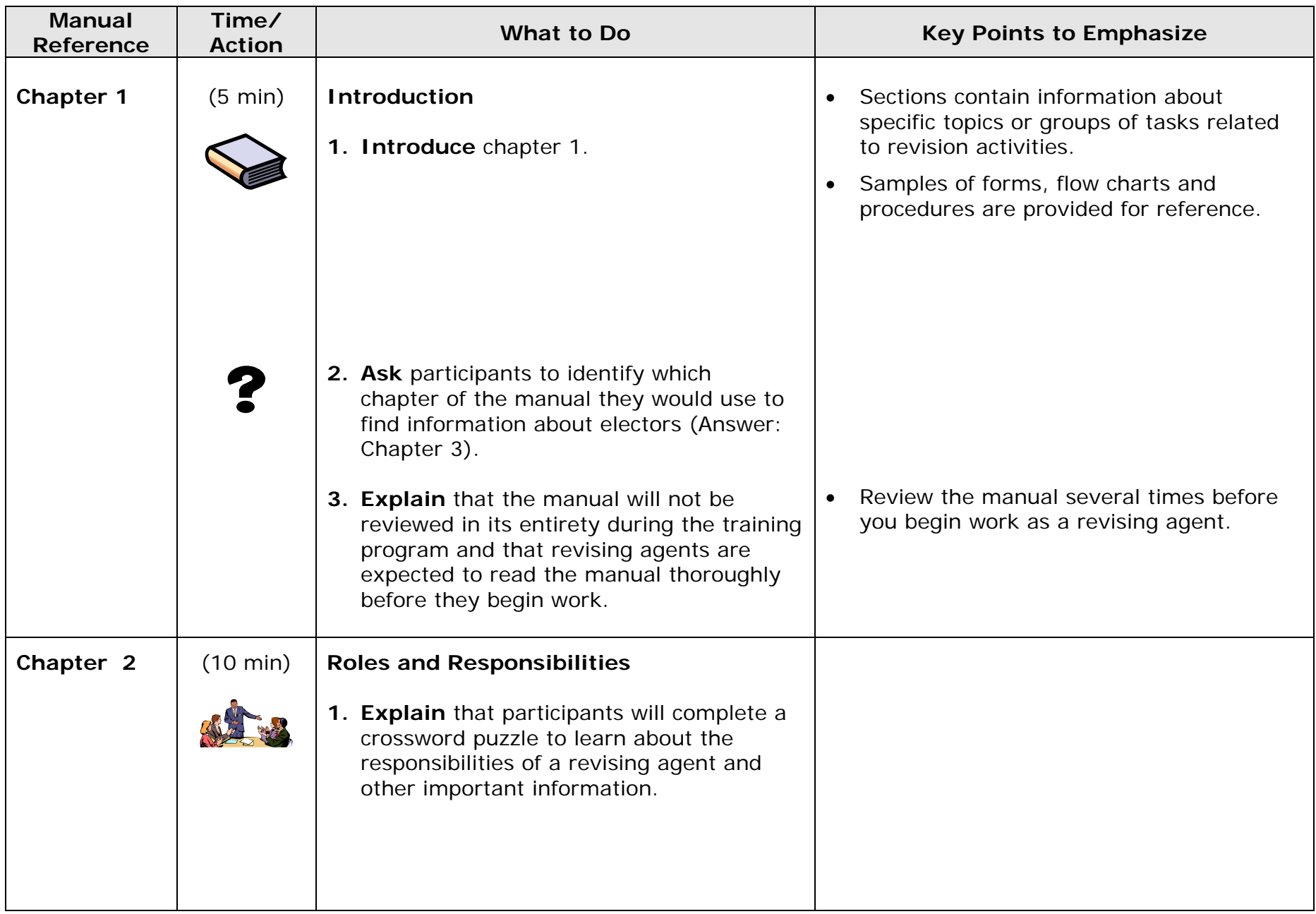

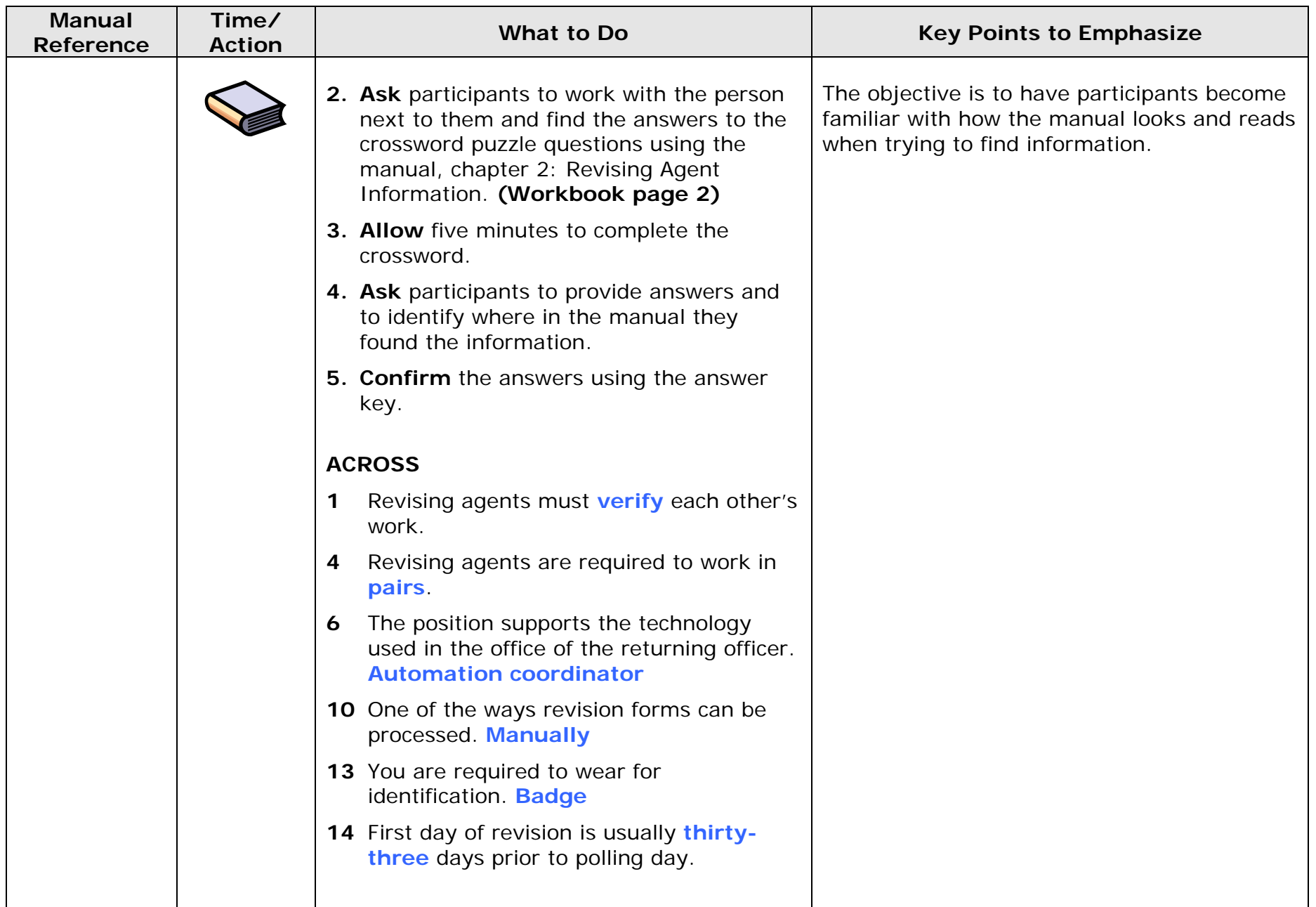

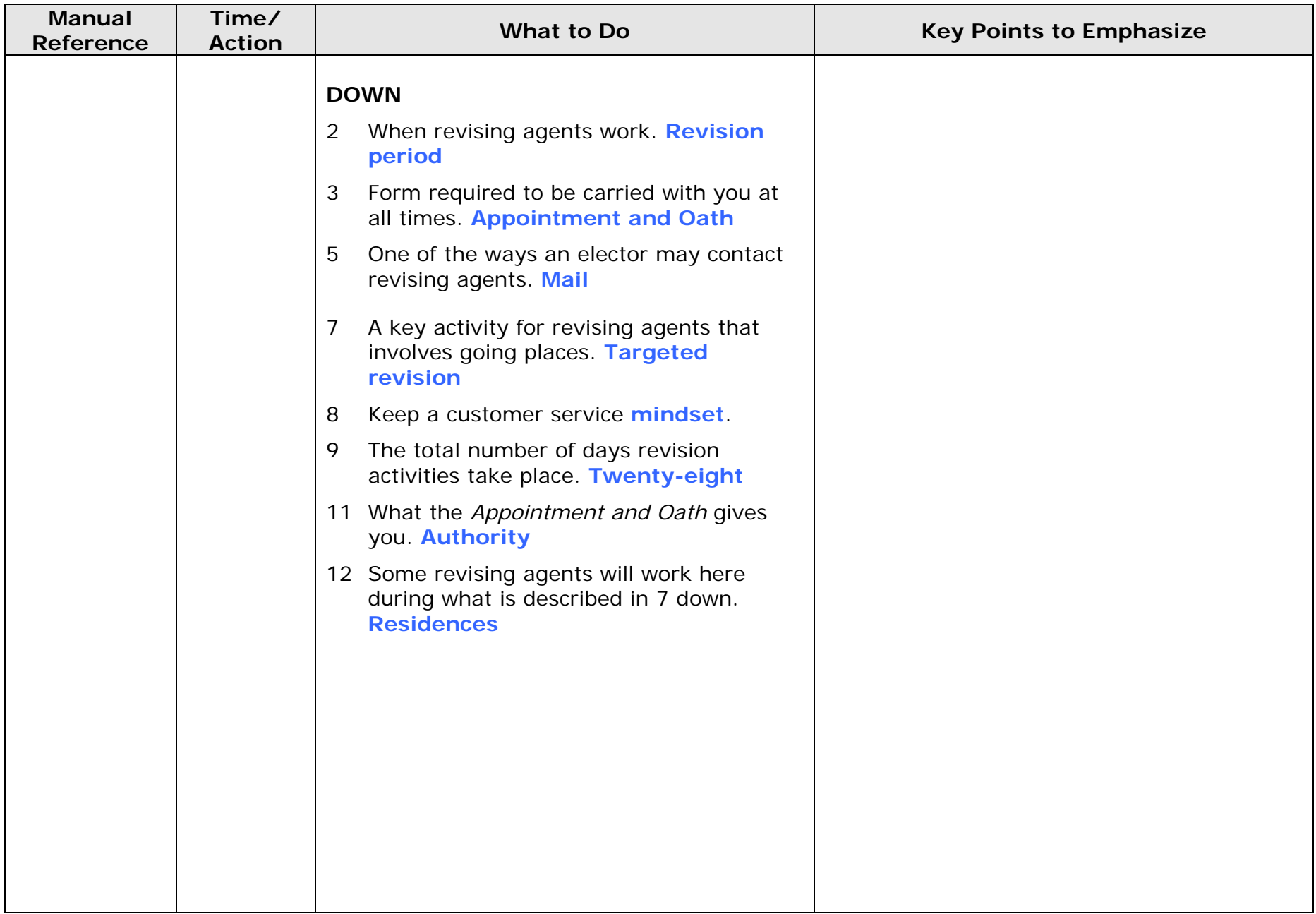

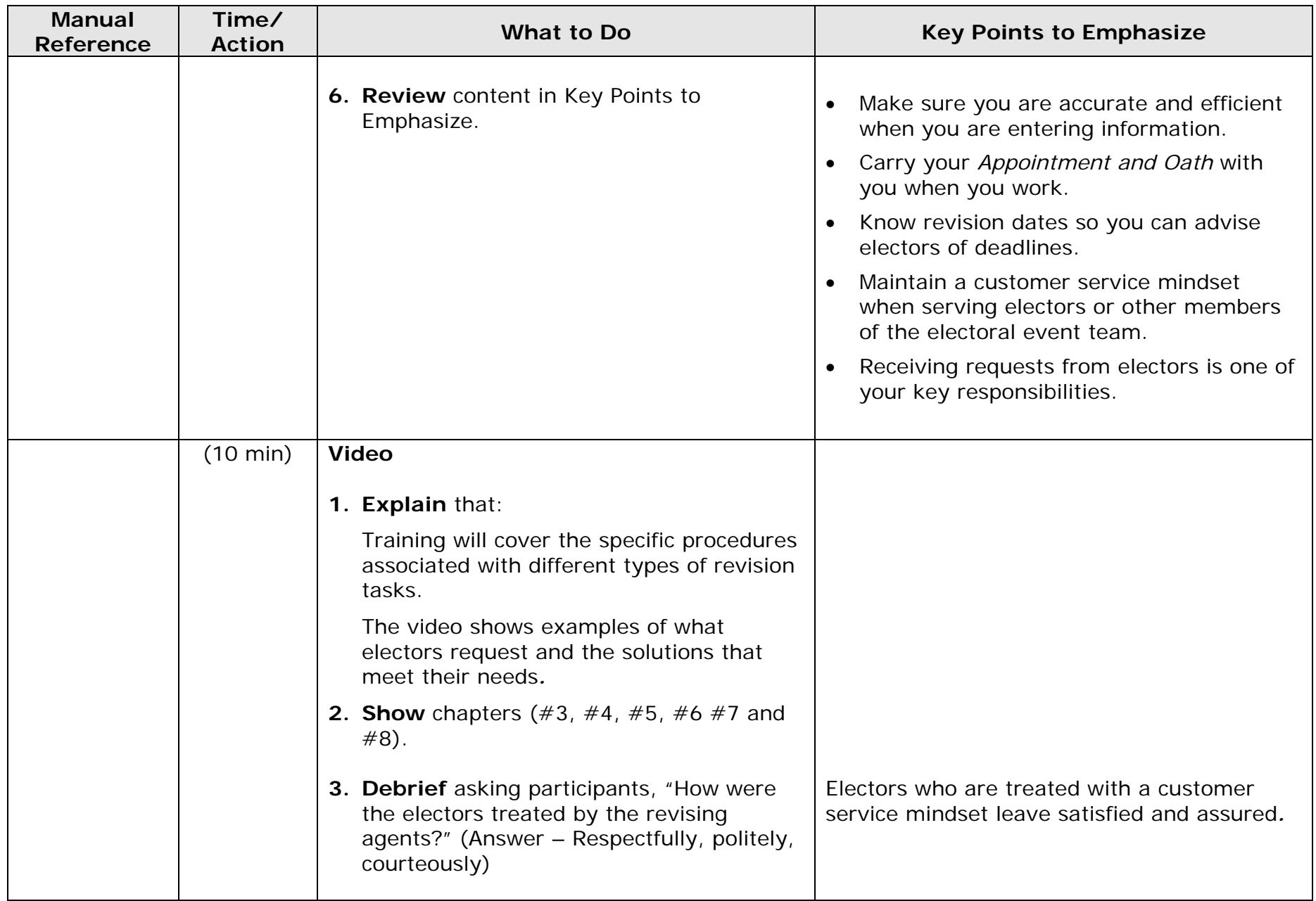

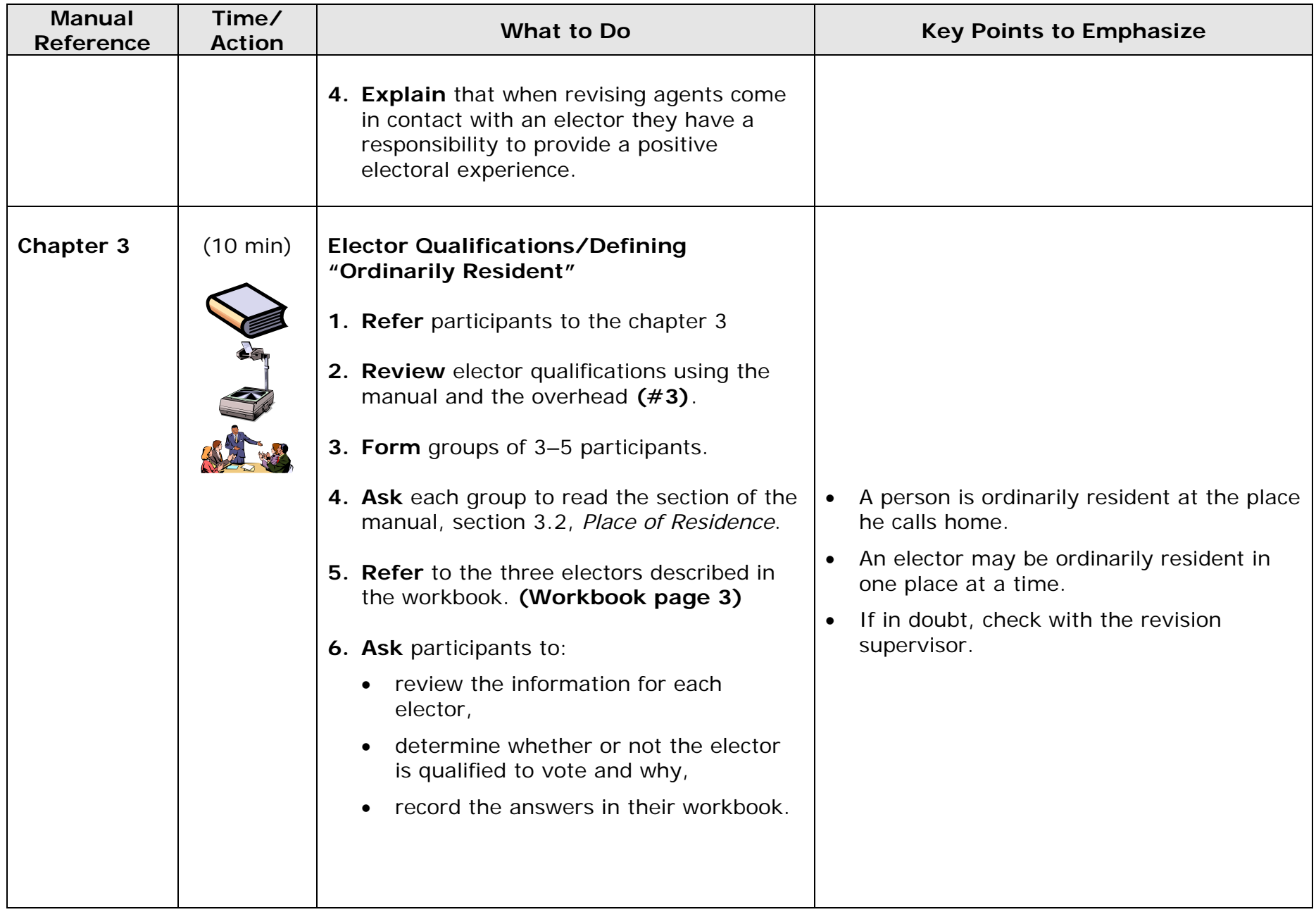

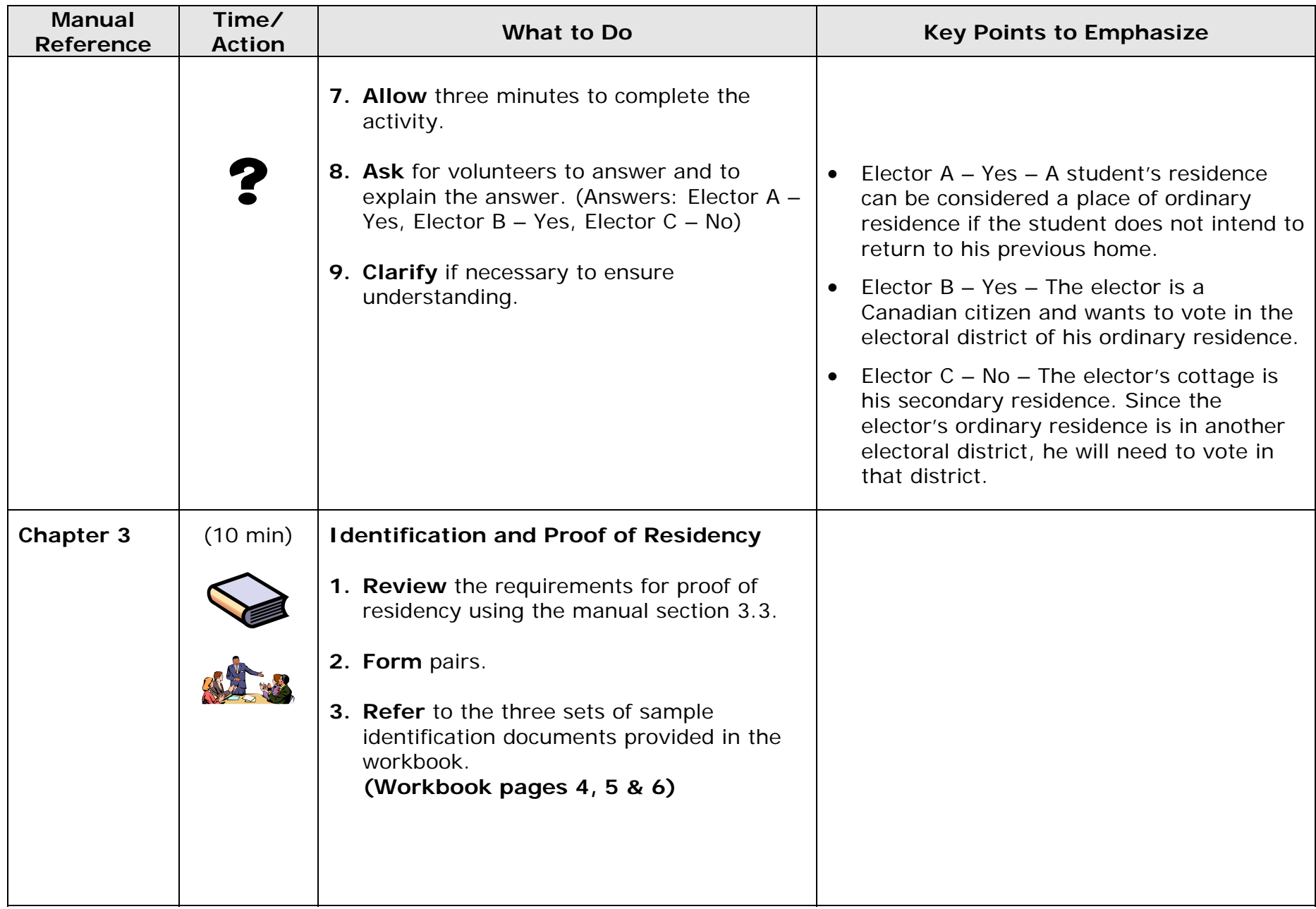

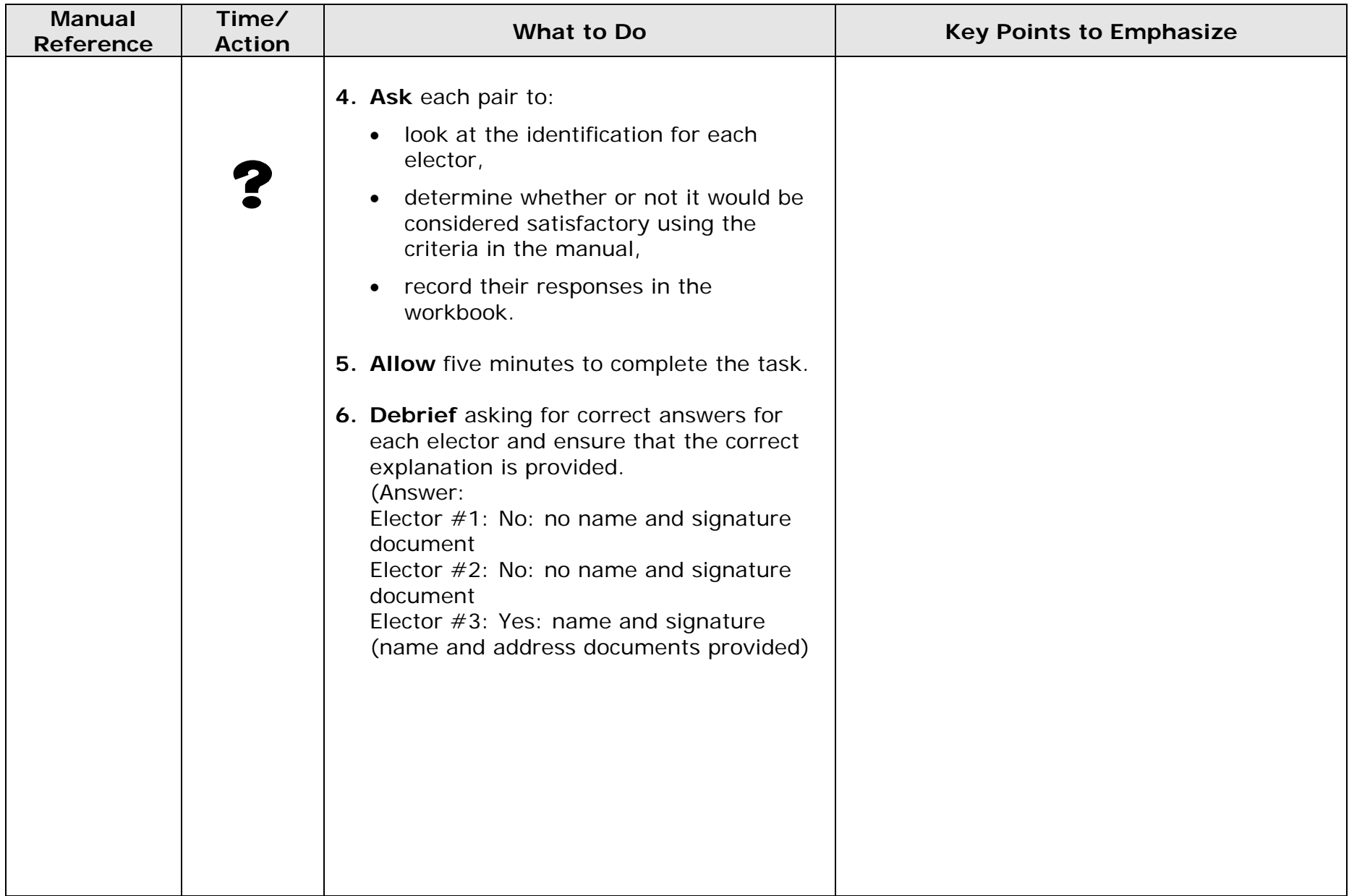

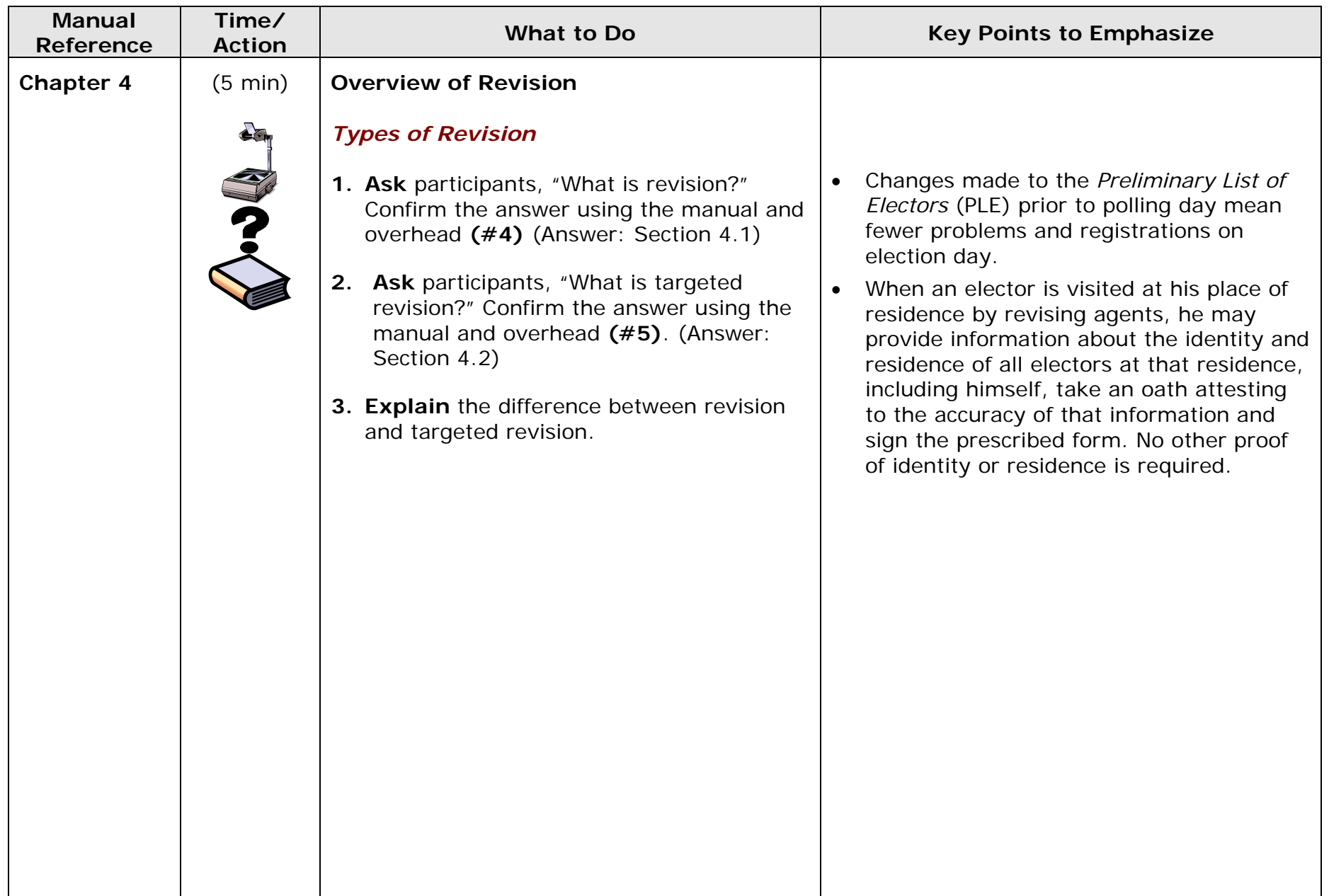

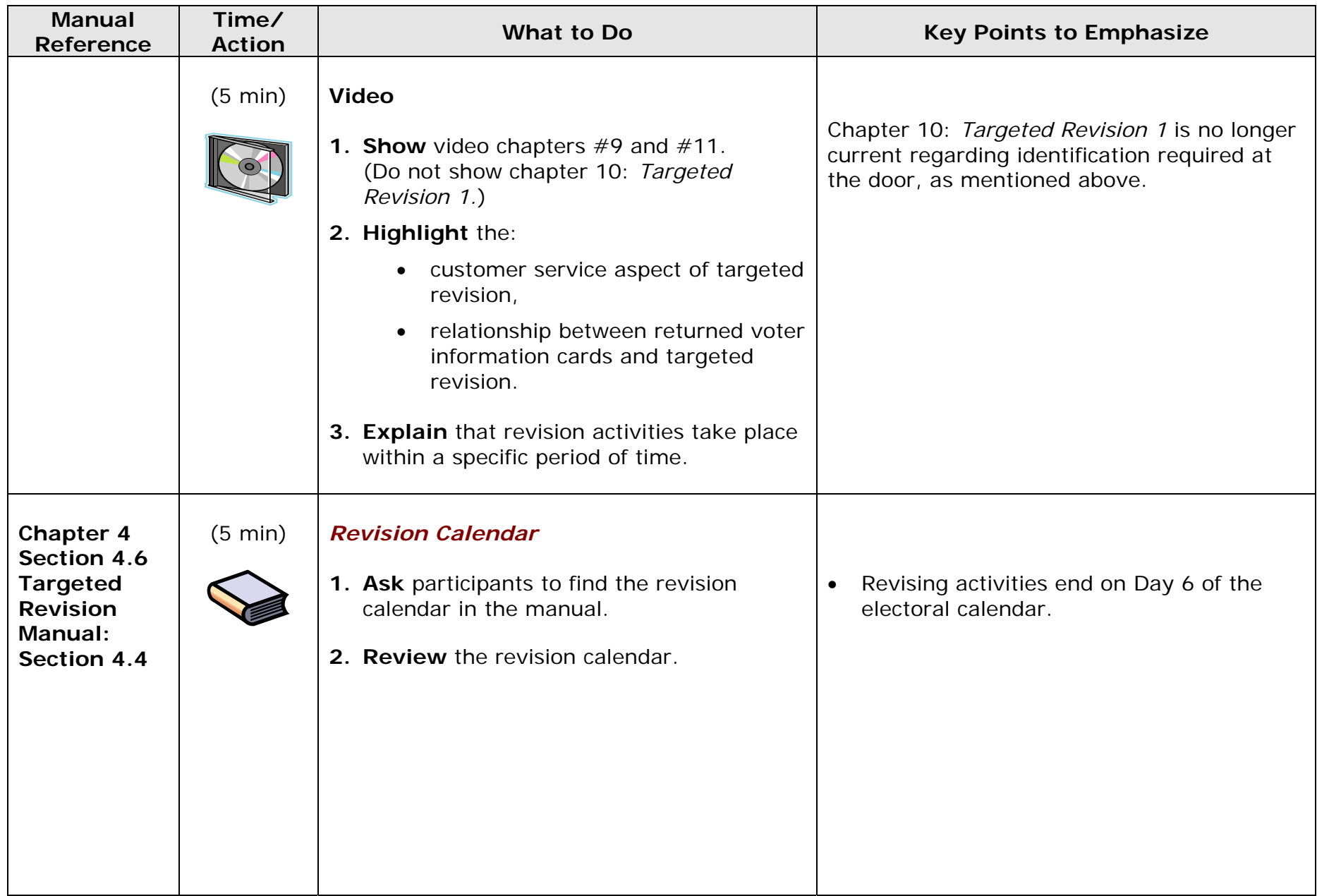

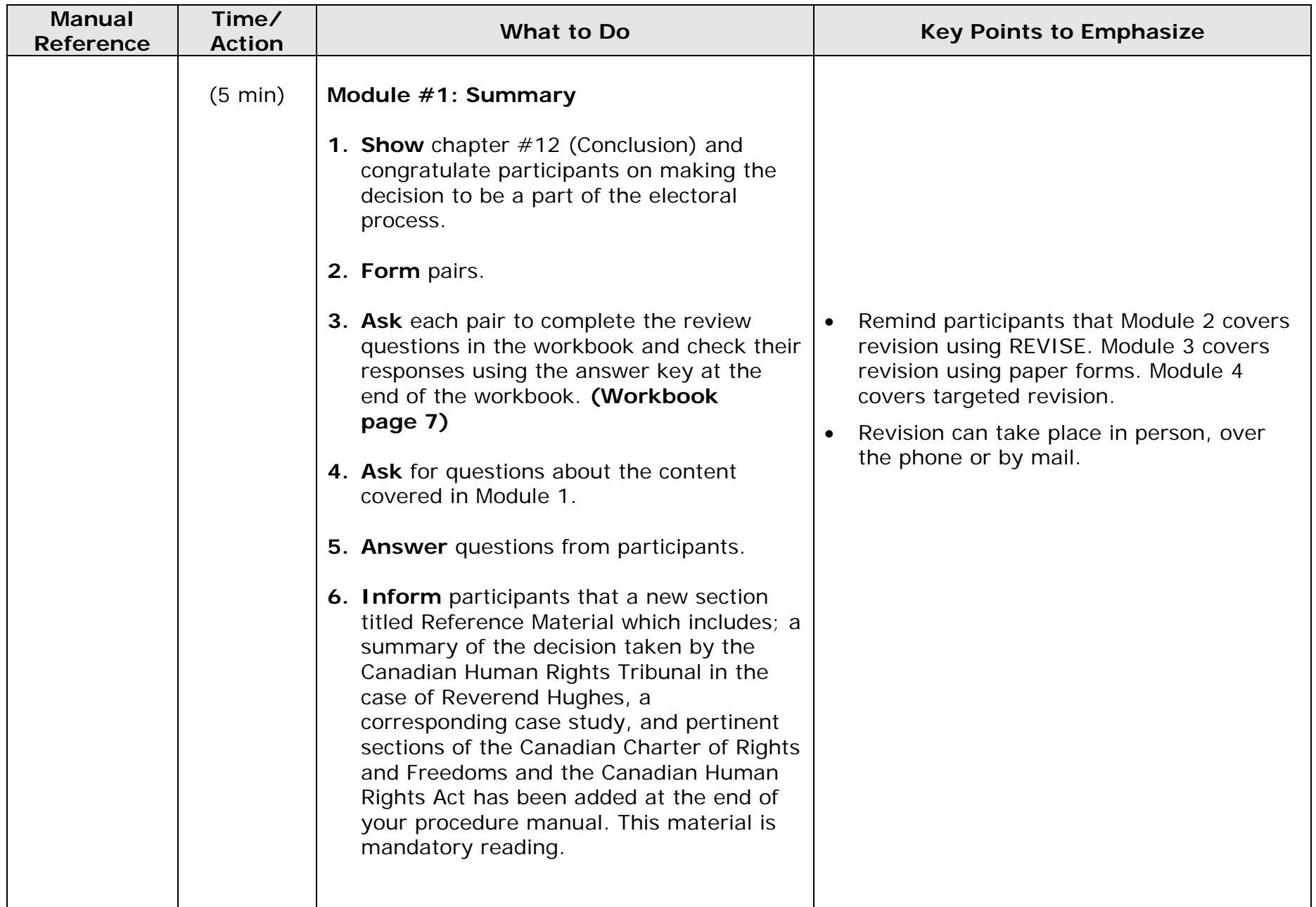

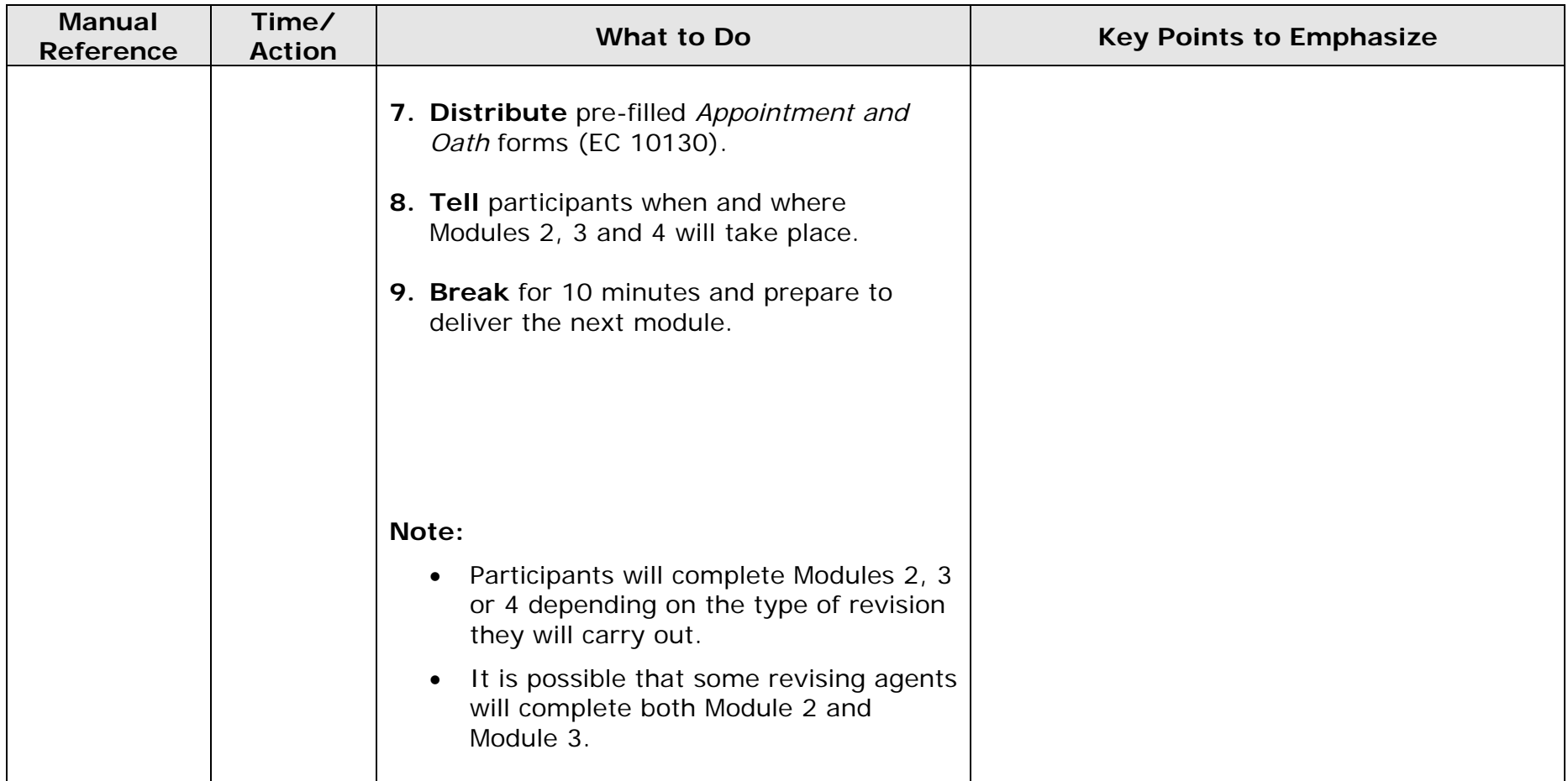

**Revising Agent Training Program: Module 1**

## **Module 1: Agenda**

**Introduction to Training**

**Revising Agent Manual**

**The Revising Agent**

**The Elector**

**Introduction to Revision**

**BREAK**

**Total Training Time – 1 hour 15 minutes** 

### **Revising Agent Training Program: Module 1**

## **Program Objectives**

**By the end of the Revising Agent Training Program, you will be able to:** 

- **complete revision tasks,**
- **follow procedures to revise or register an elector,**
- **operate as an effective member of the revision team,**
- **resolve problems with electors,**
- **provide a positive experience for the elector.**
# **Module 1: Objectives**

**By the end of this module, you will be able to:** 

- **list the rights of the elector,**
- **list the eligibility requirements,**
- **use the revising agent manual.**

# **Elector Qualifications**

- **at least 18 years old on polling day,**
- **Canadian citizen, and**
- **Ordinarily resident in the ED in which they wish to vote.**

# **Revision is…**

- **a period of four weeks prior to an electoral event, and**
- **when revising agents respond to elector requests to have their names:** 
	- **added to,**
	- **corrected on, or**
	- **deleted from the PLE.**

# **Targeted Revision is…**

- **Targeted revision is an outreach initiative aimed at extending service to sectors of the electorate who are at risk of not being on the** *Preliminary List of Electors***, by offering them a variety of methods for registration.** 
	- **the opportunity to register;**
	- **the opportunity to vote**

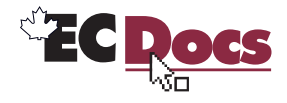

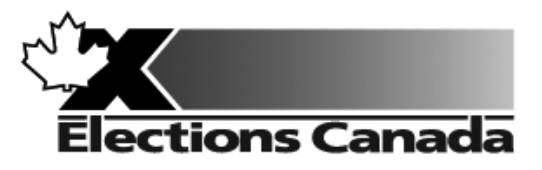

# **Revision of the Lists of Electors Election**

# **Lesson Plan Module 2: Revision of the Lists of Electors Using the REVISE System**

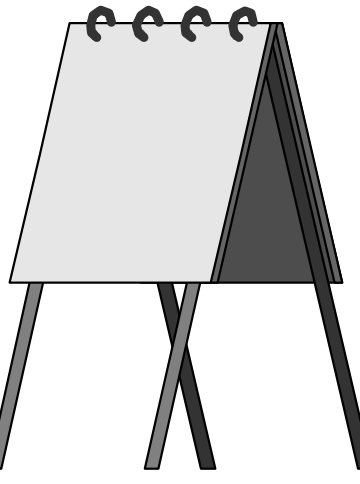

**July 2009** 

### **Introduction to the Revising Agent Training Program**

Welcome to the Revising Agent Training Program. This comprehensive document acts as a training officer's guide to leading a classroom training session for revising agents.

There are four modules in the training program:

Module 1: Introduction Module 2: Revision of the Lists of Electors Using the REVISE System Module 3: Revision of the Lists Using Forms Module 4: Targeted Revision

There are three revising agent manuals and one of the three manuals will be used with each lesson plan:

- *A Manual for Revising Agents Using the REVISE System* (EC 40230)
- *A Manual for Revising Agents Using Forms* (EC 40233)
- *A Manual for Revising Agents Doing Targeted Revision* (EC 40232)

Each revising agent will participate in Module 1: Introduction. At that point, the revision supervisor, in consultation with the returning officer, will determine the subsequent module(s) to be completed by each revising agent. For example, if targeted revision is a priority, the revision supervisor may arrange for delivery of Modules 1 and 4. It will not be necessary for the revising agent to participate in Modules 2 or 3.

Each module takes approximately one and one-quarter hours to complete and the class size should not exceed 20 participants for Modules 1 and 3. The number of computers available for training will dictate the number of participants for Module 2. There should be one computer for every two participants.

This training is compulsory for all revising agents who work during an electoral event. Some participants have previous experience carrying out revision activities and others will have no experience. The content, activities and support materials in this lesson plan have been designed with inexperienced revising agents in mind. Despite this, changes in the way that revision activities are carried out since the last electoral event will mean that even the most experienced revising agents will benefit from training.

Formal training experience is an asset. However, this lesson plan has been designed to provide a less experienced trainer with the instructions and materials to lead the session. Take time to thoroughly review all of the content, activities and instructions presented in this document. You are encouraged to practise leading this training session a number of times before you present it to a live audience. This will give you the opportunity to become more comfortable presenting the content and activities and to clarify any questions you may have with your returning officer prior to training.

Training revising agents is an important job. The accuracy and integrity of the electoral event depends on the ability of the revising agent to complete the tasks of revision accurately. Thank you for your efforts in making this happen.

#### **Organization of the Training Materials**

Module 2: *Revision of the Lists of Electors Using the REVISE System* involves the use of the following:

- $\bullet$ this lesson plan;
- e transparencies and flip chart;
- c materials for all training activities;
- e *A Manual for Revising Agents Using the REVISE System* (EC 40232);
- $\bullet$ A *Classroom Workbook for Revising Agents* (EC 40290).

These components have been designed to work together in a very specific way to provide the best possible training experience for the revising agents.

#### *Lesson Plan Design (Module 2)*

This lesson plan provides training officers with the information required to conduct this training session, including:

- $\bullet$ time and materials required to deliver each section of this course;
- c directions on how to deliver content, i.e. use of flip chart, key points to cover, questions to ask, suggested answers, etc.;
- $\bullet$ instructions for conducting training activities; and
- the use of visual aids i.e. transparencies.

#### **You must follow the lesson plan as it is presented to ensure that:**

- $\bullet$ training is consistent for revising agents across the country, and
- $\bullet$ content is covered in its entirety, using the methods designed for this program.

**Note:** Personalize your delivery by adding your own notes in the white space of the lesson plan.

The following icons will help to guide your actions as you work with the lesson plan.

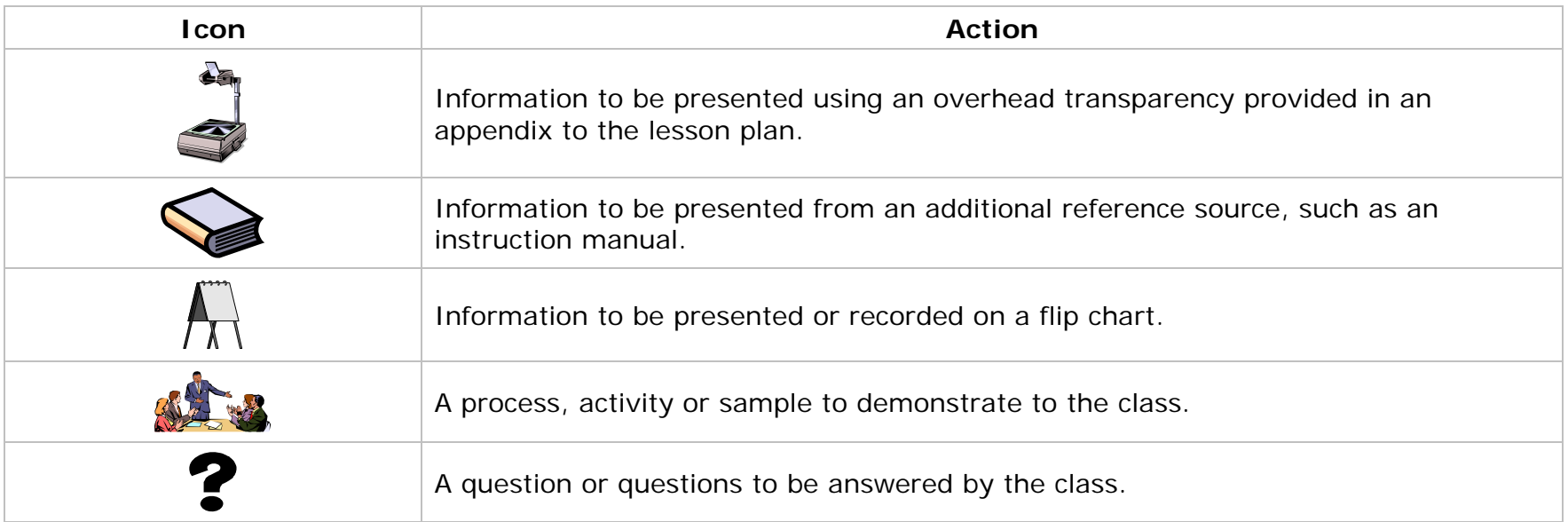

#### **Training Manual for Revising Agents** *Design*

The revising agent manual is the main source of content for this training program. Each manual is divided into chapters and sections that are referred to by name in this lesson plan. The learning objectives for each part of this training program are provided on the first page of each chapter in the manual.

For evaluation purposes, there is a short multiple-choice quiz at the end of each chapter in the manual. Participants can use these questions to review the information presented in a session and to test their knowledge. The answers for these questions are provided in the Answer Key chapter at the back of the manual.

#### *Visual Aid/Use of Samples and Training Materials*

Overhead transparencies and flip chart keywords have been provided to assist in your presentation. Unless already provided, you must reproduce the overheads and prepare your own flip charts, using the suggested keywords, in advance of your training session. The program uses samples of electoral materials as visual aids and exercises in training activities. Please obtain sufficient quantities and demonstrate their proper use whenever possible during your training session.

#### **What You Will Need – List of Supplies**

#### *Each participant requires:*

- $\Box$  A pen or pencil
- A copy of *A Manual for Revising Agents Using the REVISE System* (EC 40232)
- A *Classroom Workbook for Revising Agents* (EC 40290)

If the trainee has travelled more than 35 kilometres to attend the training session, a *Kilometre Log* (EC 11700) is also required to register his travel expenses.

#### *To teach Module 2: Revision of the Lists of Electors Using the REVISE System, you will need:*

- □ Lesson plan
- Your copy of *A Manual for Revising Agents Using the REVISE System* (EC 40232)
- A copy of A *Classroom Workbook for Revising Agents* (EC 40290)
- Pre-filled *Appointment and Oath forms* (EC 10130)
- □ Several flip chart markers, a flip chart and a stand
- □ Overhead transparencies (reproduced from the overheads in the appendix)
- □ An overhead projector and screen
- □ Prepared flip chart:
	- o Agenda
- *Guide for REVISE Users* (EC 40238)

#### **Suggestions for Conducting a Successful Training Event**

- □ Prepare. Ensure that you understand the content and the training techniques used in the program.
- Follow the lesson plan. It has been carefully designed to ensure key content is covered thoroughly with the opportunity to practise what is learned.
- Arrange for a subject matter expert to attend training sessions to help you answer questions and clarify procedures.
- $\square$  Invite questions at the appropriate time.
- □ Repeat key information to reinforce learning.
- When individual participants pose questions, ask the group to find the answer using their manuals.
- Answer questions when covering content unless the question will be answered later in the program.
- $\square$  Show enthusiasm and be positive.
- $\square$  Provide the group with feedback on their progress.
- $\square$  Provide clear directions.
- Confirm understanding by asking review questions for each major section of training.
- □ Use examples that are familiar and relevant.
- □ Use language that is easy to understand. Avoid using jargon or language that is unfamiliar to participants.
- □ Use visual aids whenever possible.
- Manage your time carefully. There is a lot of material to cover in a short period of time.
- □ If there are questions that you can't answer, tell the class that you don't know and that you will find and communicate an answer as soon as possible. List the questions on a flip chart.

#### *Thank you for your effort in conducting this training program. Good luck!*

## **Before the Training Session:**

- 1. Familiarize yourself thoroughly with the course materials.
- 2. Schedule the facilities and course participants.
- 3. Organize all supplies and equipment required to conduct this course, using the "*What You Will Need*" list provided for you on page 7.
- 4. Prepare any flip charts, reproduce any overhead transparencies required for the training session. Each of the flip charts should be written neatly with coloured flip chart markers, using two-inch block letters, and should look like the following sample:

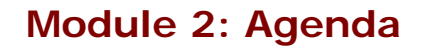

Introduction to Revision Using REVISE Revision Activities Follow-up Tasks

- 5. Allow adequate time to set up the training room.
- 6. Select an area in the training facility from which to work. Use a small table or podium to organize your notes and materials.
- 7. Set up, and practise using, the equipment necessary to conduct the course. Ensure that it is all functioning properly.
	- Illuminate and focus the overhead projector.
	- Post the electoral map.
- Position the overhead screen and flip chart.
- Look at the screen and chart from the back of the room to make sure all participants can see them.
- 8. Set your table and material so that participants at the computers can see you. Ensure you have enough chairs for the participants.
	- **Tip:** Make sure you have a spare lamp for the overhead projector and learn how to replace it. They tend to burn out frequently.
- 9. Confirm that participants are already familiar with REVISE and the training database. This module will not include training on REVISE functionalities.
- 10. Confirm that participants have their *Manual for Revising Agents Using the REVISE System* (EC 40230) and the participant workbook to refer to during training.
- 11. Ensure that the automation coordinator is available to handle technical problems that may arise.
- 12. Make sure that the training database is working on all the computers that will be used for training and that participants log on prior to beginning Module 2.
- 13. During the program, ensure that each participant is assigned a different elector from the list of electors provided in the workbook for the activities in this module. Participants will then avoid accessing the same record. An elector record can be updated by only one user at a time in REVISE.
- 14. **Ensure that the training database is refreshed after each session by the automation coordinator**.

**Note:** Data used in the module are compatible with the REVISE training database.

## **As Participants Arrive on Training Day:**

- 1. Welcome the participants to the course.
- 2. Give everyone a pen (or pencil).
- 3. Tell participants when the session will start and direct them to take their seats in the class.
- 4. Confirm that participants have their *Manual for Revising Agents Using the REVISE System* (EC 40230) and a *Classroom Workbook for Revising Agents* (EC 40290) to refer to during training.

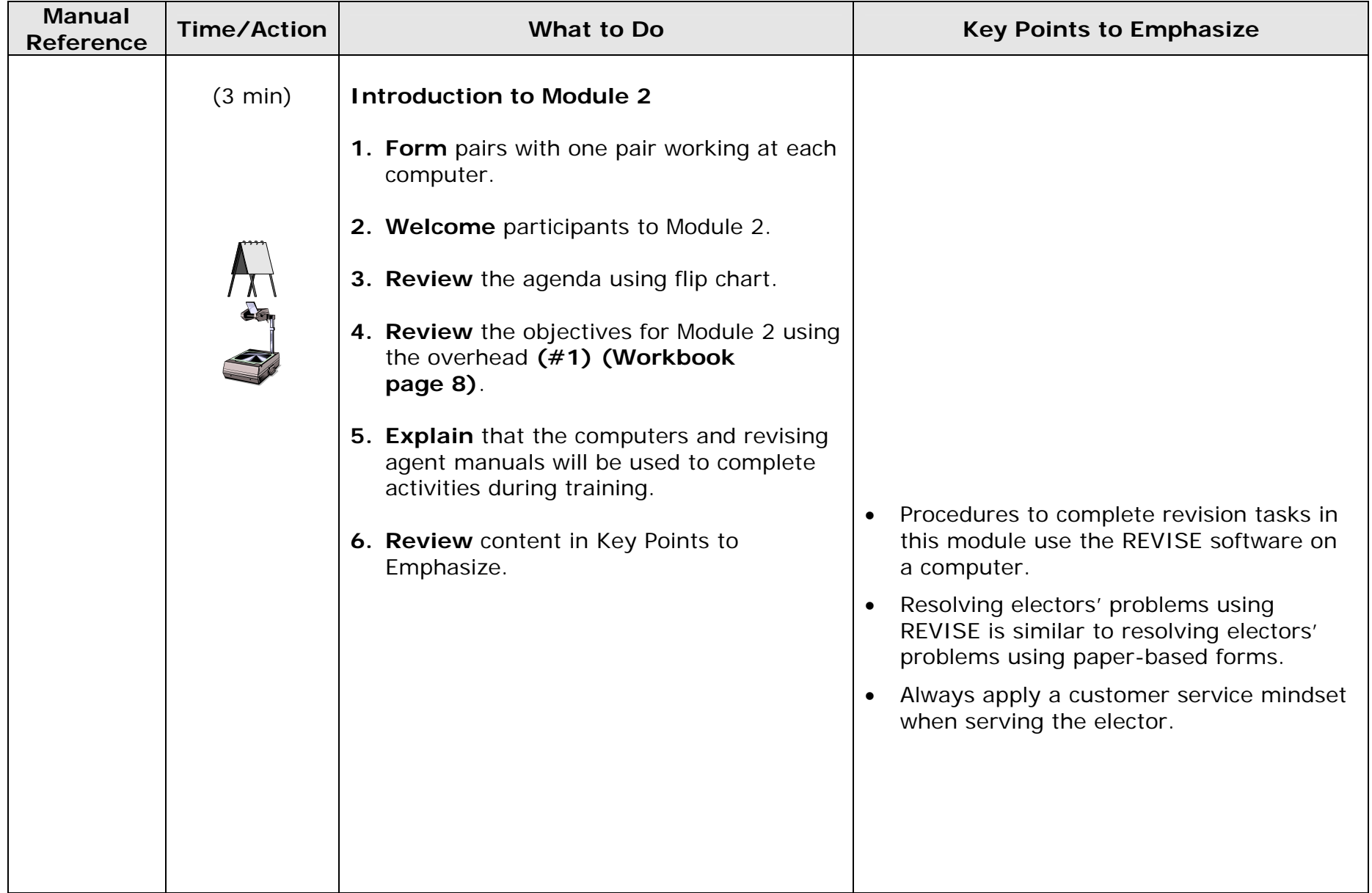

## **Module 2: Revision of the Lists of Electors Using the REVISE System (1 hour 40 min)**

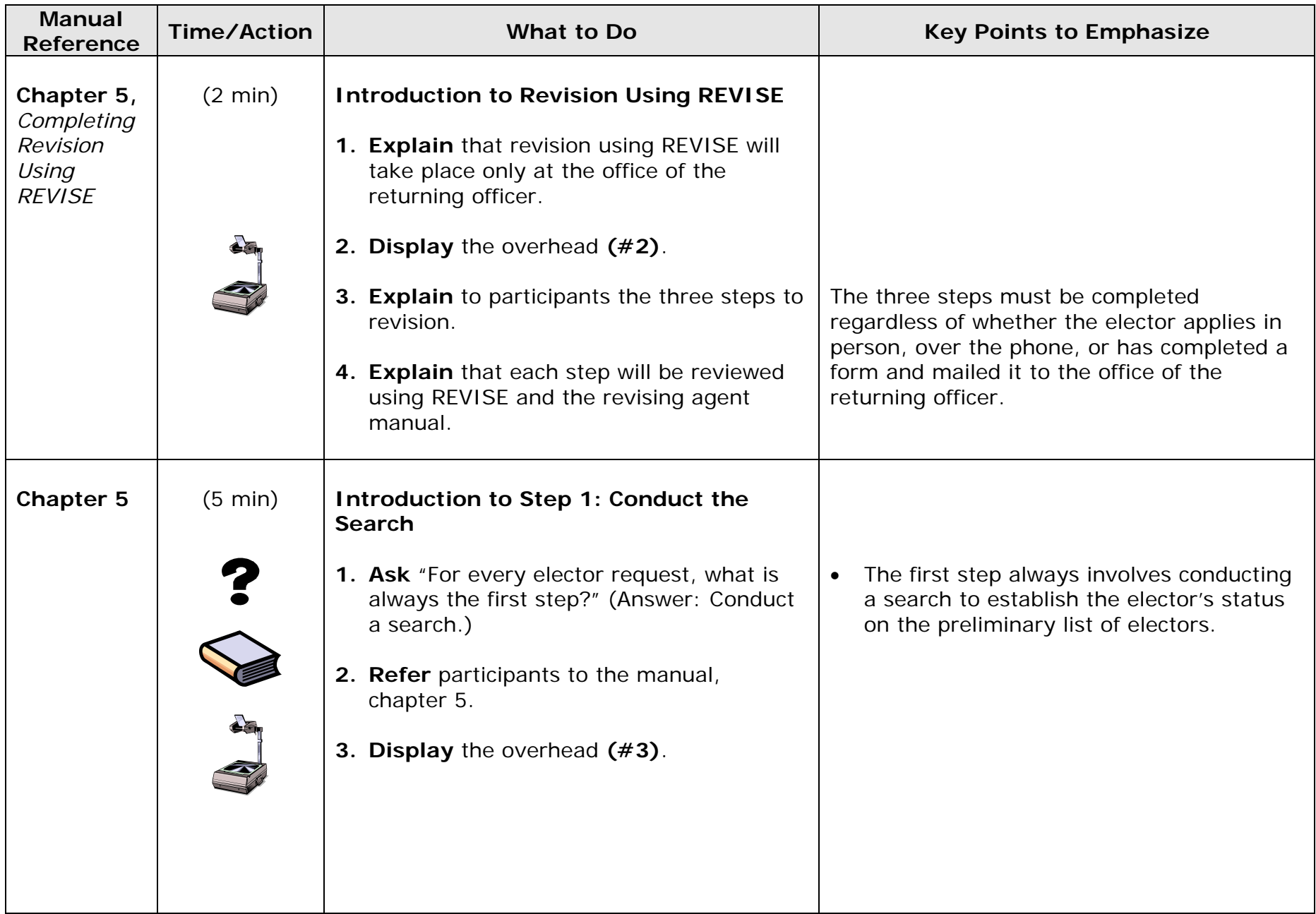

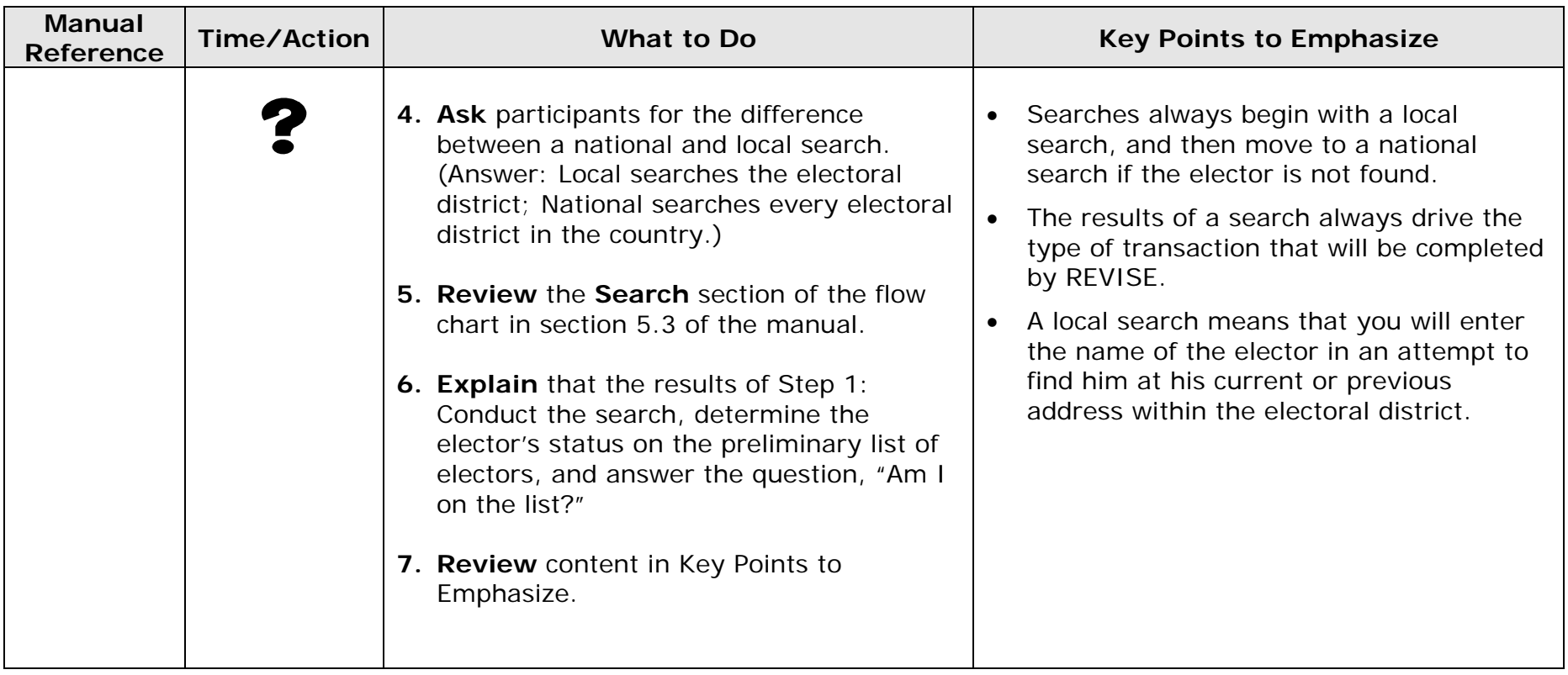

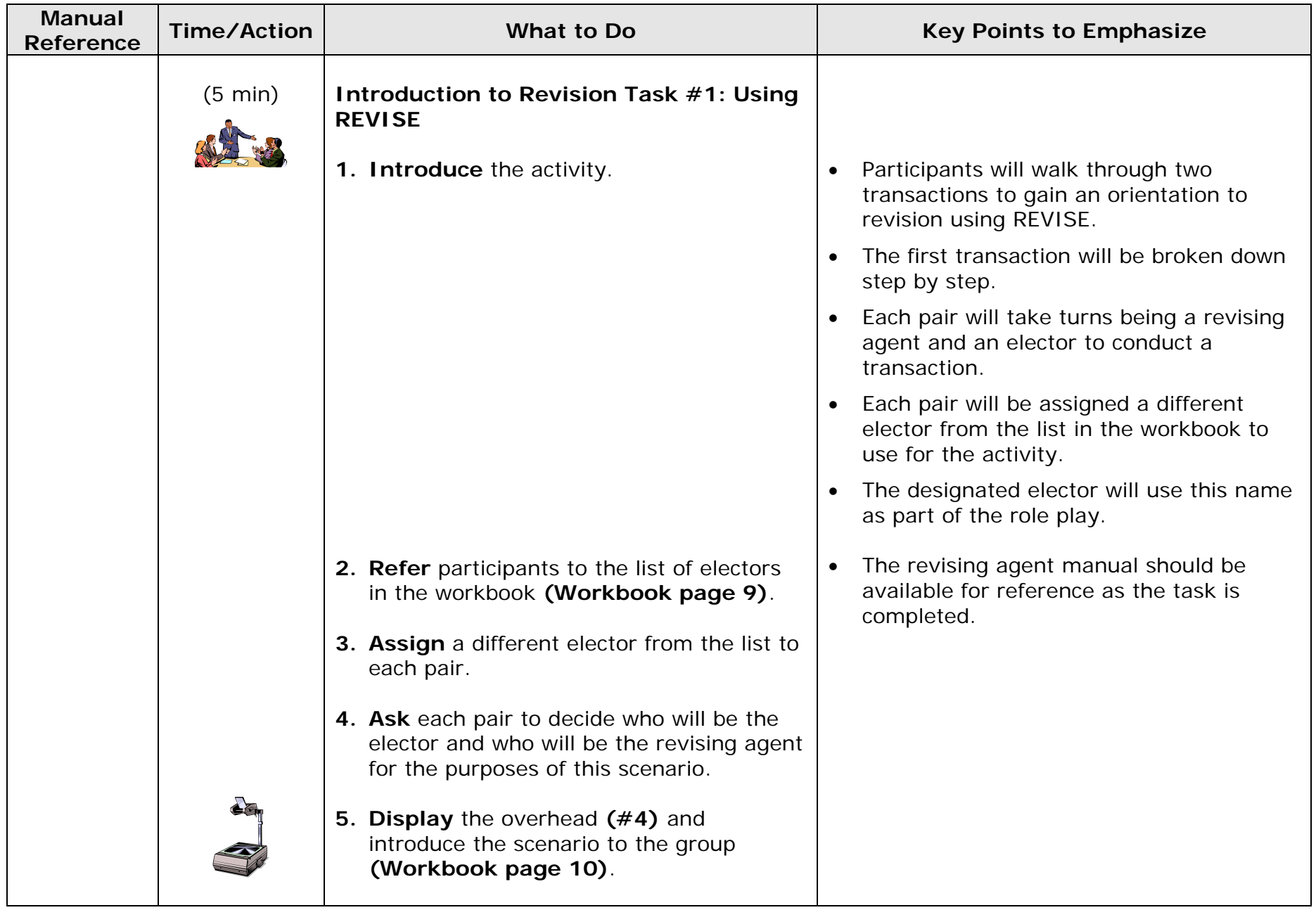

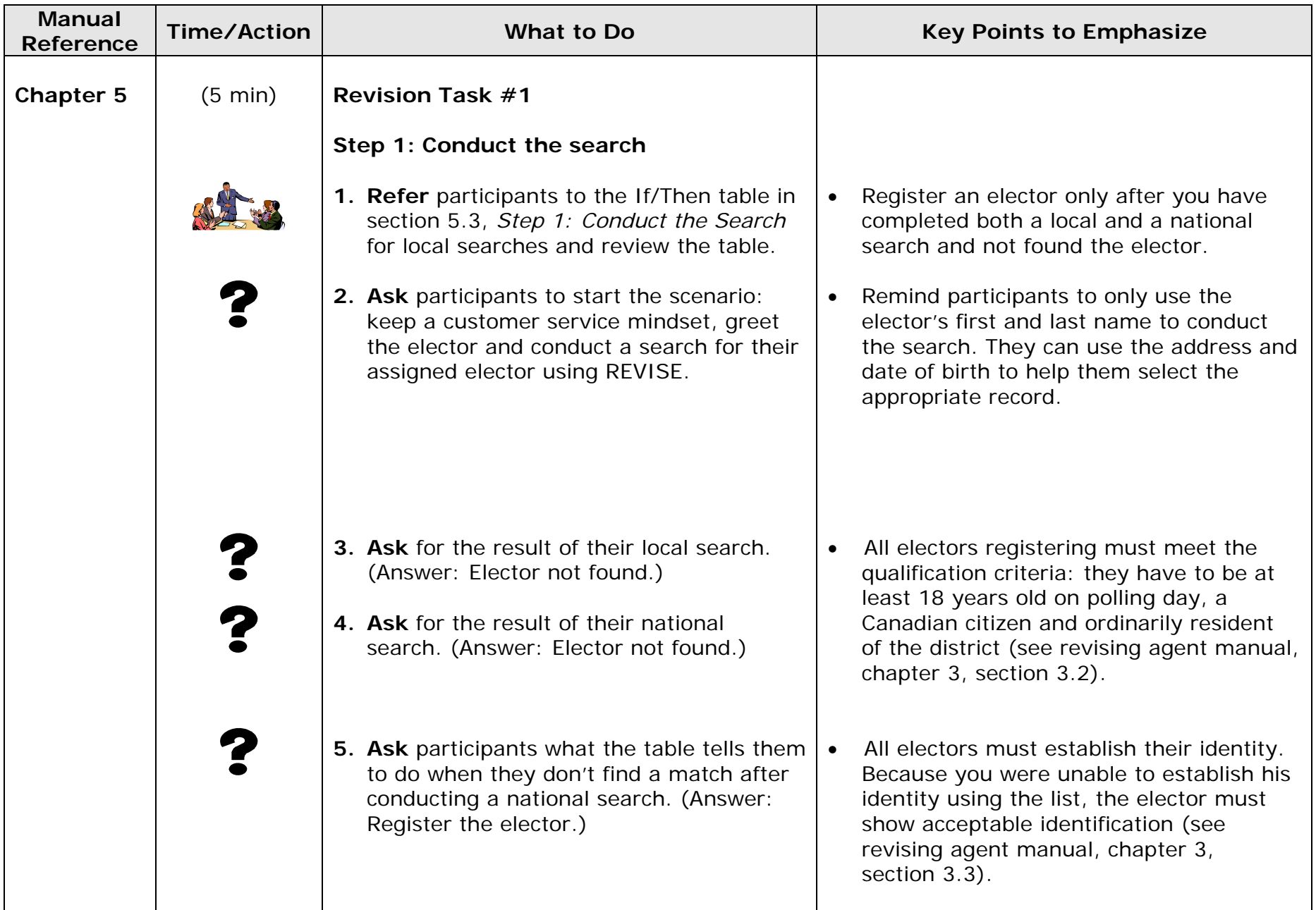

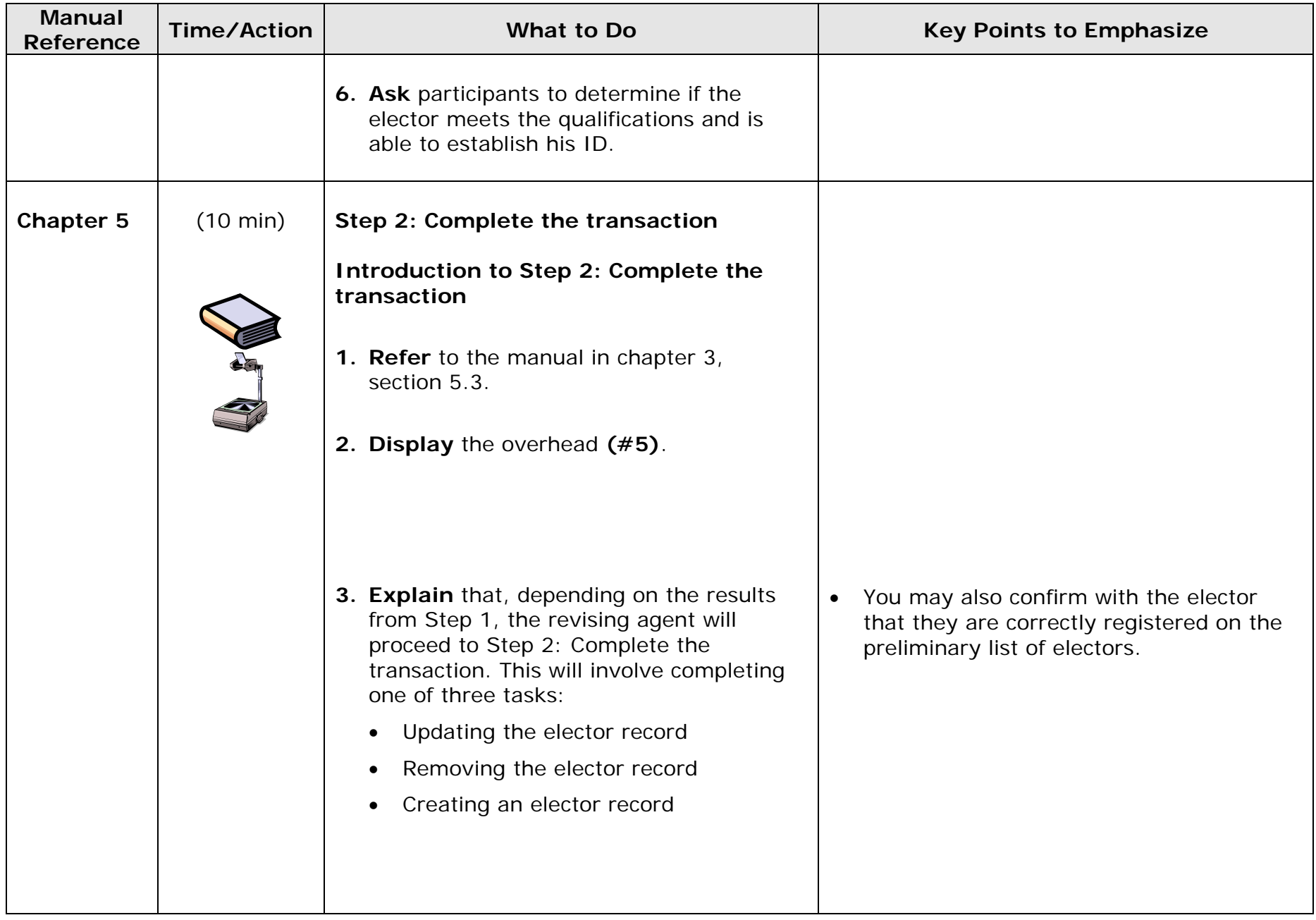

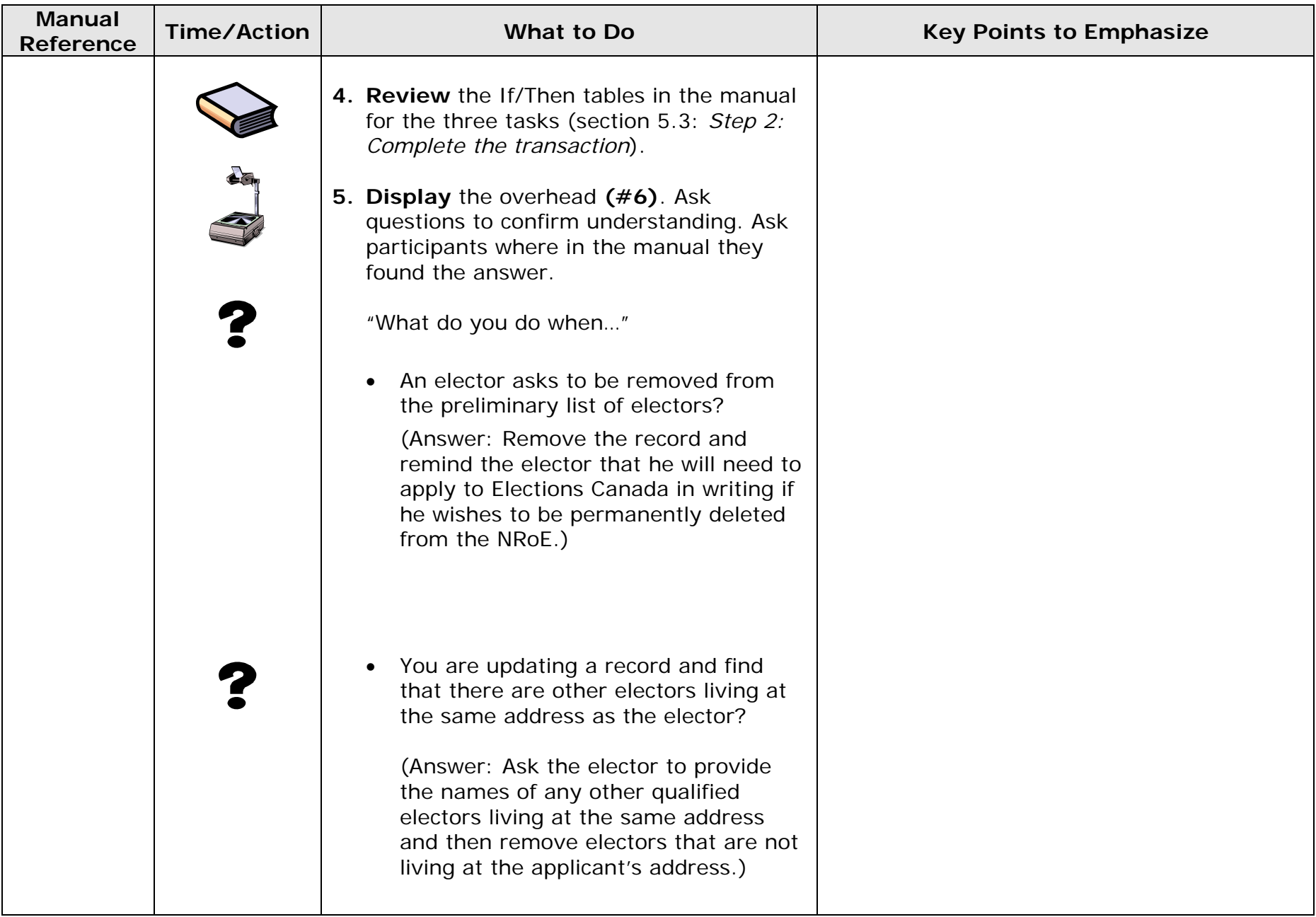

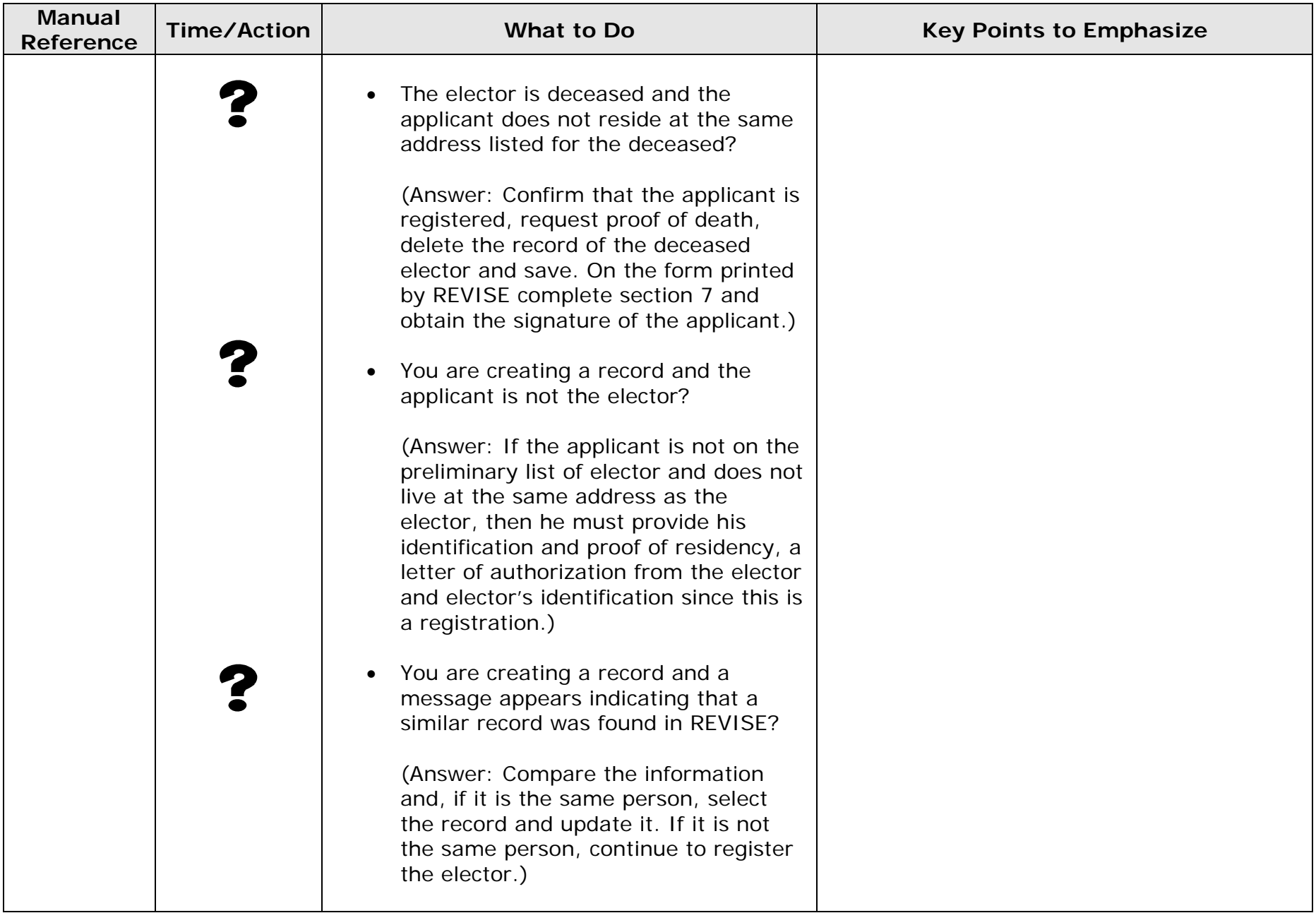

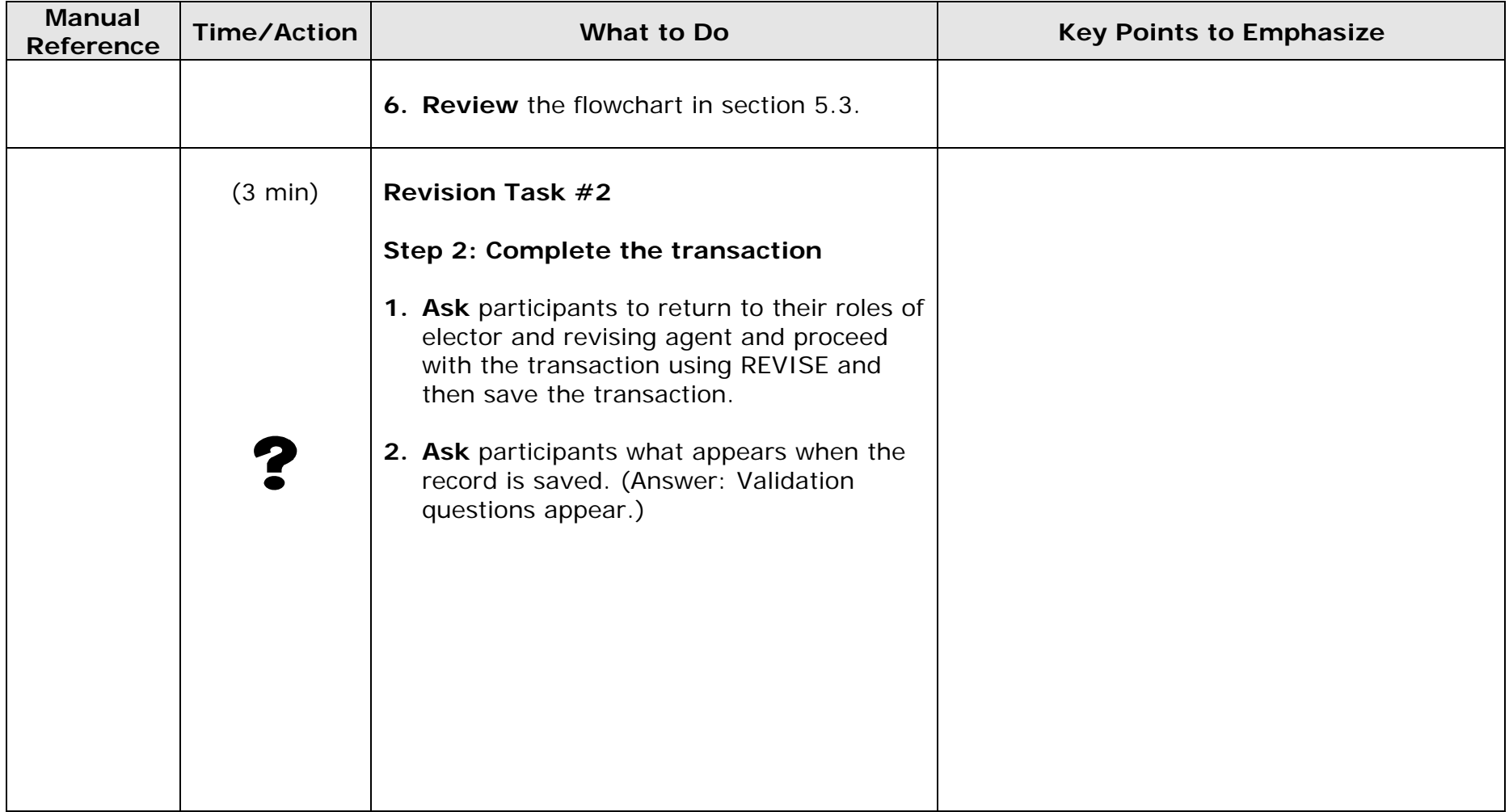

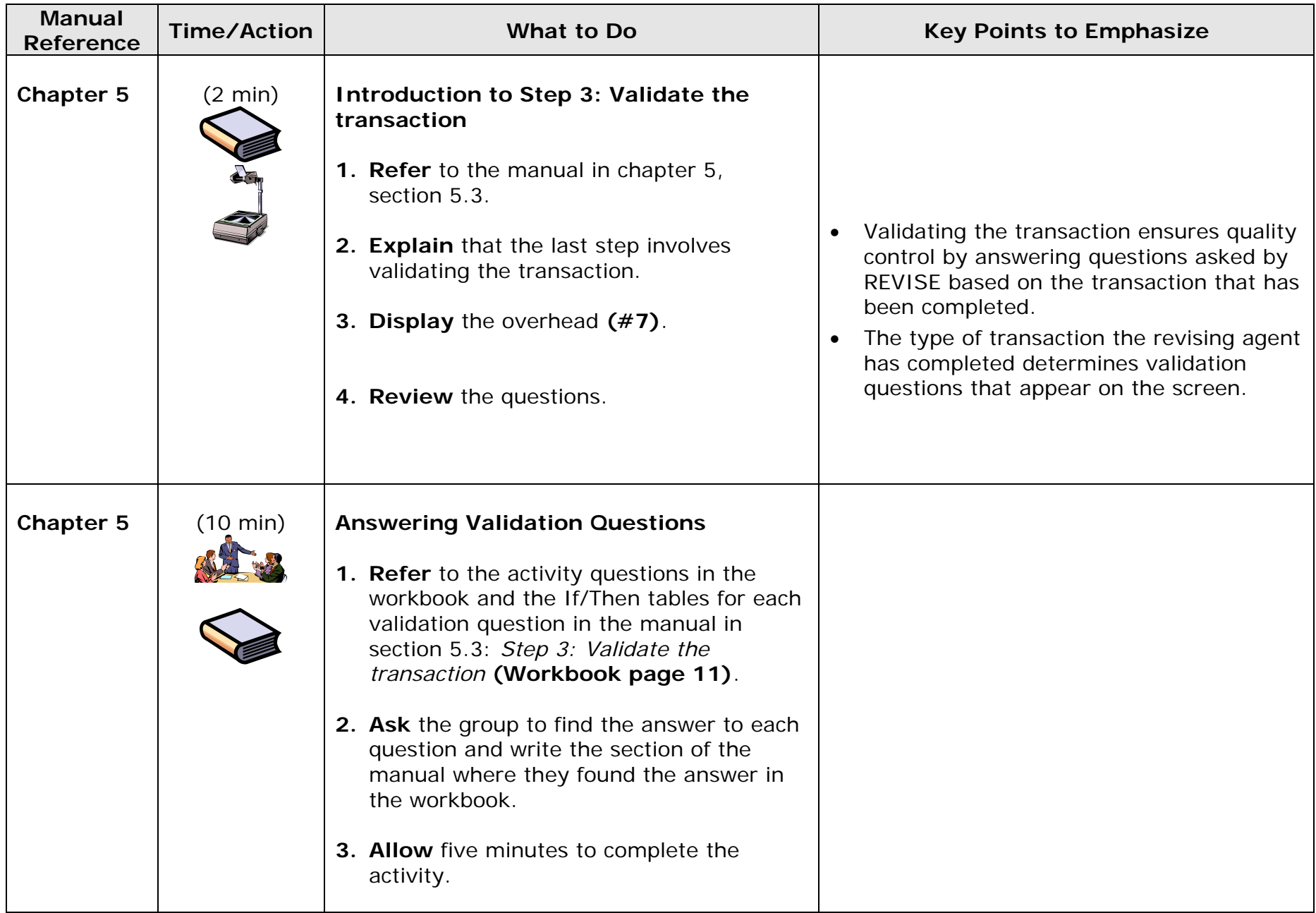

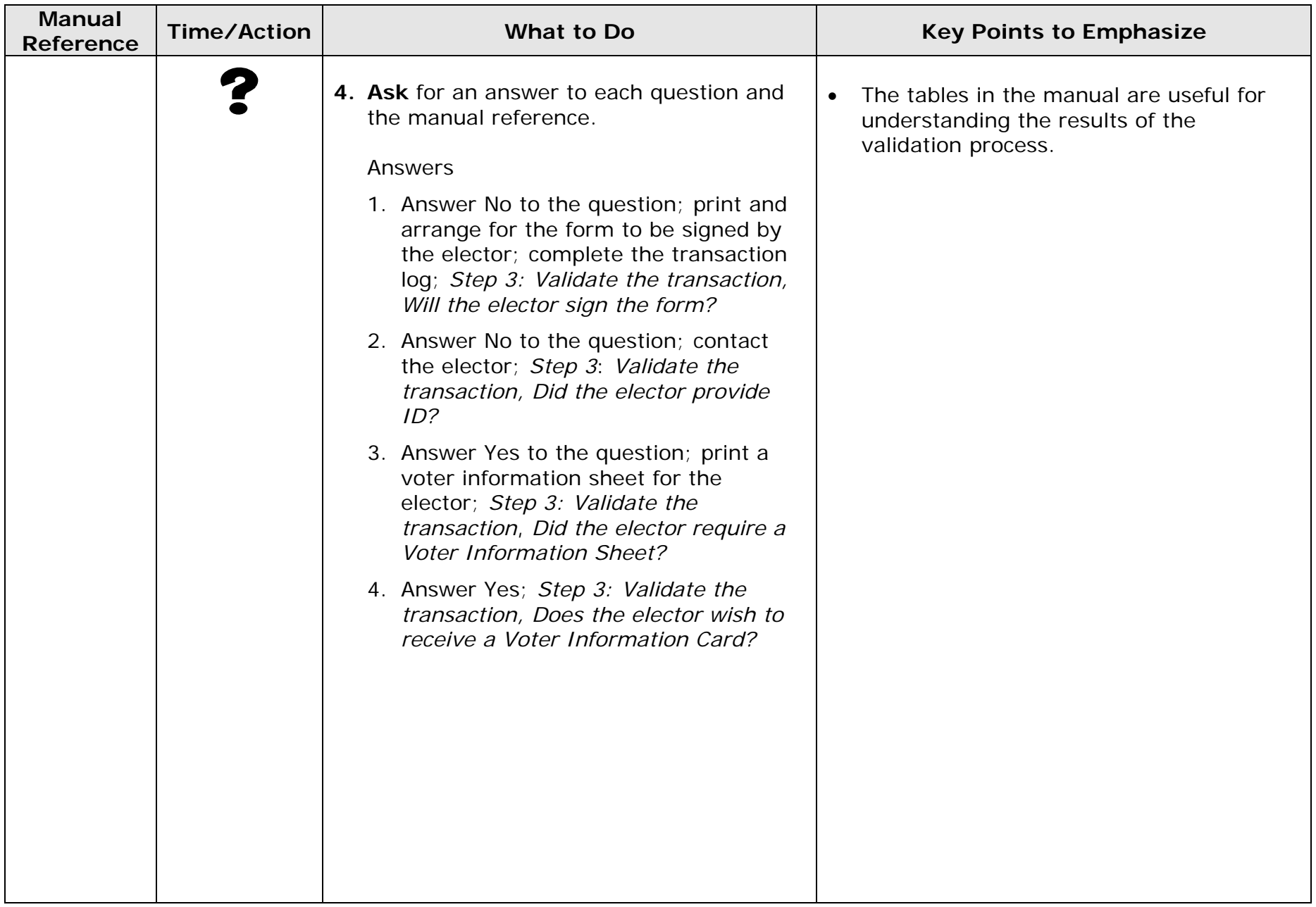

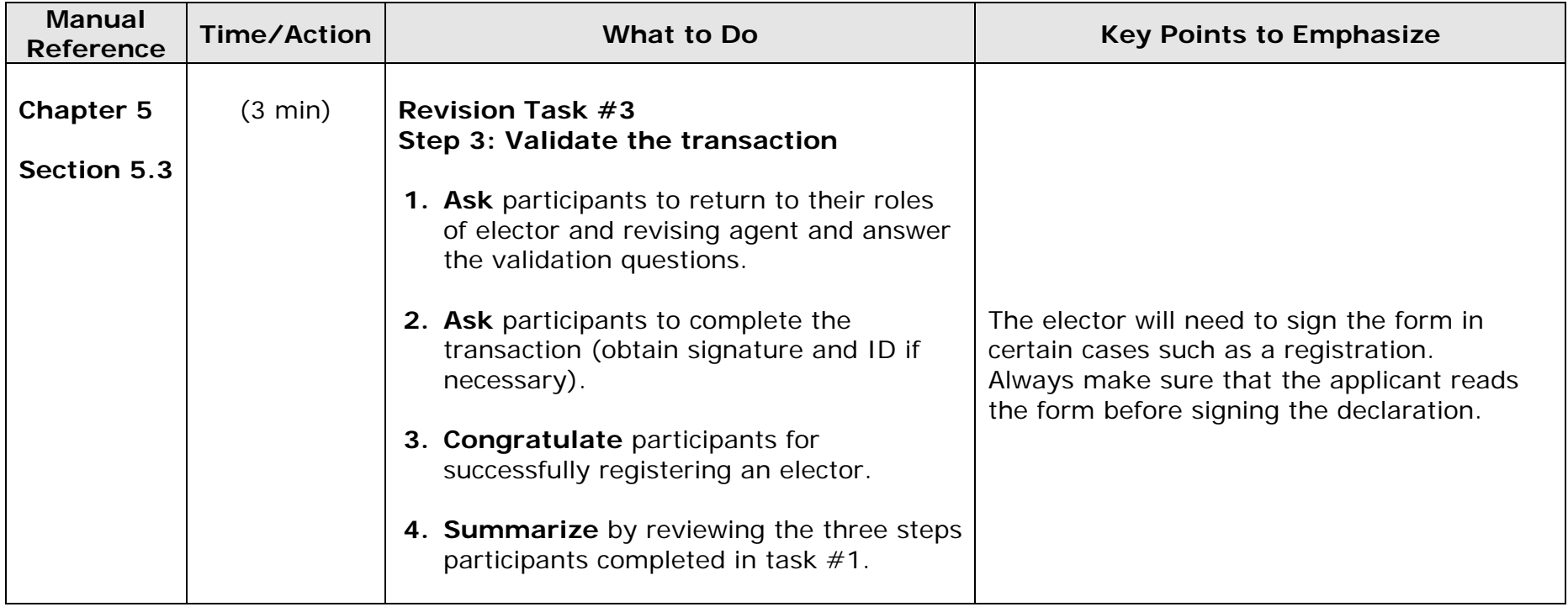

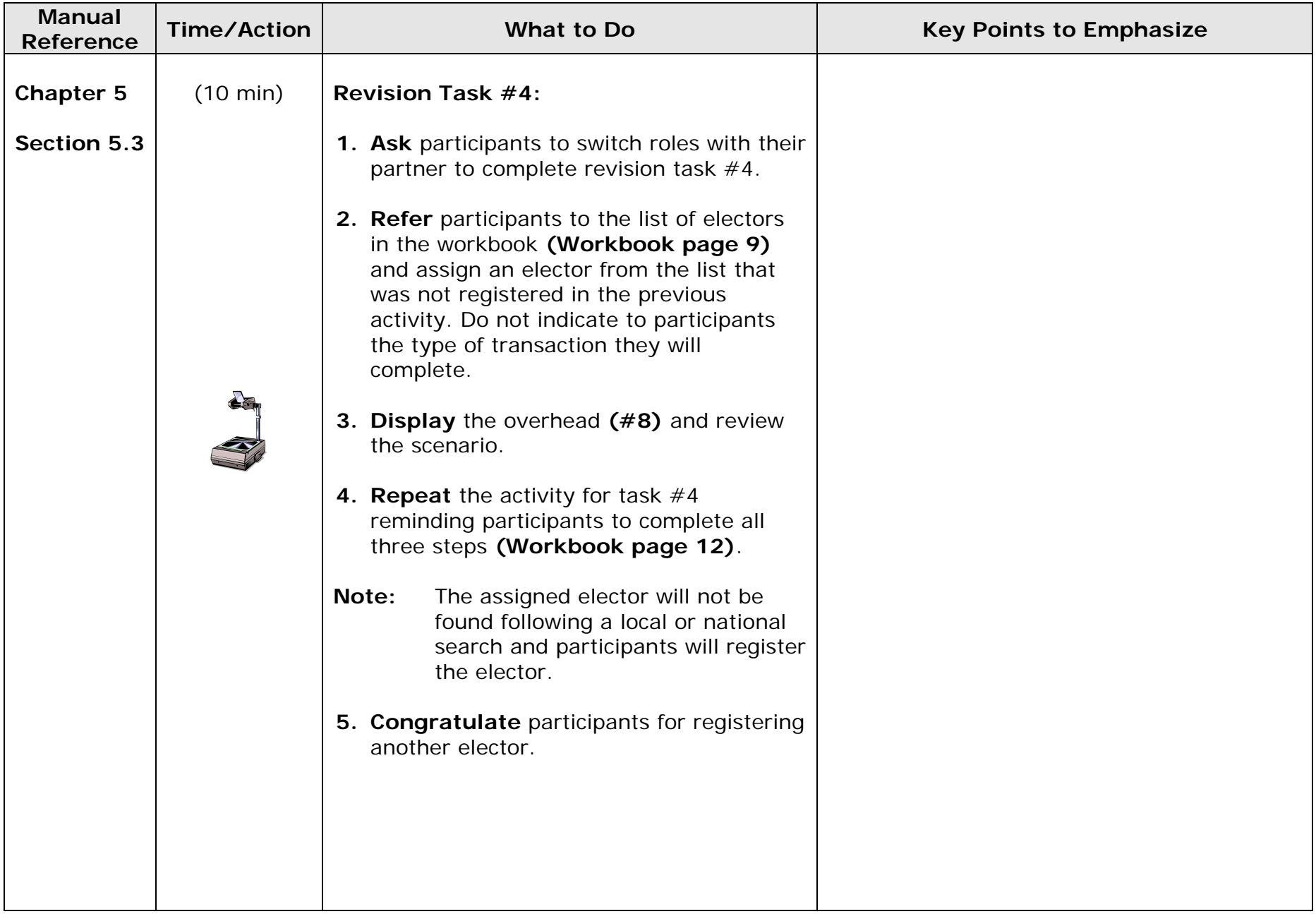

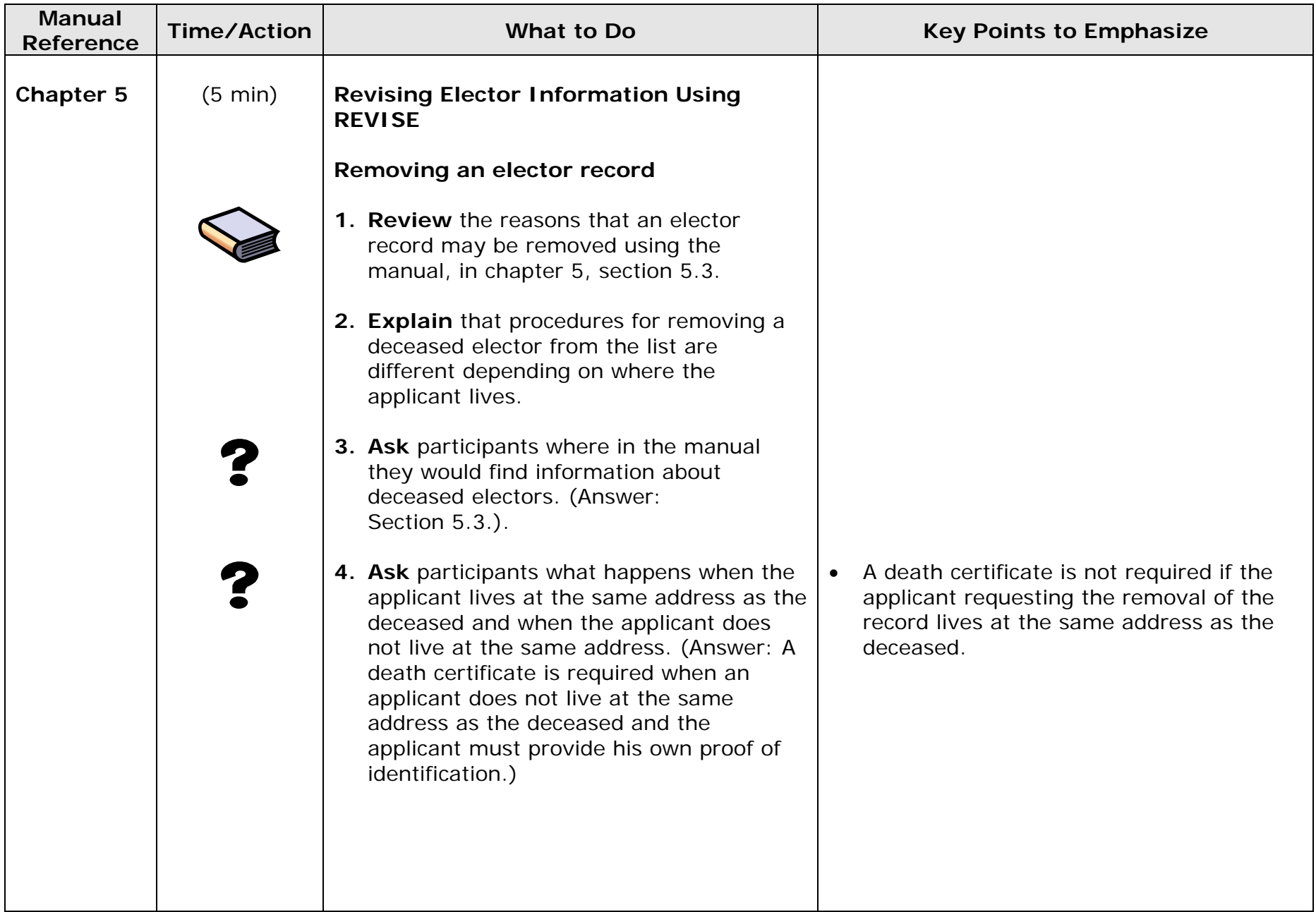

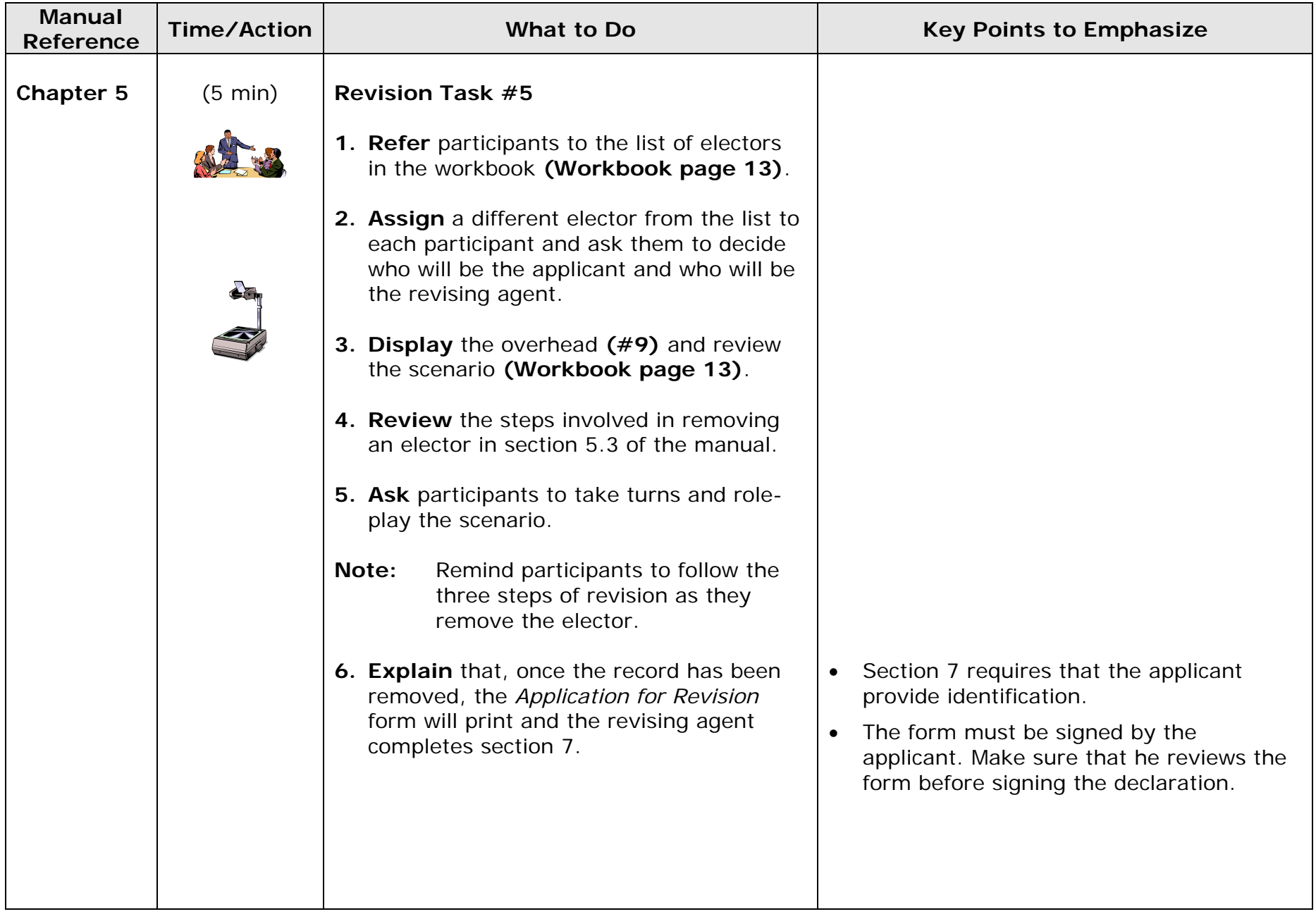

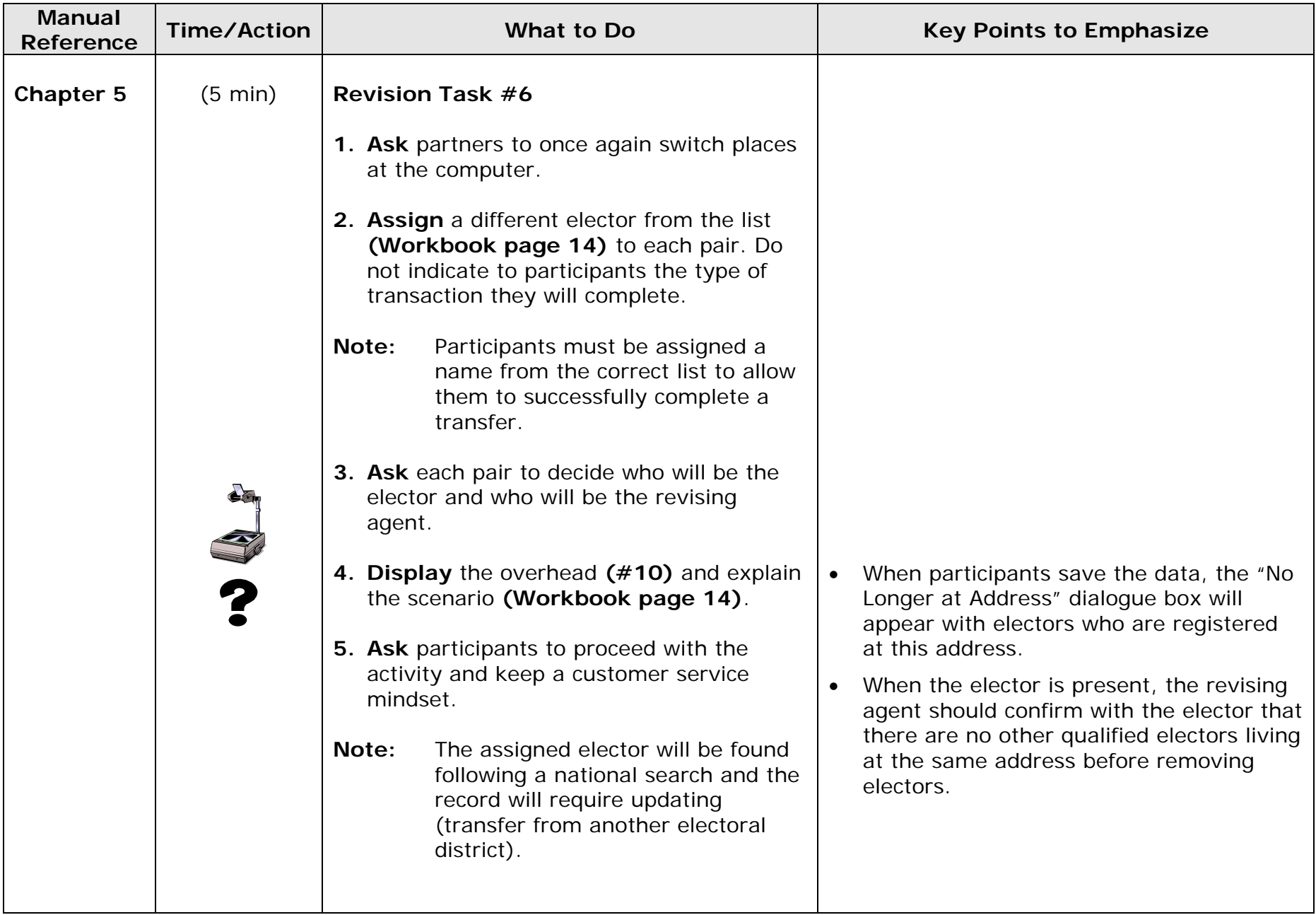

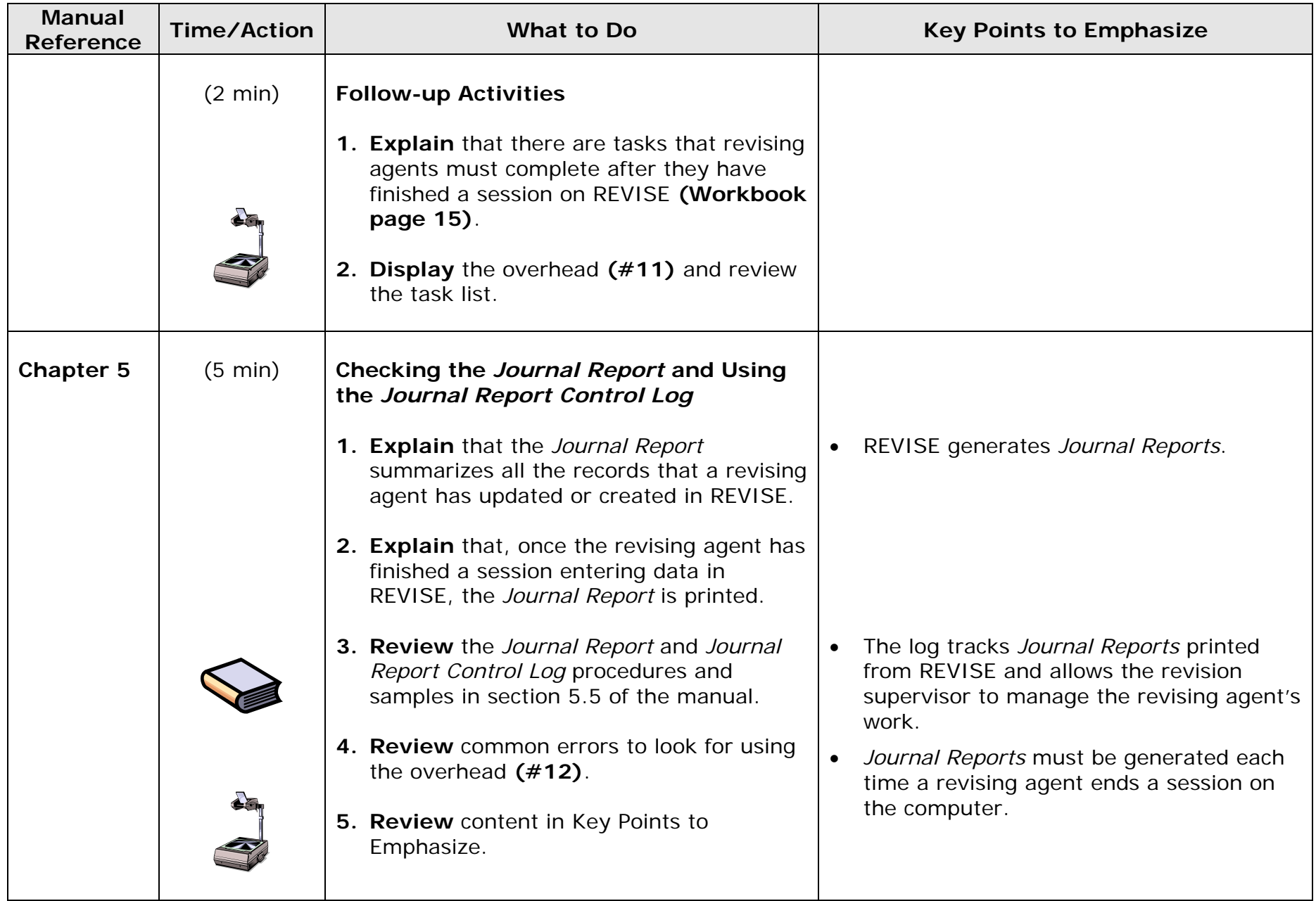

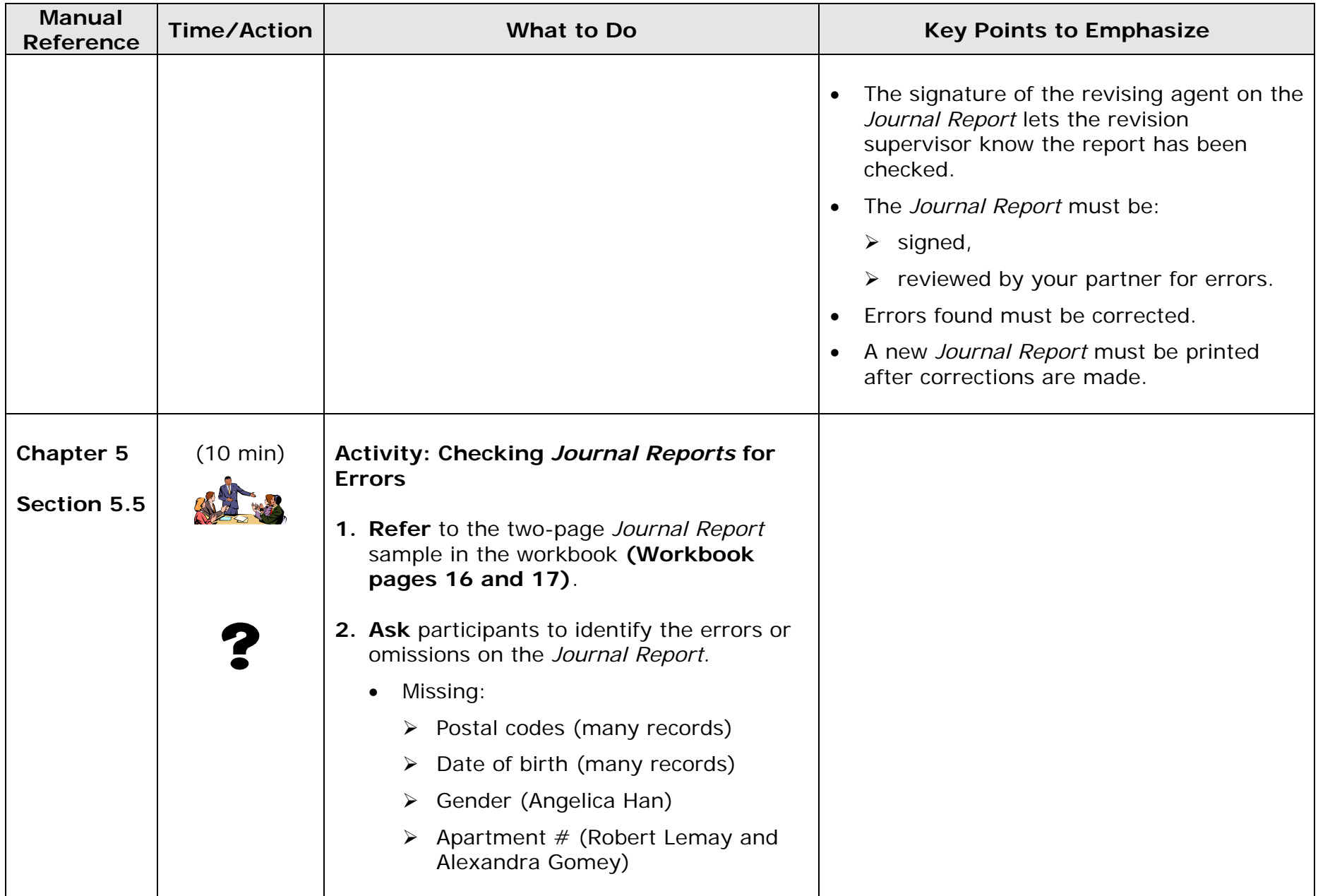

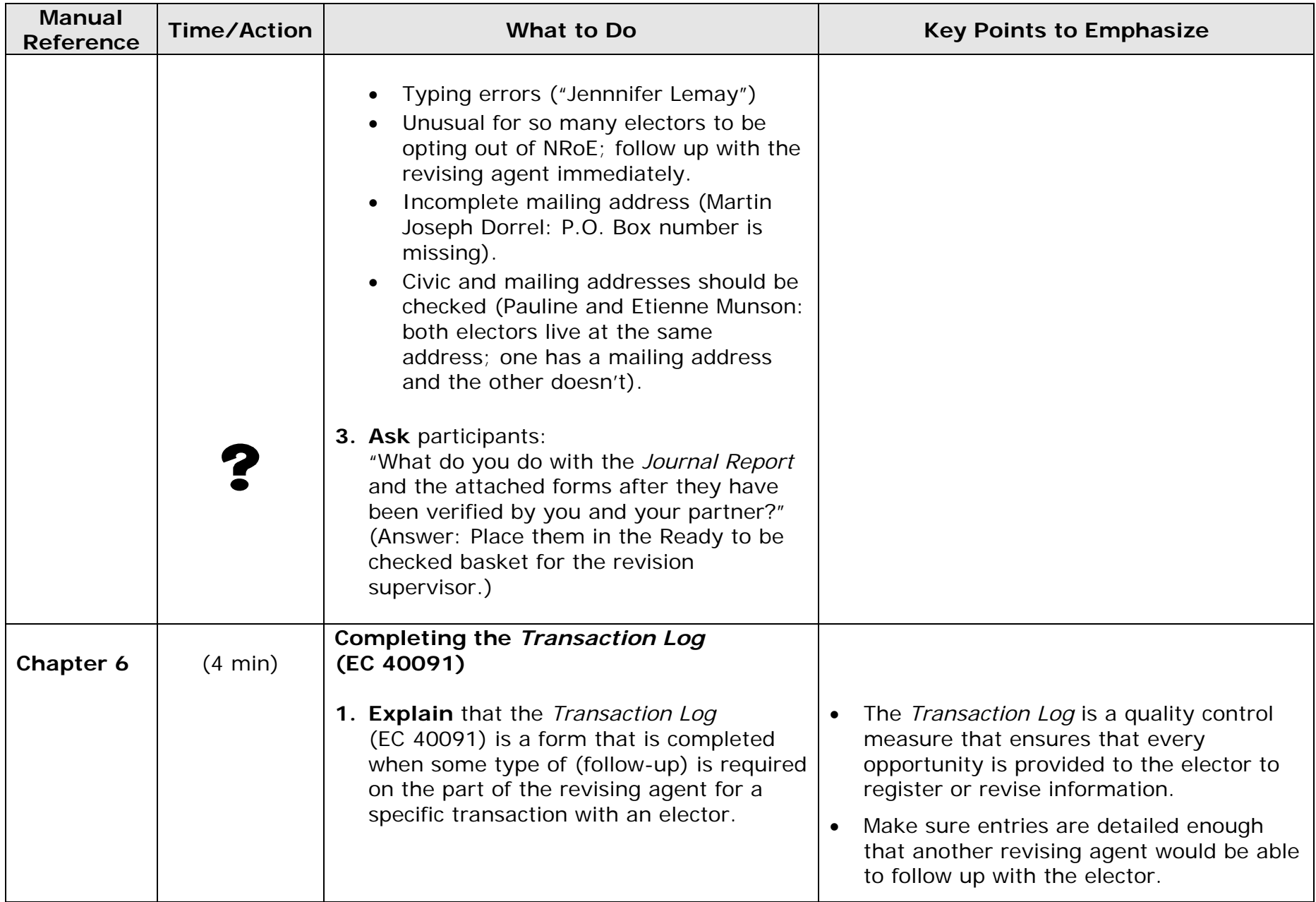

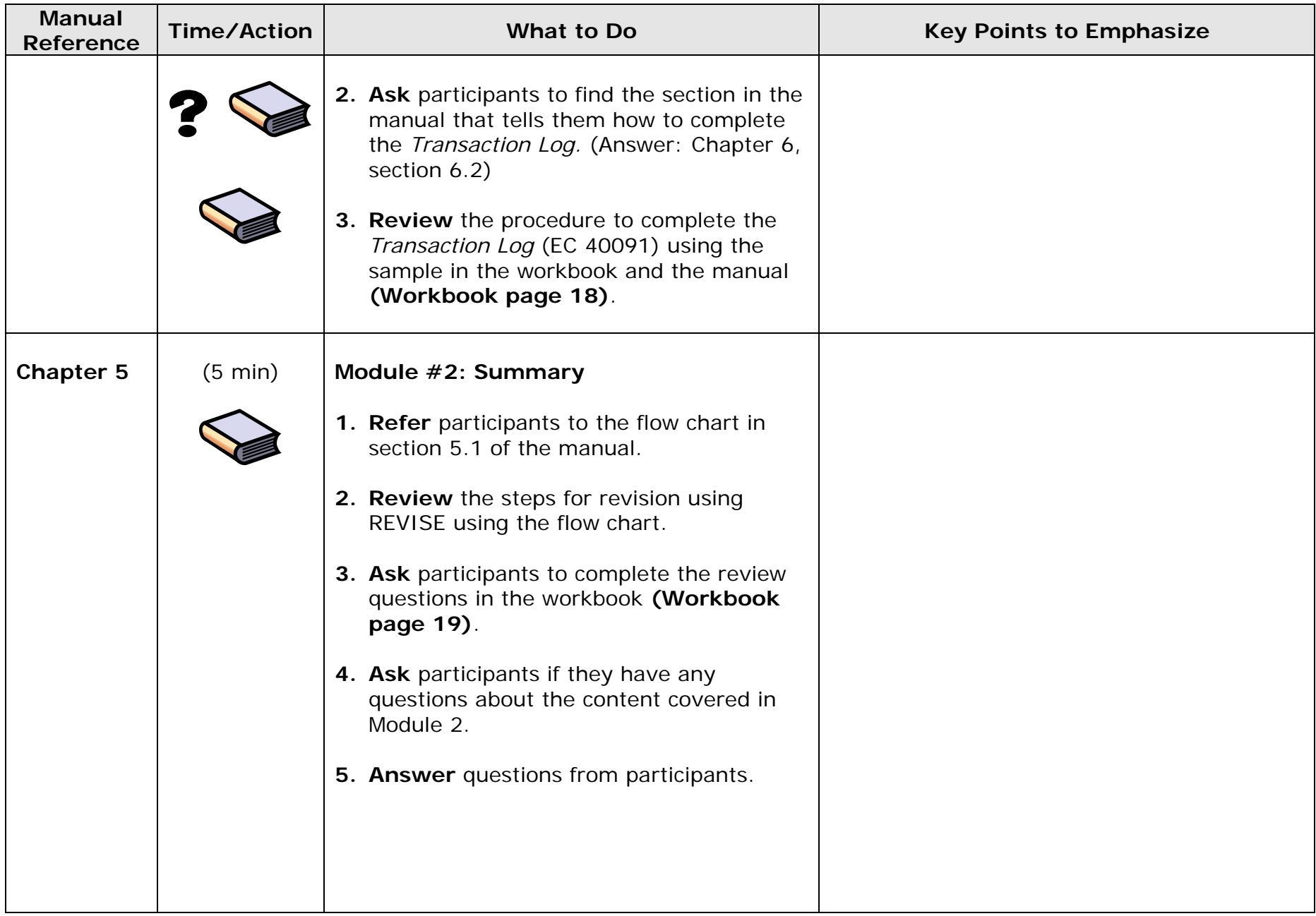
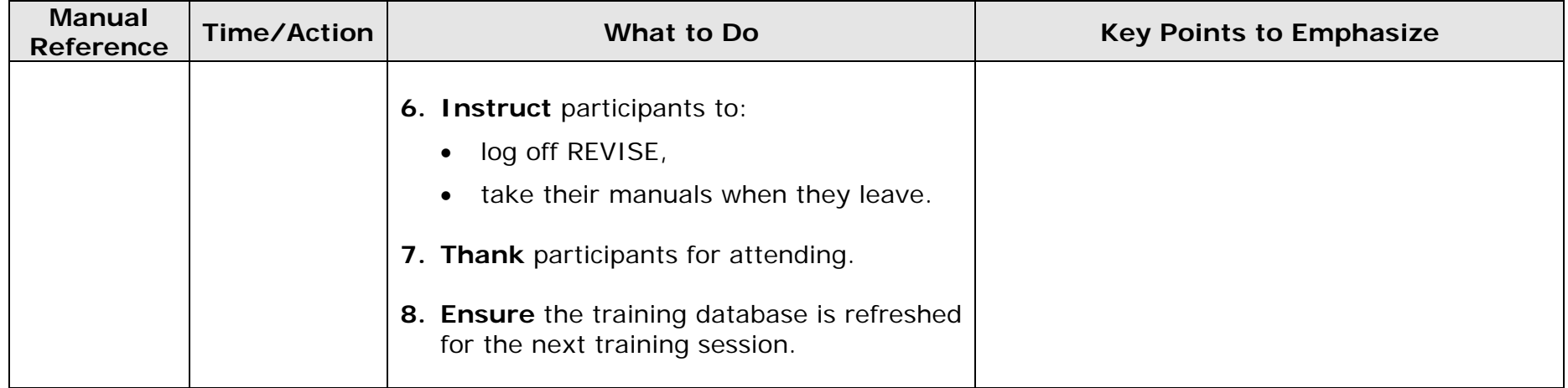

# **Module 2: Agenda**

**Introduction to Revision Using REVISE Revision ActivitiesFollow-Up Tasks**

**Total Training Time – 1 hour 40 minutes** 

# **Module 2: Objectives**

**By the end of this module, you will be able to:** 

- **follow the procedures to update or create an elector record using REVISE,**
- **check a** *Journal Report* **for errors,**
- **complete the** *Transaction Log***.**

# **The Three Steps of Revision**

- **Conduct the search.**
- **Complete the transaction.**
- **Validate the transaction.**

# **Step 1: Conduct the Search**

- **Conduct a local search**
- **If elector not found, conduct a national search.**
- **Determine the elector's status on the PLE and answer the question, "Am I on the list?"**

# **Revision Task #1**

**Scenario:** 

 **The elector you have been assigned has not received a voter information card (VIC).** 

# **Step 2: Complete the Transaction**

- **1. Update the elector record.**
- **2.Remove the elector record.**
- **3. Create the elector record.**

# **Completing the Transaction**

**What do you do when:** 

- **an elector asks to be removed from the PLE?**
- **updating a record and you find other electors living at the same address?**
- **the elector is deceased and the applicant does not live at the same address?**
- **creating a record and the applicant is not the elector?**
- **creating a record and a message indicates a similar record was found?**

# **Step 3: Validate the Transaction**

- **Will the elector sign the form in your presence?**
- **Did the elector show ID?**
- **Print a voter information sheet immediately?**
- **Mail a VIC to the elector?**
- **Does the elector wish to be excluded from the NRoE?**
- **Was proof of death presented?**

# **Revision Task #4**

**Scenario:** 

**The elector you have been assigned wants to register.** 

# **Revision Task #5**

**Scenario:** 

**An applicant has come to the office with a voter information card for a deceased family member.** 

- **The deceased elector is the person whose name you were assigned.**
- **The applicant does not live at the same address as the deceased.**
- **The applicant has a death certificate.**

# **Revision Task #6**

**Scenario:** 

 **The elector whose name you were assigned has moved from another province (Quebec) and wants to make sure he is registered to vote in the upcoming election.** 

# **Follow-up Activities**

- **Print, check and correct the** *Journal Report***.**
- **Complete the** *Journal Report Control Log***.**
- **Give the** *Journal Report* **to your partner for verification.**
- **Check your partner's** *Journal Report***.**
- **Complete the** *Transaction Log* **(EC 40091) if required.**
- **Mail paperwork.**
- **Check with the revision supervisor for additional follow-up tasks.**

# **Common Errors to Look for in** *Journal Reports*

- **Missing or incomplete:** 
	- **Postal codes**
	- **Date of birth**
	- **Gender**
	- **Address**
- **Dates entered incorrectly**
- **Spelling errors**
- **Several electors in a row listed as opting out of the NRoE**

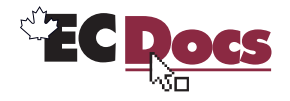

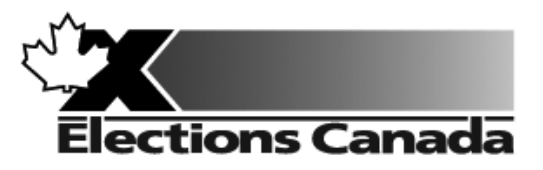

# **Revision of the Lists of Electors Election**

**Lesson Plan Module 3: Revision of the Lists Using Forms**  A e Æ

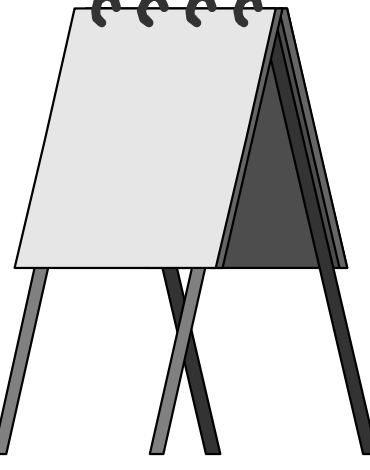

**July 2009** 

#### **Introduction to the Revising Agent Training Program**

Welcome to the Revising Agent Training Program. This comprehensive document acts as a training officer's guide to leading a classroom training session for revising agents.

There are four modules in the training program:

Module 1: Introduction Module 2: Revision of the Lists of Electors Using the REVISE System Module 3: Revision of the Lists Using Forms Module 4: Targeted Revision

There are three revising agent manuals and one of the three manuals will be used with each lesson plan:

- *A Manual for Revising Agents Using the REVISE System* (EC 40230)
- *A Manual for Revising Agents Using Form*s (EC 40233)
- *A Manual for Revising Agents Doing Targeted Revision* (EC 40232)

Any of the three manuals can be used for Module 1. The corresponding manual must be used for Modules 2, 3 and 4. Each revising agent will participate in Module 1: Introduction. At that point, the revision supervisor, in consultation with the returning officer, will determine the subsequent module(s) to be completed by each revising agent. For example, if targeted revision is a priority, the revision supervisor may arrange for delivery of Modules 1 and 4. It will not be necessary for the revising agent to participate in Modules 2 or 3.

Each module takes approximately one and one-quarter hours to complete and the class size should not exceed 20 participants for Modules 1 and 3. The number of computers available for training will dictate the number of participants for Module 2. There should be one computer for every two participants.

This training is compulsory for all revising agents who work during an electoral event. Some participants have previous experience carrying out revision activities and others will have no experience. The content, activities and support materials in this lesson plan have been designed with inexperienced revising agents in mind. Despite this, changes in the way that revision activities are carried out since the last electoral event will mean that even the most experienced revising agents will benefit from training.

Formal training experience is an asset. However, this lesson plan has been designed to provide a less experienced trainer with the instructions and materials to lead the session. Take time to thoroughly review all of the content, activities and instructions presented in this document. You are encouraged to practise leading this training session a number of times before you present it to a live audience. This will give you the opportunity to become more comfortable presenting the content and activities and to clarify any questions you may have with your returning officer prior to training.

Training revising agents is an important job. The accuracy and integrity of the electoral event depends on the ability of the revising agent to complete the tasks of revision accurately. Thank you for your efforts in making this happen.

#### **Organization of the Training Materials for Module 3: Revision of the Lists Using Forms**

Module 3: *Revision of the Lists Using Forms* involves the use of the following:

- 0 This lesson plan
- 0 Transparencies and a flip chart
- 0 Materials for all training activities
- 0 *A Manual for Revising Agents Using Forms* (EC 40233)
- 0 A *Classroom Workbook for Revising Agents* (EC 40290)

These components have been designed to work together in a very specific way to provide the best possible training experience for the revising agents.

#### *Lesson Plan Design (Module 3)*

This lesson plan provides training officers with the information required to conduct this training session, including:

- $\bullet$ timing and materials required to deliver each section of this course,
- $\bullet$  directions on how to deliver content, i.e. use of flip chart, key points to cover, questions to ask, suggested answers, etc.
- 0 instructions for conducting training activities
- $\bullet$ the use of visual aids, i.e. transparencies

#### **You must follow the lesson plan as it is presented to ensure that:**

- 0 training is consistent for revising agents across the country, and
- $\bullet$ content is covered in its entirety, using the methods designed for this program.

**Note:** Personalize your delivery by adding your own notes in the white space of the lesson plan.

The following icons will help to guide your actions as you work with the lesson plan.

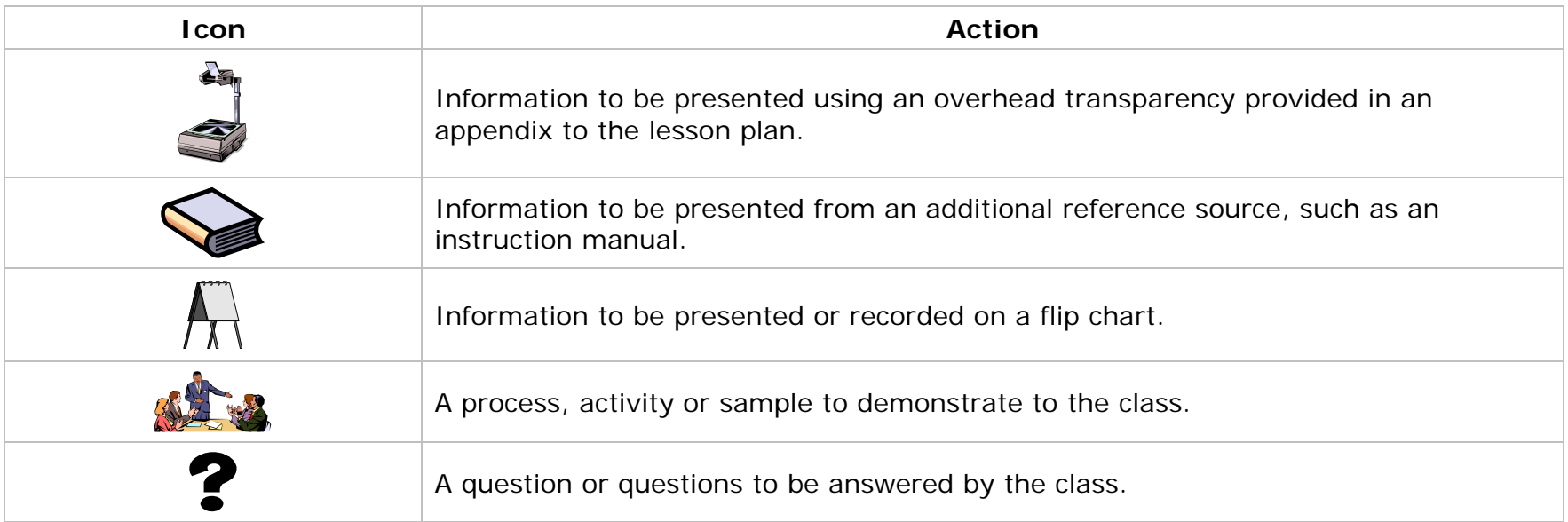

#### **Training Manual for Revising Agents** *Design*

The revising agent manual is the main source of content for this training program. Each manual is divided into chapters and sections that are referred to by name in this lesson plan. The learning objectives for each part of this training program are provided on the first page of each chapter in the manual.

For evaluation purposes, there is a short multiple-choice quiz at the end of each chapter in the manual. Participants can use these questions to review the information presented in a session and to test their knowledge. The answers for these questions are provided in the Answer Key chapter at the back of the manual.

#### *Visual Aid/Use of Samples and Training Materials*

Overhead transparencies and flip chart keywords have been provided to assist in your presentation. Unless already provided, you must reproduce the overheads and prepare your own flip charts, using the suggested keywords, in advance of your training session. The program uses samples of electoral materials as visual aids and exercises in training activities. Please obtain sufficient quantities and demonstrate their proper use whenever possible during your training session.

#### **What You Will Need – List of Supplies**

#### *Each participant requires:*

 $\Box$  A pen or pencil

A copy of the *Manual for Revising Agents Using Forms* (EC 40233)

*A Classroom Workbook for Revising Agents* (EC 40290)

If the trainee has travelled more than 35 kilometres to attend the training session, a *Kilometre Log* (EC 11700) is also required to register his travel expenses.

#### *To teach Module 3: Revision of the Lists Using Forms, you will need:*

 $\square$  Lesson plan

Your copy of the *Manual for Revising Agents Using Forms* (EC 40233)

A copy *A Classroom Workbook for Revising Agents* (EC 40290)

 $\Box$  Several flip chart markers, one flip chart and a stand

 $\Box$  Overhead transparencies (reproduced from the overheads in the appendix)

 $\Box$  An overhead projector and screen

#### *To teach Module 3: Revision of the Lists Using Forms, you will need***:** *(cont'd.)*

 $\square$  Samples of the following forms/documents:

- o GEO list
- oALPHA list
- o*Transaction Log* (EC 40091)
- o*Application for Registration on the List of Electors* (EC 40110 or EC 40115)
- o*Application for Revision* (EC 40111 or EC 40116)
- oPoll key
- oElectoral District Map (one map to post on the wall)

 $\Box$  Prepared flip chart:

o Agenda

#### **Suggestions for Conducting a Successful Training Event**

- $\Box$  Prepare. Ensure that you understand the content and the training techniques used in the program.
- $\Box$  Follow the lesson plan. It has been carefully designed to ensure key content is covered thoroughly with the opportunity to practice what is learned.
- $\Box$  Arrange for a subject matter expert to attend training sessions to help you answer questions and clarify procedures.
- $\square$  Invite questions at the appropriate time.
- $\square$  Repeat key information to reinforce learning.
- $\Box$  When individual participants pose questions, ask the group to find the answer using their manuals.
- $\Box$  Answer questions when covering content unless the question will be answered later in the program.
- $\square$  Show enthusiasm and be positive.
- $\square$  Provide the group with feedback on their progress.
- $\square$  Provide clear directions.
- $\Box$  Confirm understanding by asking review questions for each major section of training.
- $\Box$  Use examples that are familiar and relevant.
- $\Box$  Use language that is easy to understand. Avoid using jargon or language that is unfamiliar to participants.
- $\Box$  Use visual aids whenever possible.
- $\Box$  Manage your time carefully. There is a lot of material to cover in a short period of time.
- $\Box$  If there are questions that you can't answer, tell the class that you don't know and that you will find and communicate an answer as soon as possible. List the questions on a flip chart.

#### *Thank you for your effort in conducting this training program. Good luck!*

#### **Before the Training Session:**

- 1. Familiarize yourself thoroughly with the course materials.
- 2. Schedule the facilities and course participants.
- 3. Organize all supplies and equipment required to conduct this course, using the "*What You Will Need*" list provided for you on page 7.
- 4. Check the availability of an Elector Search Utility (ESU) at the training facility and be prepared to demonstrate the use of the ESU.
- 5. Prepare any flip charts and reproduce any overhead transparencies required for the training session. Each of the flip charts should be written neatly with coloured flip chart markers, using two-inch block letters, and should look like the following sample:

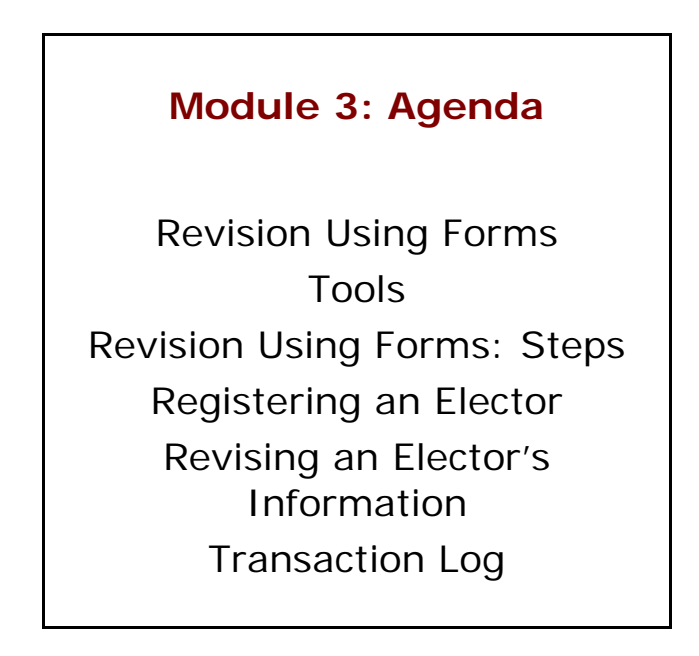

- 6. Allow adequate time to set up the training room.
- 7. Select an area in the training facility from which to work. Use a small table or podium to organize your notes and materials.
- 8. Set up, and practice using, the equipment necessary to conduct the course. Ensure that it is all functioning properly.
	- Illuminate and focus the overhead projector.
	- $\bullet$ Post the electoral map.
- Position the overhead screen and flip chart.
- Look at the screen and chart from the back of the room to make sure all participants can see them.
- 9. Arrange the tables and chairs in the training facility so that they face you. Ensure you have enough chairs for the participants.
- **Tip:** Make sure you have a spare lamp for the overhead projector and learn how to replace it. They tend to burn out frequently.

### **As Participants Arrive on Training Day:**

- 1. Welcome the participants to the course.
- 2. Give everyone a pen (or pencil).
- 3. Tell participants when the session will start and direct them to take their seats in the class.
- 4. Confirm that participants have their *Manual for Revising Agents Using Forms* (EC 40233) and a *Classroom Workbook for Revising Agents* (EC 40290) to refer to during training.

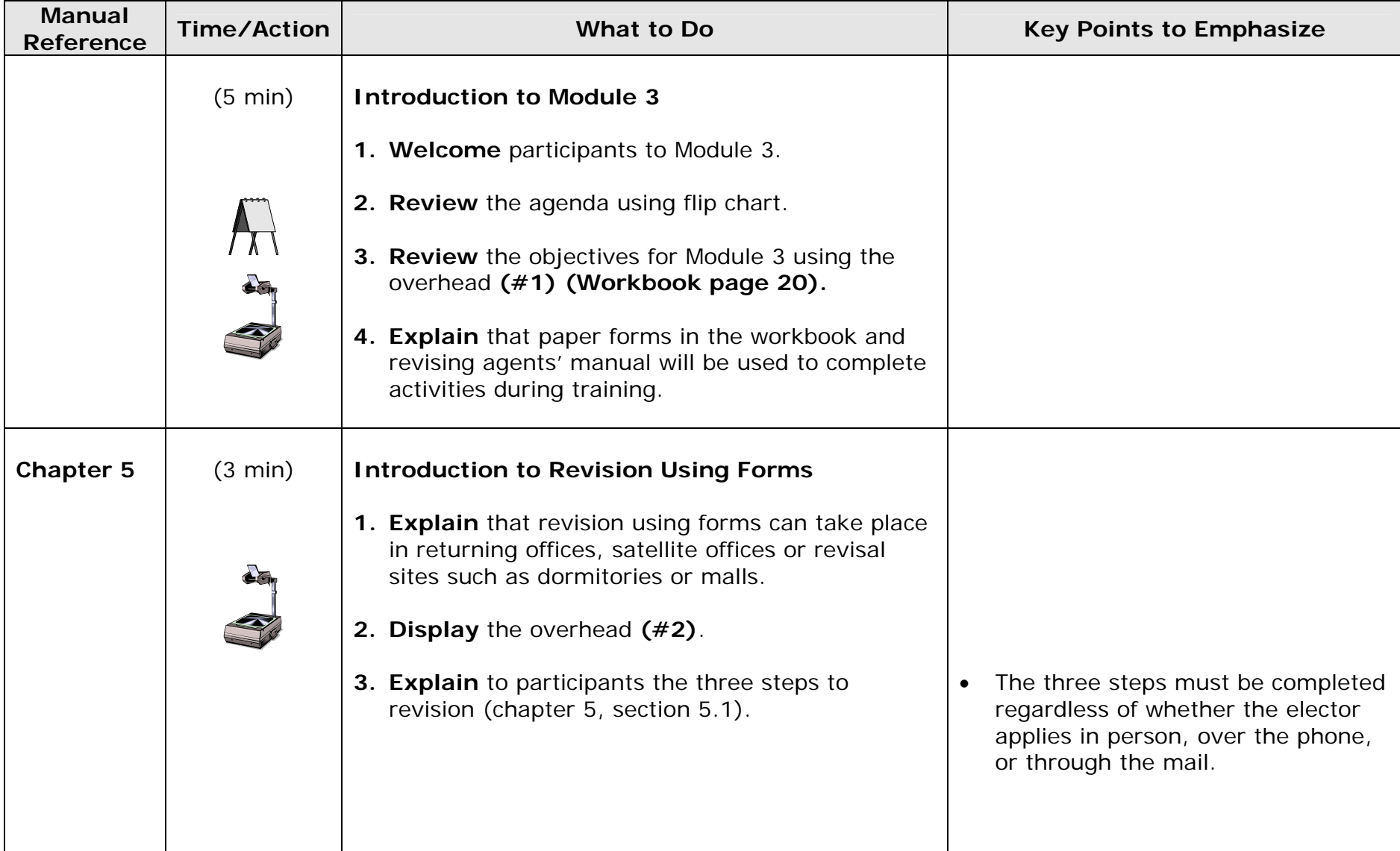

### **Module 3: Revision of the Lists Using Forms (1 hour 45 min)**

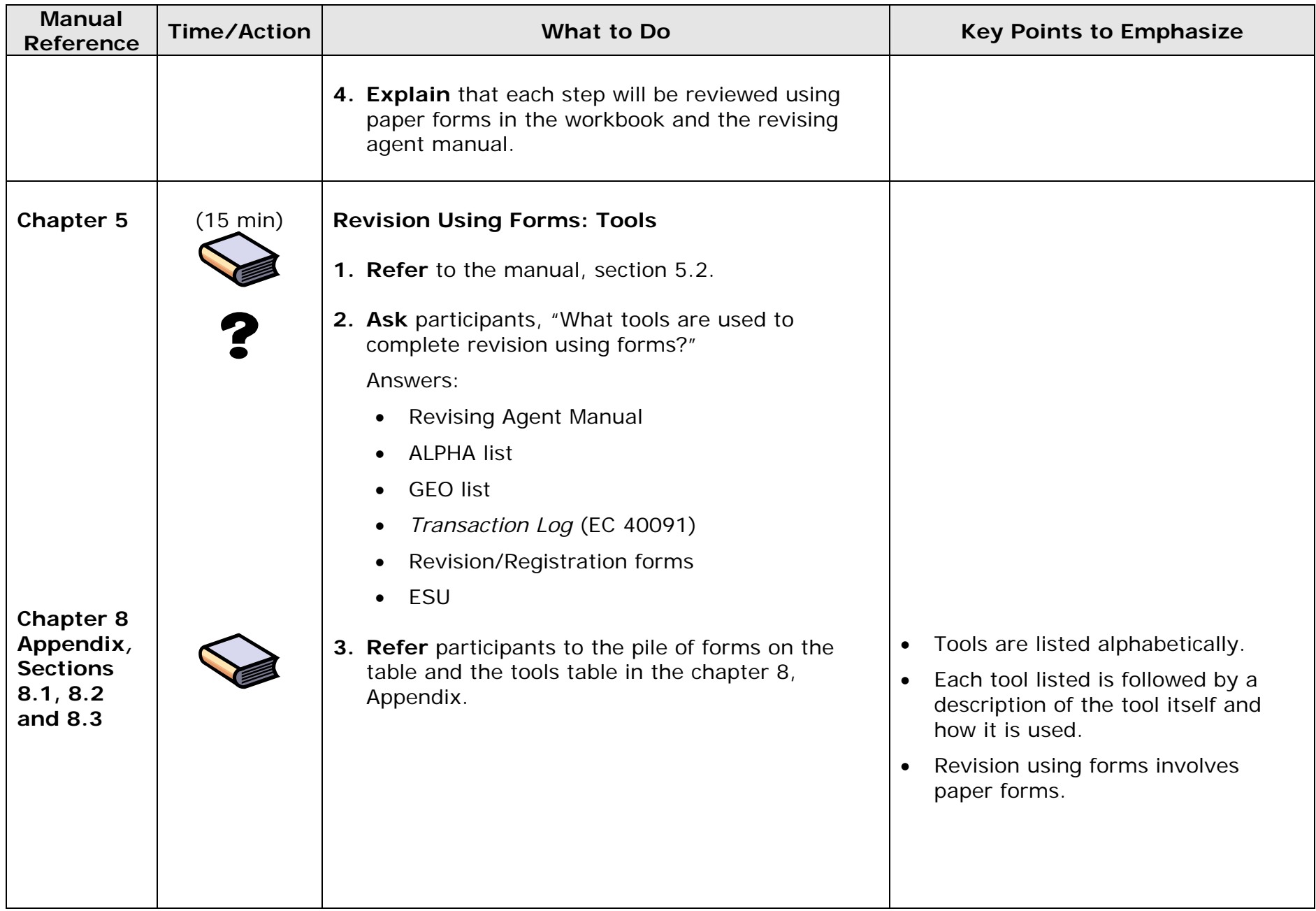

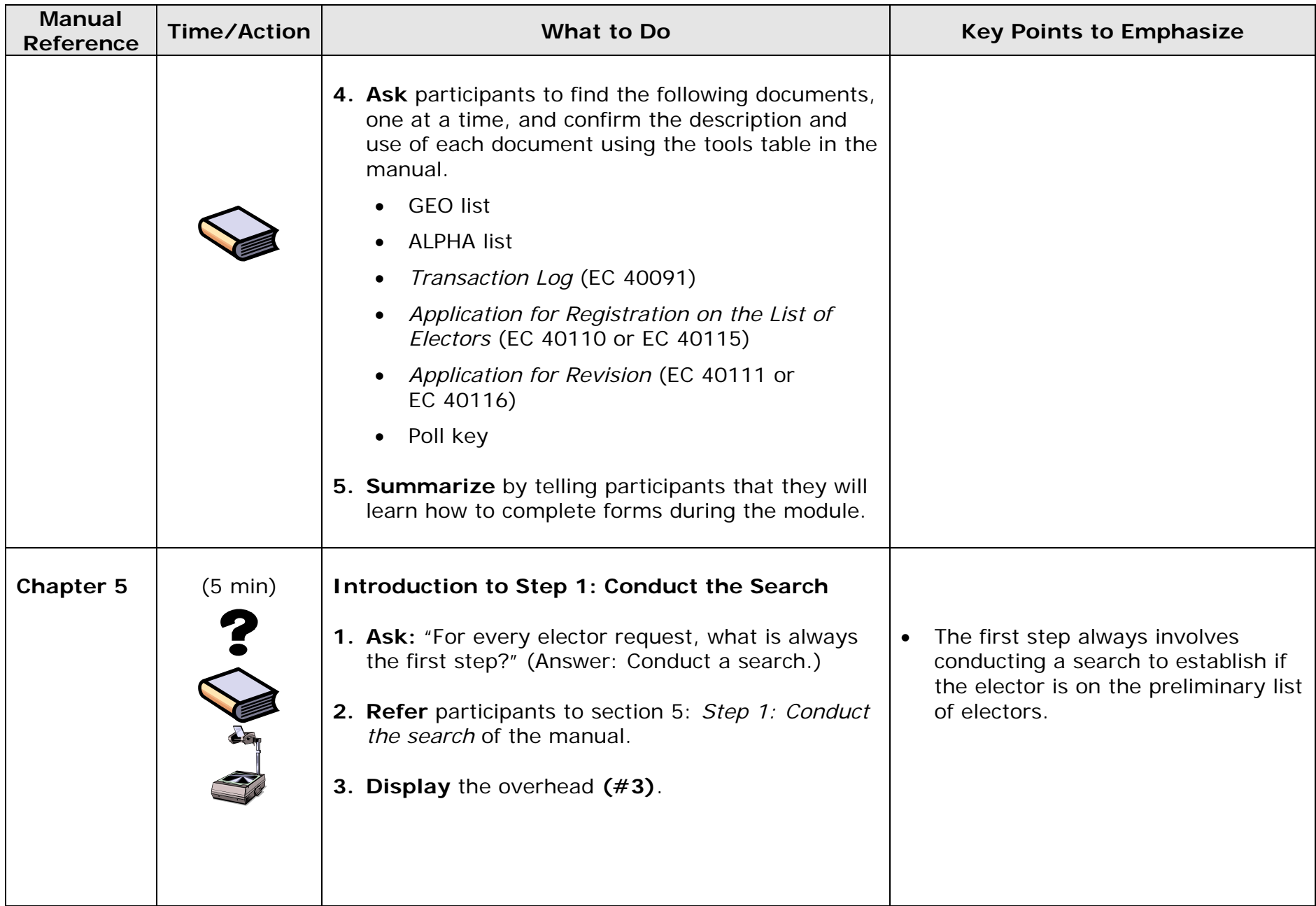

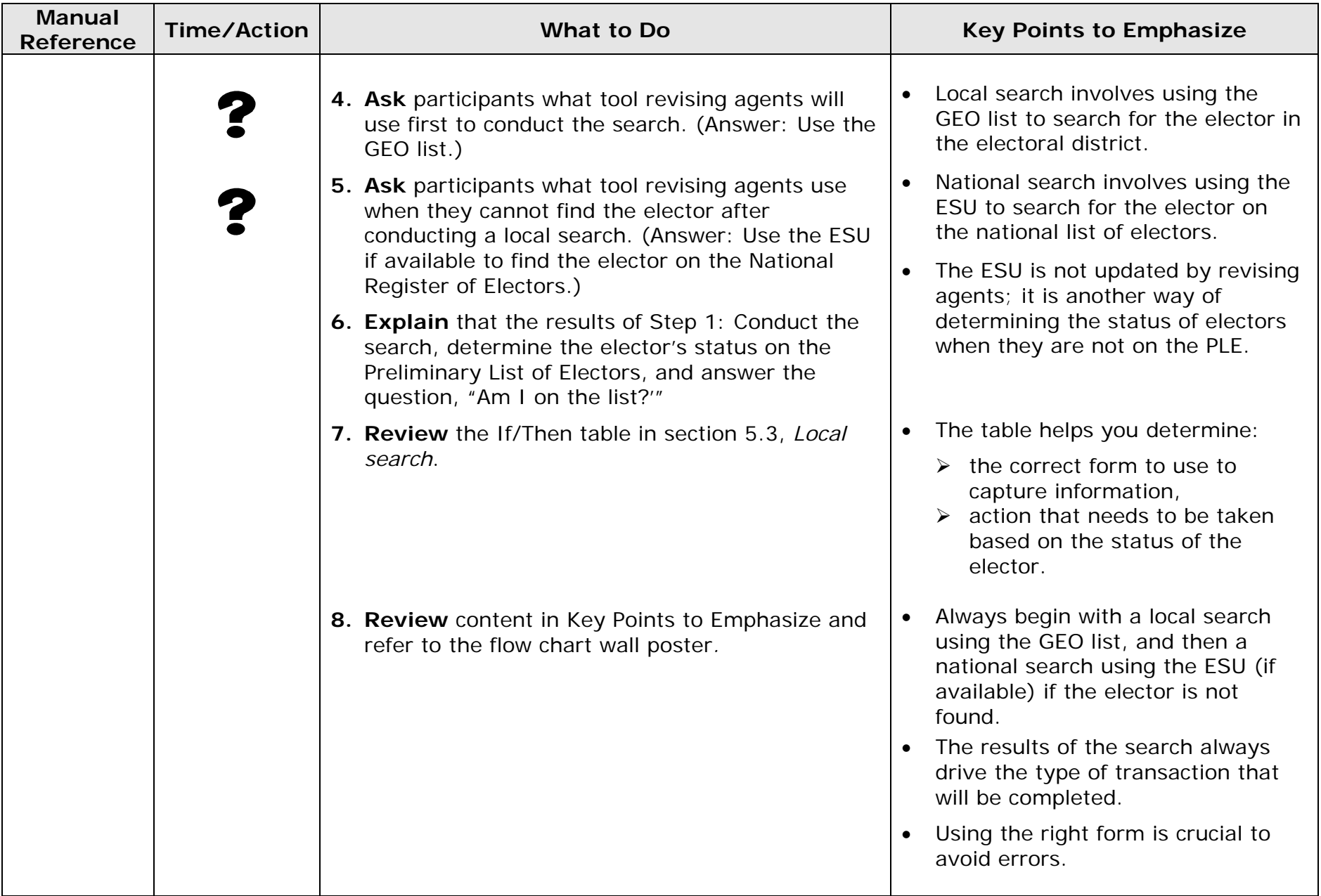

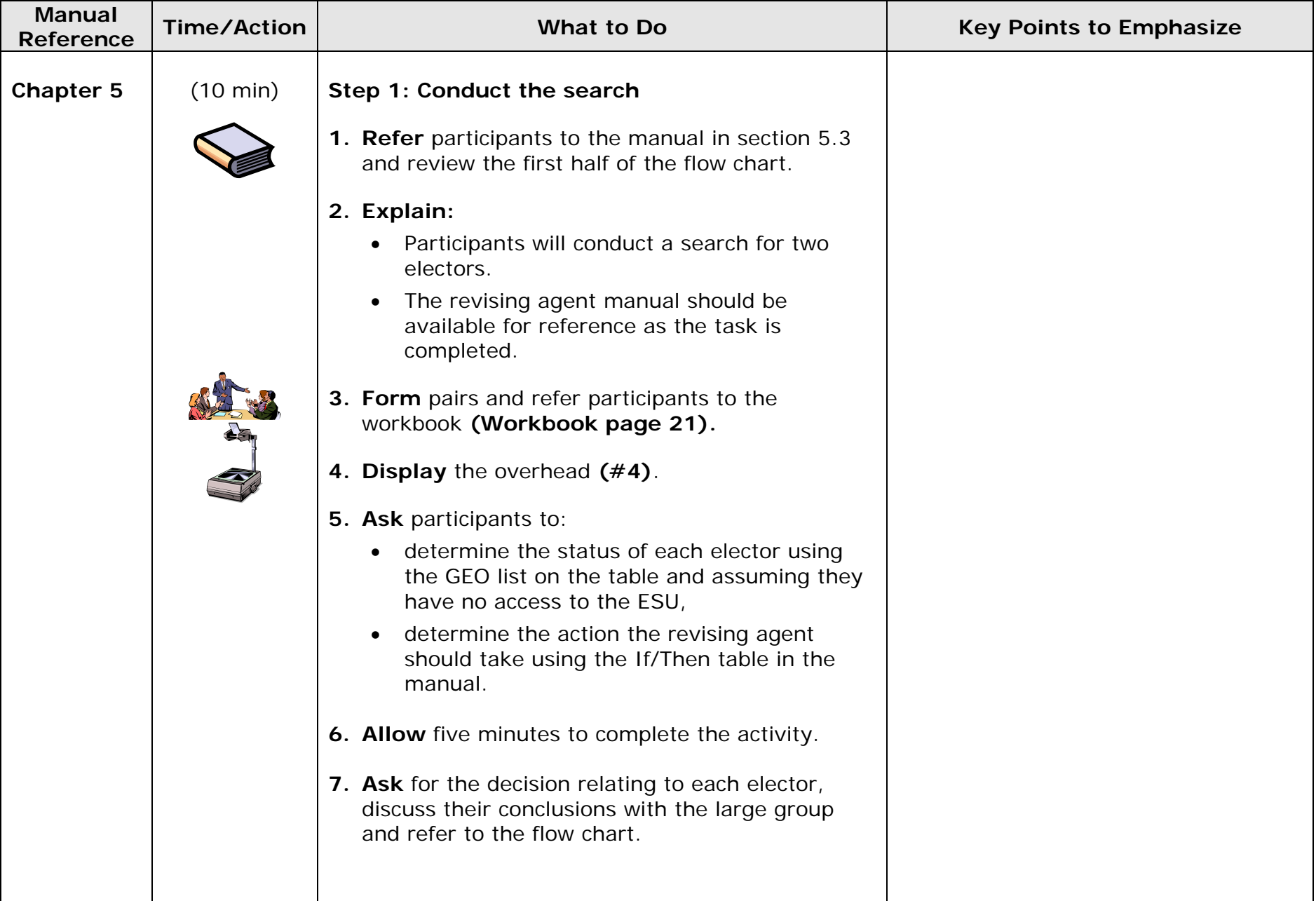

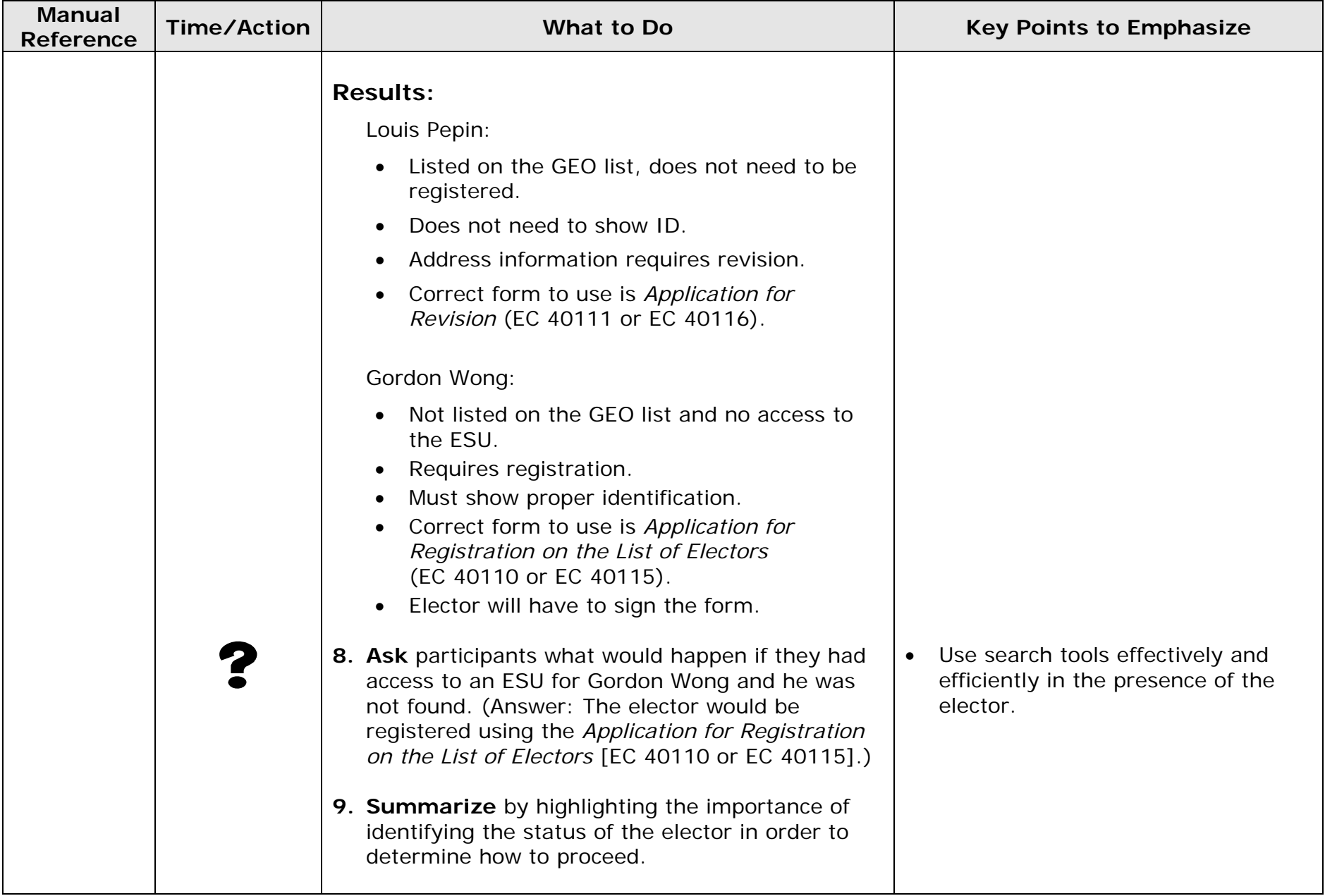

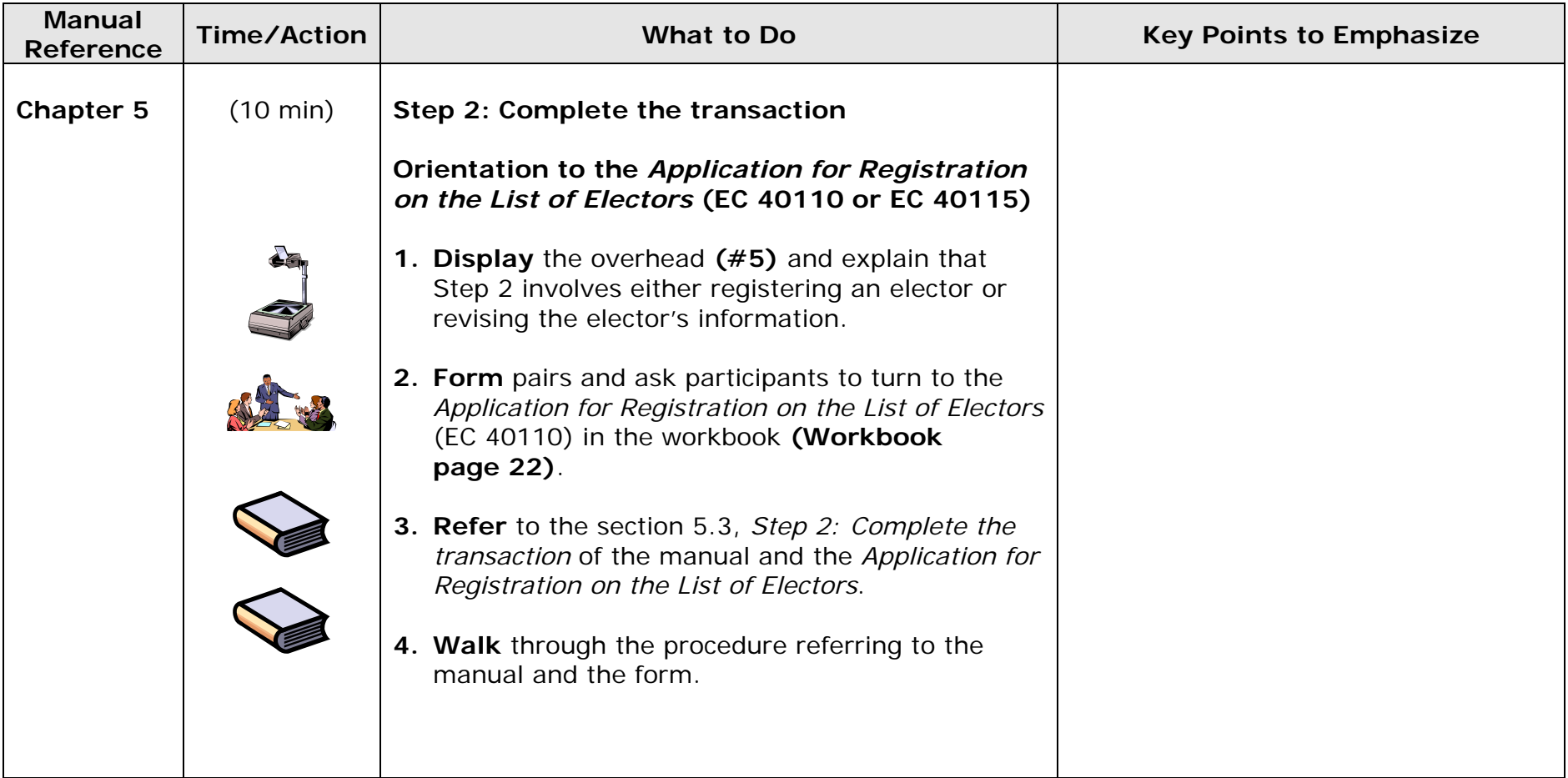

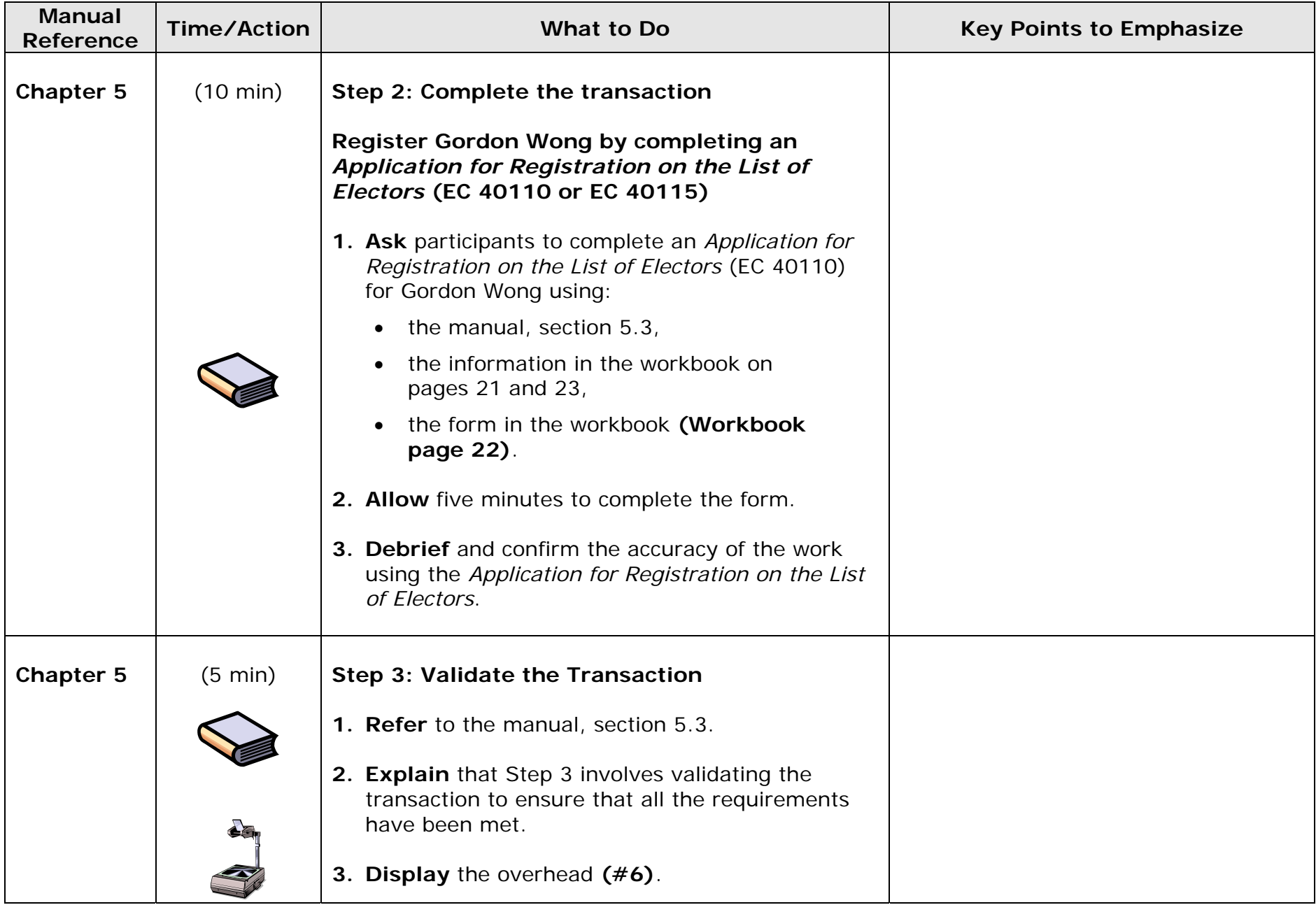

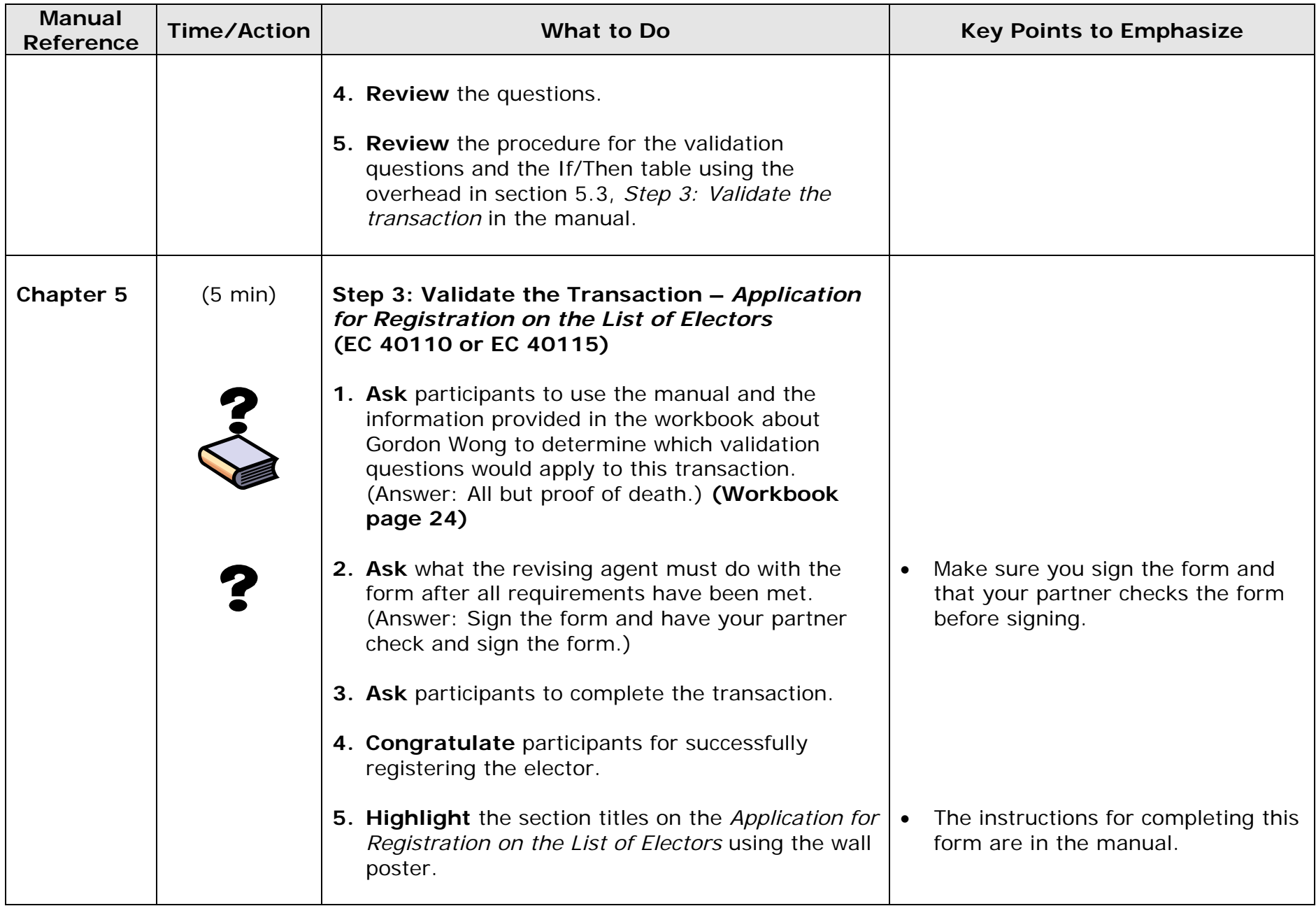
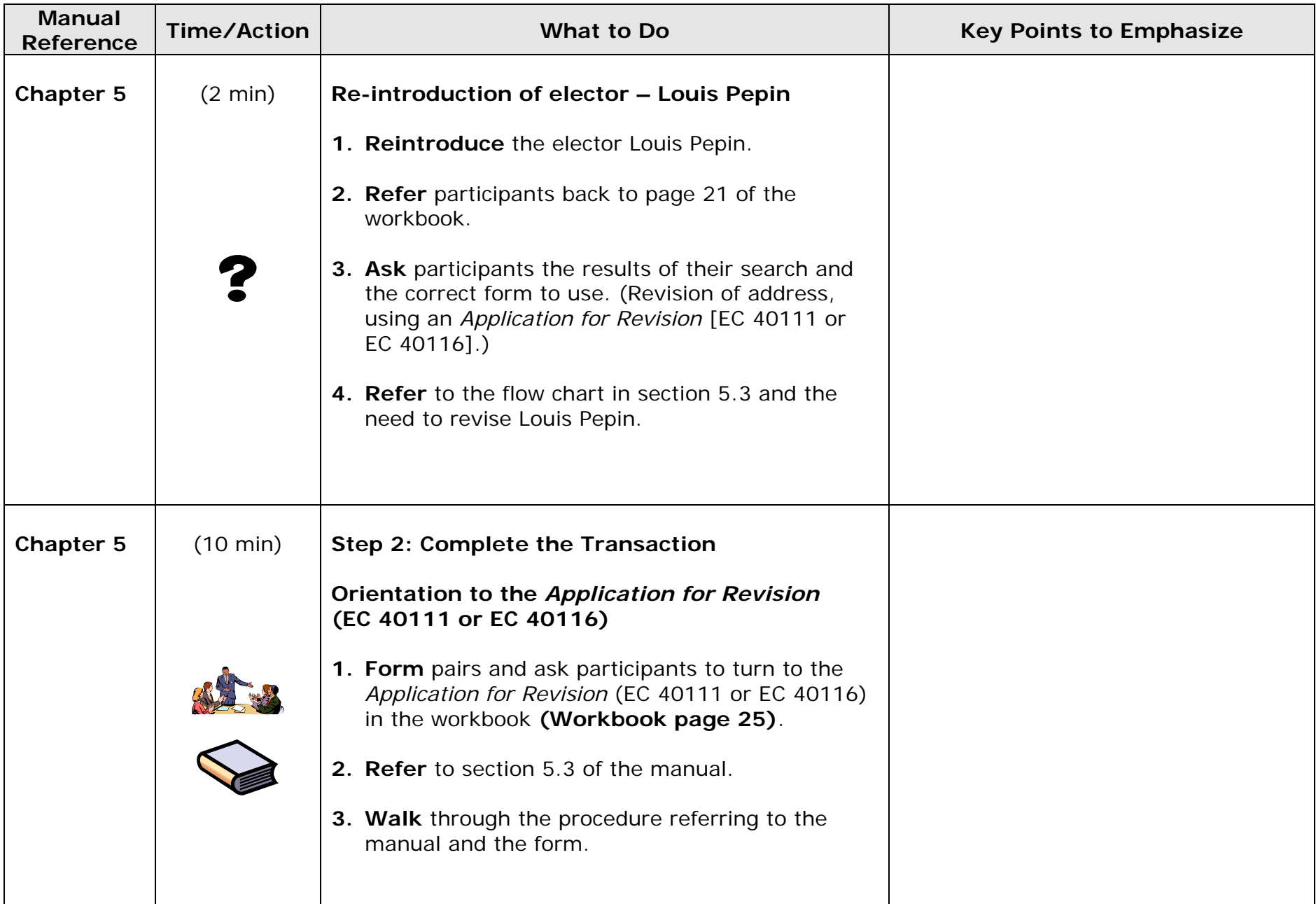

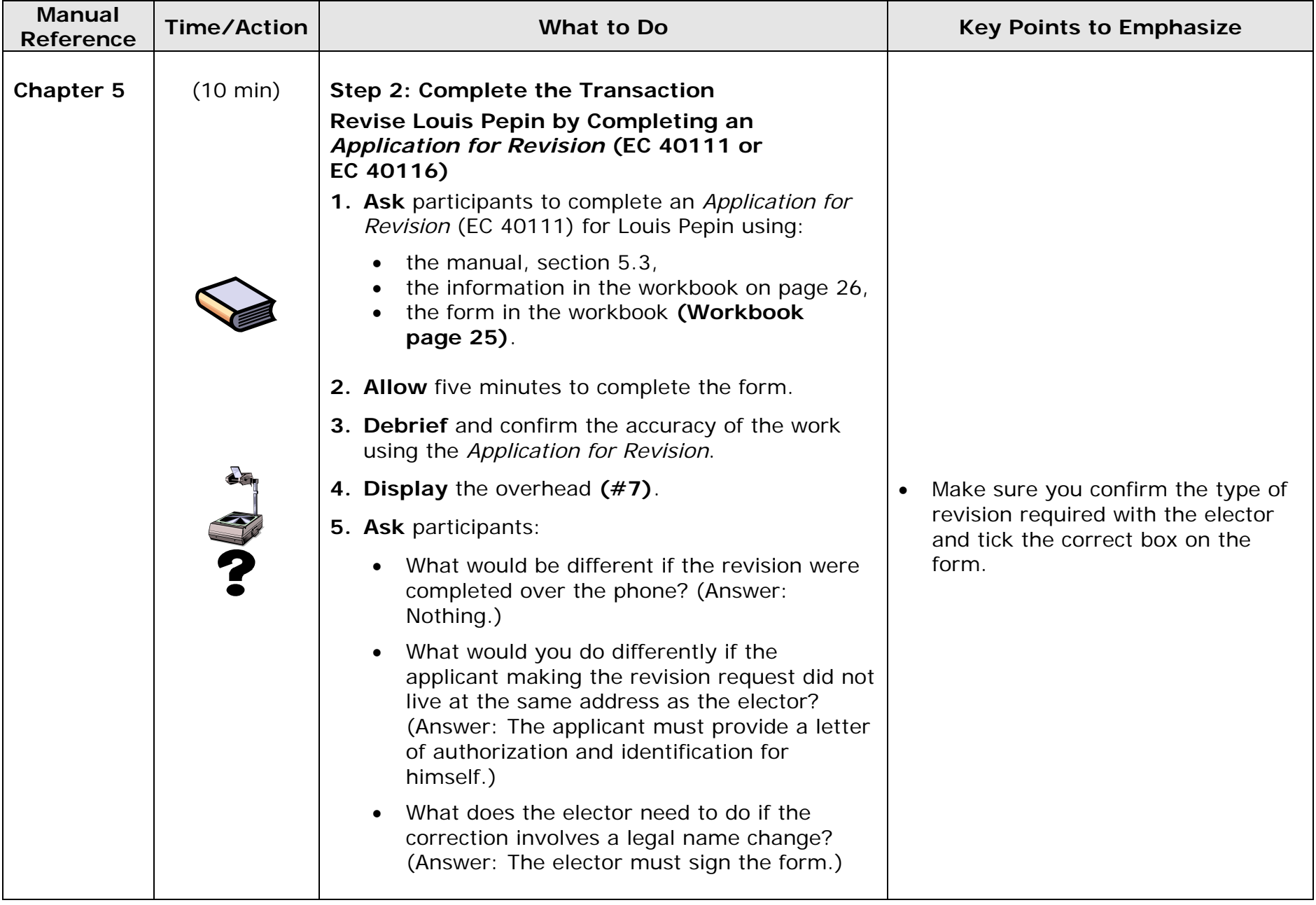

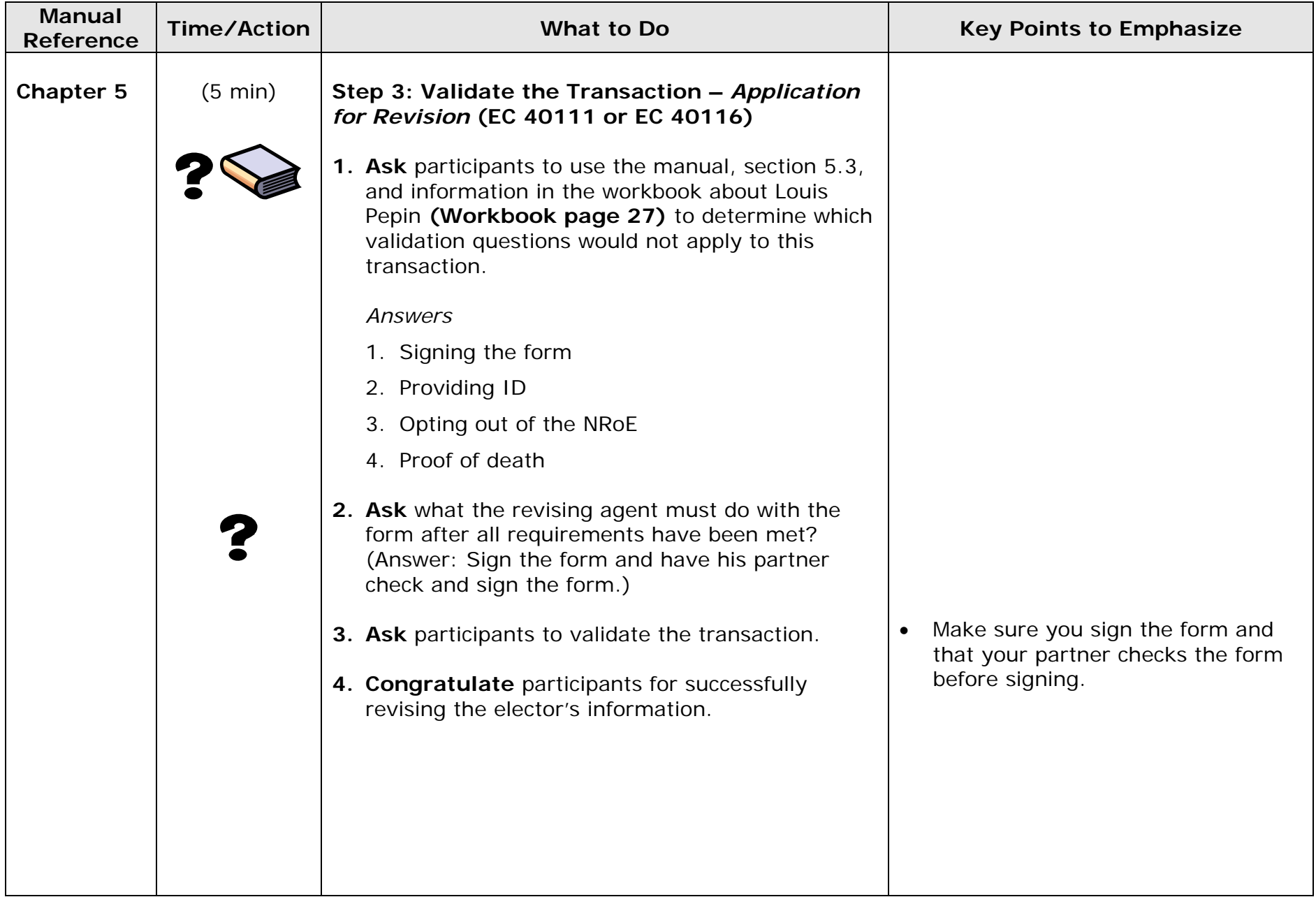

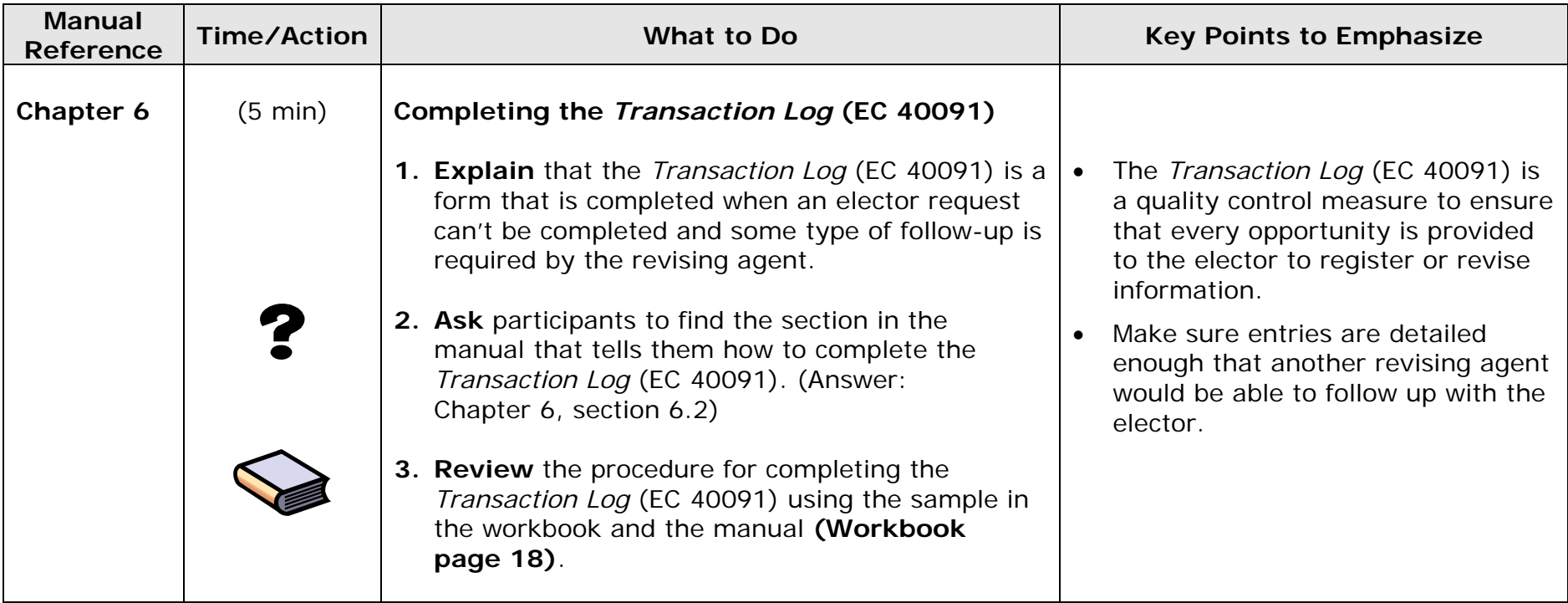

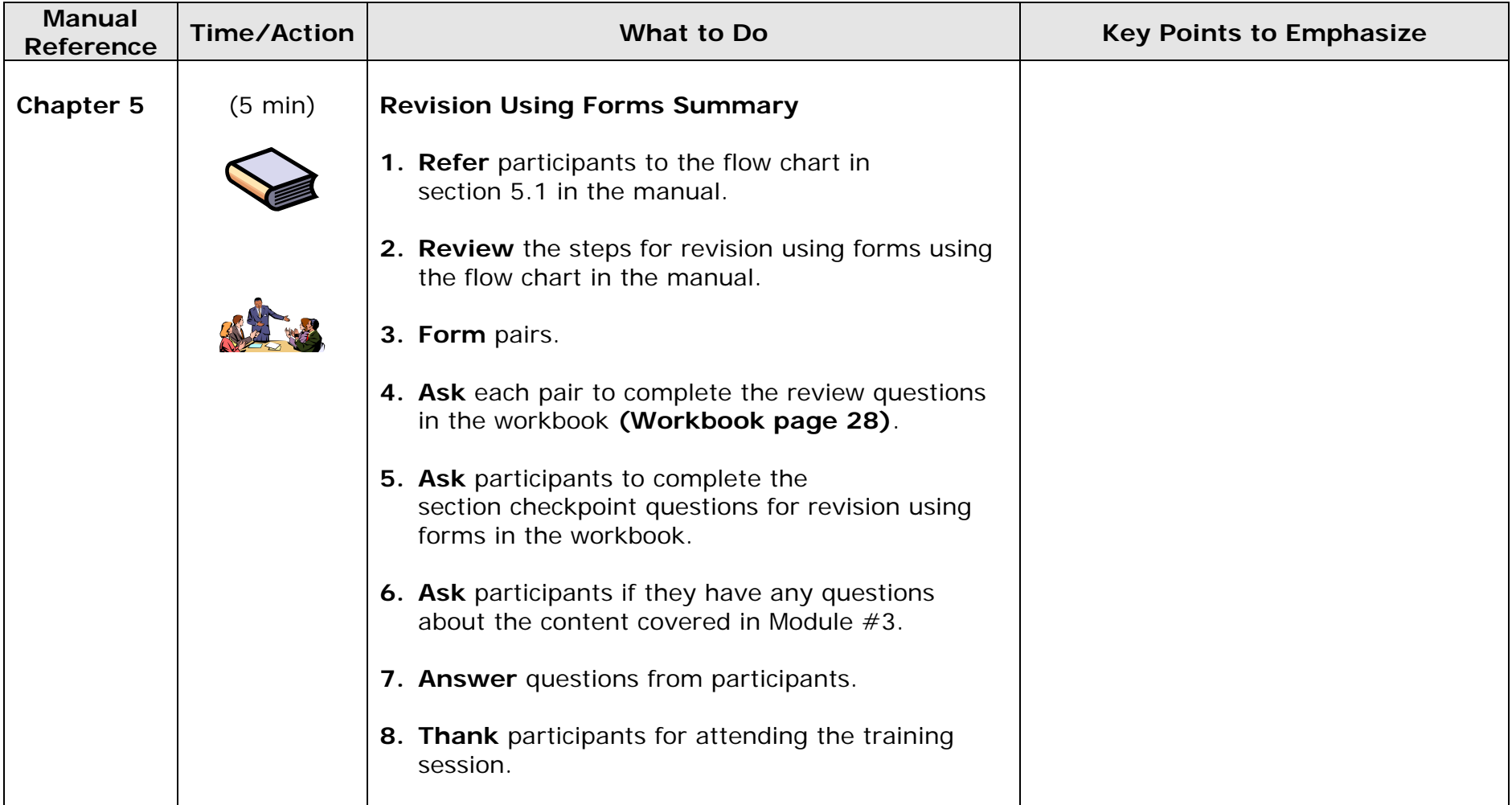

# **Module 3 Agenda**

**Revision Using Forms ToolsRevision Using Forms: Steps Registering an Elector**

**Revising an Elector's Information**

**Transaction Log** 

**Total Training Time – 1 hour 45 minutes** 

# **Module 3: Objectives**

**By the end of this module, you will be able to:** 

- **follow the procedures to register or revise an elector,**
- **complete the** *Transaction log***.**

# **The Three Steps of Revision**

- **Conduct the search.**
- **Perform the transaction.**
- **Validate the transaction.**

# **Step 1: Conduct the Search**

- **Conduct:** 
	- **a local search,**
- **And if the elector is not found, conduct:** 
	- **a national search.**
- **Determine the elector's status on the PLE.**
- **Answer the question, "Am I on the list?"**

**Elector A: Louis Pepin 1052 Ramsgate Kimberly, ON D9E 2J7 Date of Birth: October 19, 1954** 

**Louis wants to make sure he is on the list of electors. He has received a voter information card (VIC) for someone who does not live at his address. Louis lives alone.** 

**Elector B: Gordon Wong 1050 Ramsgate Kimberly, ON D9E 2J7 Date of Birth: May 5, 1978** 

**Gordon wants to register to vote for the first time since becoming a Canadian citizen.** 

# **Step 2: Perform the Transaction**

- **Revise the elector information.**
- **Register the elector.**

# **Validate the Transaction**

- **1.Did the elector sign the form if it was required?**
- **2.Did the elector provide ID if it was required?**
- **3.Did I tick the VIC box?**
- **4.Did the elector opt out of the NRoE if it was an option?**
- **5.Did the applicant present proof of death if it was required?**

# **Performing the Transaction**

- **What would be different if the revision were performed over the phone?**
- **What would you do differently if the applicant making the revision request did not live at the same address as the elector?**
- **What does the elector need to do if the correction involves a legal name change?**

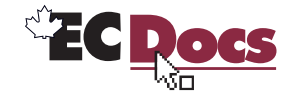

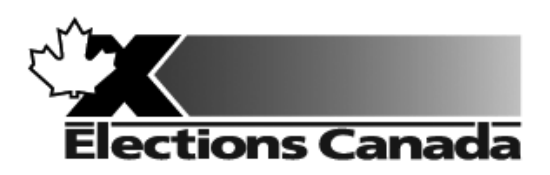

# **Revision of the Lists of Electors Election**

# **Lesson Plan Module 4: Targeted Revision**

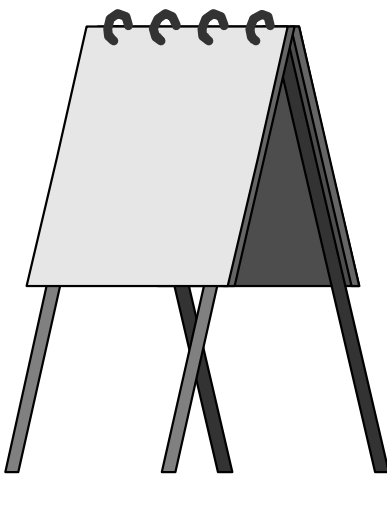

**July 2009** 

#### **Introduction to the Revising Agent Training Program**

Welcome to the Revising Agent Training Program. This comprehensive document acts as a training officer's guide to leading a classroom training session for revising agents.

There are four modules in the training program:

Module 1: Introduction Module 2: Revision of the Lists of Electors Using the REVISE System Module 3: Revision of the Lists Using Forms Module 4: Targeted Revision

There are three revising agent manuals and one of the three manuals will be used with each lesson plan:

- *A Manual for Revising Agents Using the REVISE System* (EC 40230)
- *A Manual for Revising Agents Using Forms* (EC 40233)
- *A Manual for Revising Agents Doing Targeted Revision* (EC 40232)

Each revising agent will participate in Module 1: Introduction. At that point, the revision supervisor, in consultation with the returning officer, will determine the subsequent module(s) to be completed by each revising agent. For example, if targeted revision is a priority, the revision supervisor may arrange for delivery of Modules 1 and 4. It will not be necessary for the revising agent to participate in Modules 2 or 3.

Each module takes approximately one and one-quarter hours to complete and the class size should not exceed 20 participants for Modules 1 and 3. The number of computers available for training will dictate the number of participants scheduled for Module 2. There should be one computer for every two participants.

This training is compulsory for all revising agents who work during an electoral event. Some participants have previous experience carrying out revision activities and others will have no experience. The content, activities and support materials in this lesson plan have been designed with inexperienced revising agents in mind. Despite this, changes in the way that revision activities are carried out since the last electoral event will mean that even the most experienced revising agents will benefit from training.

Formal training experience is an asset. However, this lesson plan has been designed to provide a less experienced trainer with the instructions and materials to lead the session. Take time to thoroughly review all of the content, activities and instructions presented in this document. You are encouraged to practice leading this training session a number of times before you present it to a live audience. This will give you the opportunity to become more comfortable presenting the content and activities and to clarify any questions you may have with your returning officer prior to training.

Training revising agents is an important job. The accuracy and integrity of the electoral event depends on the ability of the revising agent to complete the tasks of revision accurately. Thank you for your efforts in making this happen.

#### **Organization of the Training Materials**

Module 4: *Targeted Revision* involves the use of the following:

- $\bullet$ This lesson plan
- e Transparencies and a flip chart
- 6 Materials for all training activities
- e *A Manual for Revising Agents Doing Targeted Revision* (EC 40232)
- 0 A *Classroom Workbook for Revising Agents* (EC 40290)

These components have been designed to work together in a very specific way to provide the best possible training experience for the revising agents.

#### *Lesson Plan Design (Module 4)*

This lesson plan provides training officers with the information required to conduct this training session, including:

- $\bullet$ timing and materials required to deliver each section of this course
- $\bullet$  directions on how to deliver content, i.e. use of flip chart, key points to cover, questions to ask, suggested answers, etc.
- $\bullet$ instructions for conducting training activities
- the use of visual aids i.e. transparencies

#### **You must follow the lesson plan as it is presented to ensure that:**

- $\bullet$ training is consistent for revising agents across the country, and
- $\bullet$ content is covered in its entirety, using the methods designed for this program.

**Note:** Personalize your delivery by adding your own notes in the white space of the lesson plan.

The following icons will help to guide your actions as you work with the lesson plan.

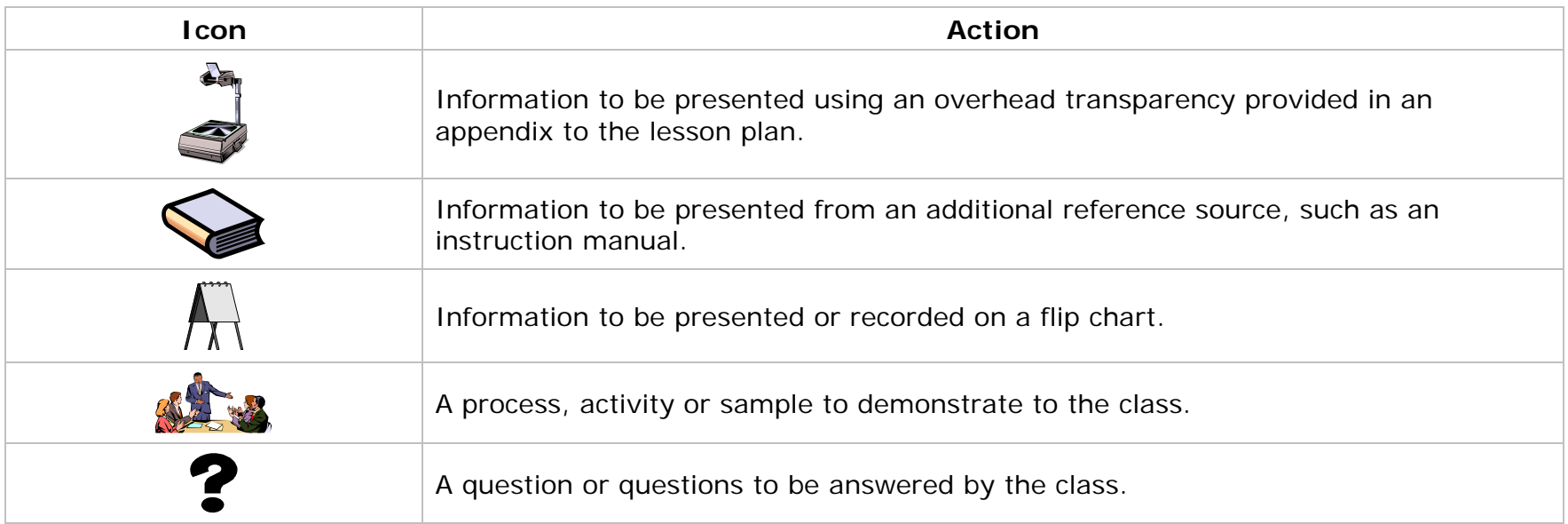

#### **Training Manual for Revising Agents** *Design*

The revising agent manual is the main source of content for this training program. Each manual is divided into chapters and sections that are referred to by name in this lesson plan. The learning objectives for each part of this training program are provided on the first page of each chapter in the manual.

For evaluation purposes, there is a short multiple-choice quiz at the end of each chapter in the manual. Participants can use these questions to review the information presented in a session and to test their knowledge. The answers for these questions are provided in the Answer Key chapter at the back of the manual.

#### *Visual Aid/Use of Samples and Training Materials*

Overhead transparencies and flip chart keywords have been provided to assist in your presentation. Unless already provided, you must reproduce the overheads and prepare your own flip charts, using the suggested keywords, in advance of your training session. The program uses samples of electoral materials as visual aids and exercises in training activities. Please obtain sufficient quantities and demonstrate their proper use whenever possible during your training session.

#### **What You Will Need – List of Supplies**

#### *Each participant requires:*

 $\Box$  A pen or pencil

A copy of *A Manual for Revising Agents Doing Targeted Revision* (EC 40232)

A *Classroom Workbook for Revising Agents* (EC 40290)

If the trainee has travelled more than 35 kilometres to attend the training session, a *Kilometre Log* (EC 11700) is also required to register his travel expenses.

#### *To teach Module 4: Targeted Revision, you will need:*

 $\square$  Lesson plan

Your copy of *A Manual for Revising Agents Doing Targeted Revision* (EC 40232)

A copy of A *Classroom Workbook for Revising Agents* (EC 40290)

 $\Box$  Several flip chart markers, one flip chart and a stand

 $\Box$  Overhead transparencies (reproduced from the overheads in the appendix)

 $\Box$  An overhead projector and screen

*Application for Registration – Targeted Revision at Elector's Residence* (EC 40113 or EC 40118)

#### *To teach Module 4: Targeted Revision, you will need: (cont'd.)*

 $\square$  Samples of the following forms/documents:

- o GEO list
- o*Application for Registration – Targeted Revision at Elector's Residence* (EC 40113 and EC 40118)
- oBrochure: *Your name may not be on the federal voters list* (with form EC 40112 or EC 40117)
- o*Targeted Revision – Summary of Visits* (EC 40106)
- o*We Missed You* cards (EC 40108)
- oBilingual service cards (EC 40109)
- oPolling division map

 $\Box$  Prepared flip chart:

o Agenda

#### **Suggestions for Conducting a Successful Training Event**

- $\Box$  Prepare. Ensure that you understand the content and the training techniques used in the program.
- $\Box$  Follow the lesson plan. It has been carefully designed to ensure key content is covered thoroughly with the opportunity to practise what is learned.
- $\Box$  Arrange for a subject matter expert to attend training sessions to help you answer questions and clarify procedures.
- $\square$  Invite questions at the appropriate time.
- $\square$  Repeat key information to reinforce learning.
- $\Box$  When individual participants pose questions, ask the group to find the answer using their manuals.
- $\Box$  Answer questions when covering content unless the question will be answered later in the program.
- $\square$  Show enthusiasm and be positive.
- $\square$  Provide the group with feedback on their progress.
- $\square$  Provide clear directions.
- $\Box$  Confirm understanding by asking review questions for each major section of training.
- $\Box$  Use examples that are familiar and relevant.
- $\Box$  Use language that is easy to understand. Avoid using jargon or language that is unfamiliar to participants.
- $\Box$  Use visual aids whenever possible.
- $\Box$  Manage your time carefully. There is a lot of material to cover in a short period of time.
- $\Box$  If there are questions that you can't answer, tell the class that you don't know and that you will find and communicate an answer as soon as possible. List the questions on a flip chart.

#### *Thank you for your effort in conducting this training program. Good luck!*

#### **Before the Training Session:**

- 1. Familiarize yourself thoroughly with the course materials.
- 2. Schedule the facilities and course participants.
- 3. Organize all supplies and equipment required to conduct this course, using the *"What You Will Need"* list provided for you on page 7.
- 4. Prepare any flip charts, reproduce any overhead transparencies required for the training session. Each of the flip charts should be written neatly with coloured flip chart markers, using two-inch block letters, and should look like the following sample:

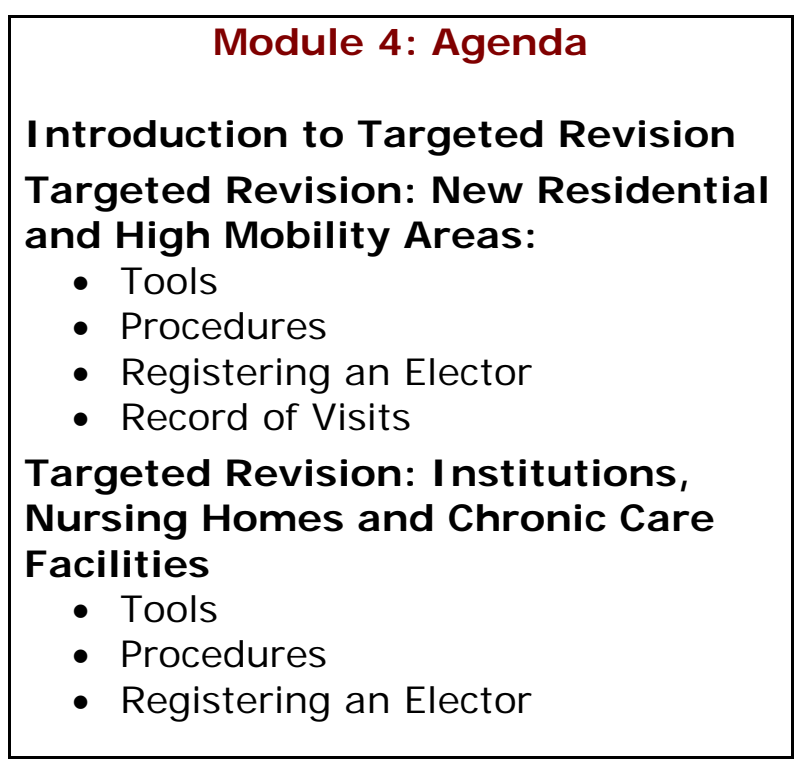

- 5. Allow adequate time to set up the training room.
- 6. Select an area in the training facility from which to work. Use a small table or podium to organize your notes and materials.
- 7. Set up and practise using the equipment necessary to conduct the course. Ensure that it is all functioning properly.
	- Illuminate and focus the overhead projector.
- Position the overhead screen and flip chart.
- Post the electoral map and some sample forms on the walls for the participants to look at.
- Look at the screen and chart from the back of the room to make sure all participants can see them.
- 8. Arrange the tables and chairs in the training facility so that they face you. Ensure you have enough chairs for the participants.
	- **Tip: Make sure you have a spare lamp for the overhead projector and learn how to replace it. They tend to burn out frequently.**

### **As Participants Arrive on Training Day:**

- 1. Welcome the participants to the course.
- 2. Arrange for someone to register the participants.
- 3. Give everyone a pen (or pencil).
- 4. Tell participants when the session will start and direct them to take their seats in the class.
- 5. Confirm that participants have a copy of *A Manual for Revising Agents Doing Targeted Revision* (EC 40232).

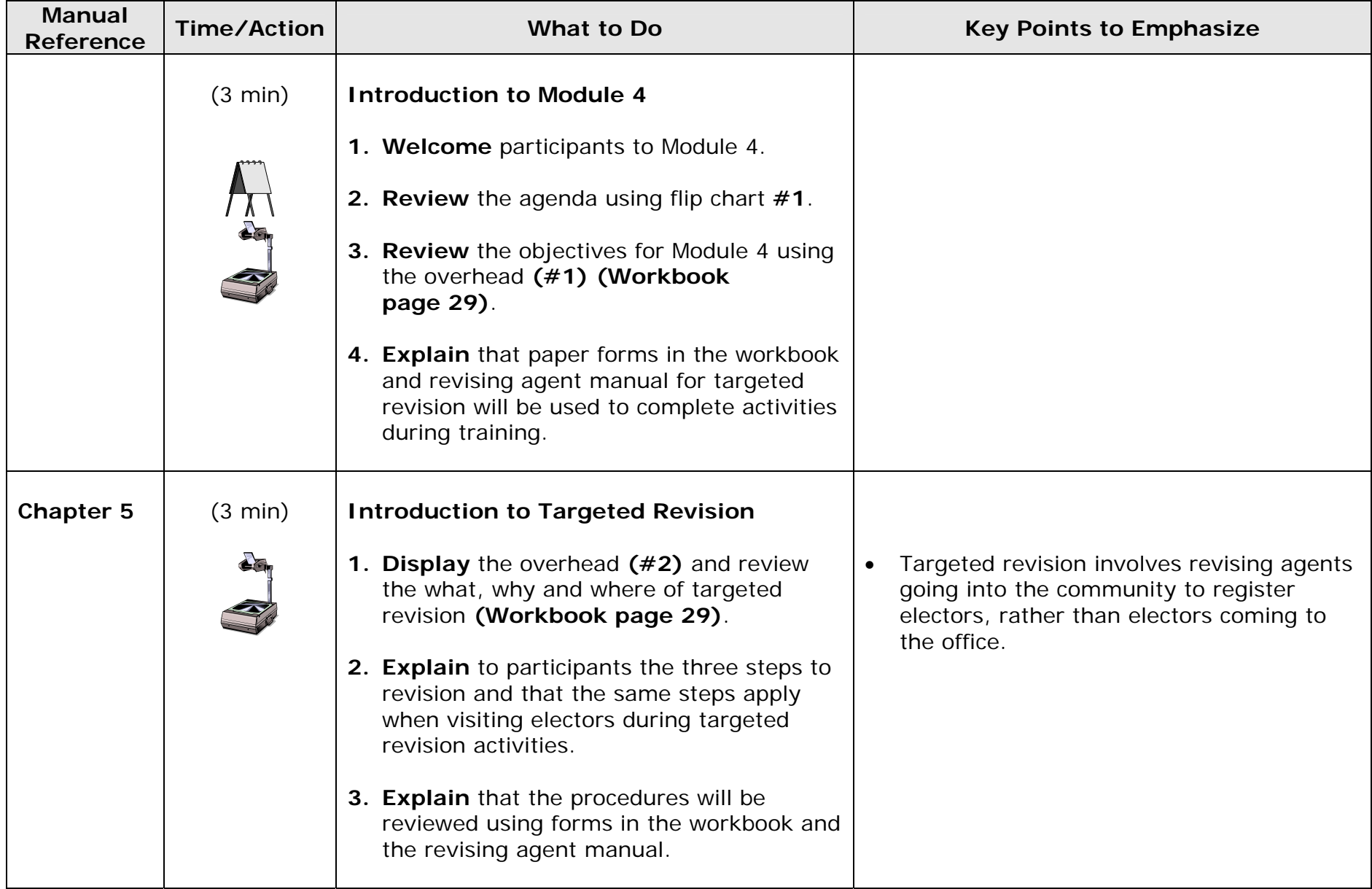

## **Module 4: Targeted Revision (1 hour 30 min)**

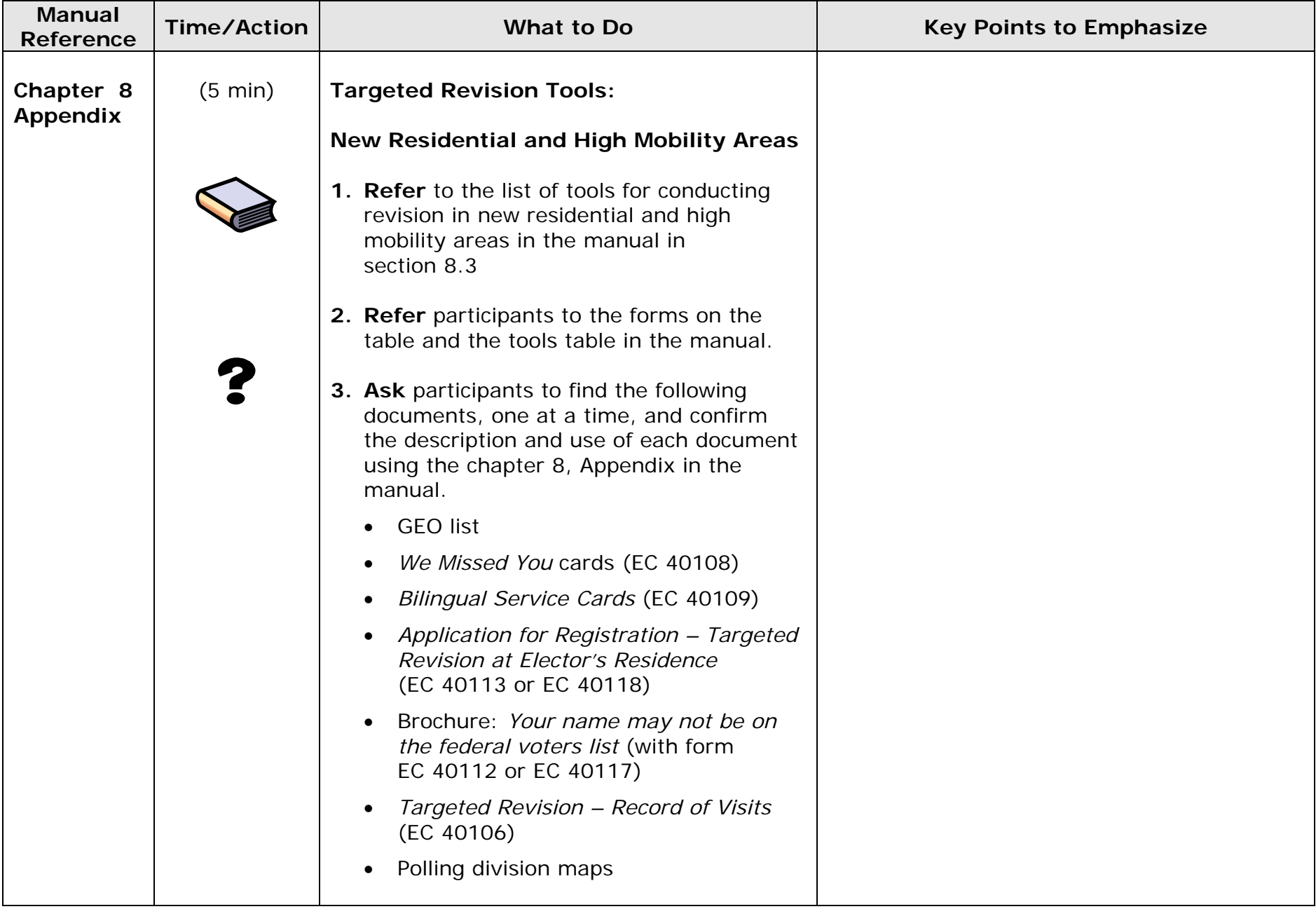

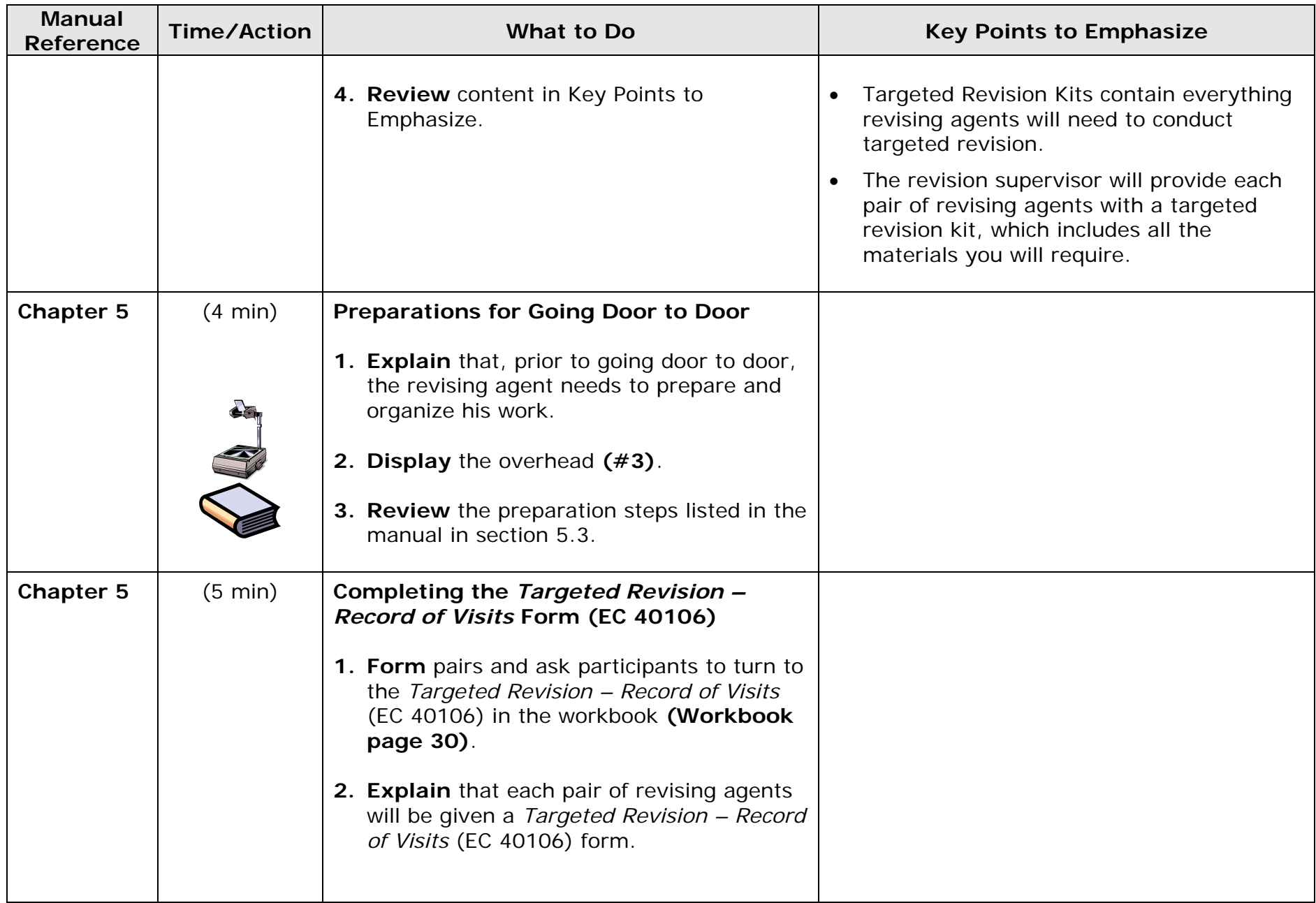

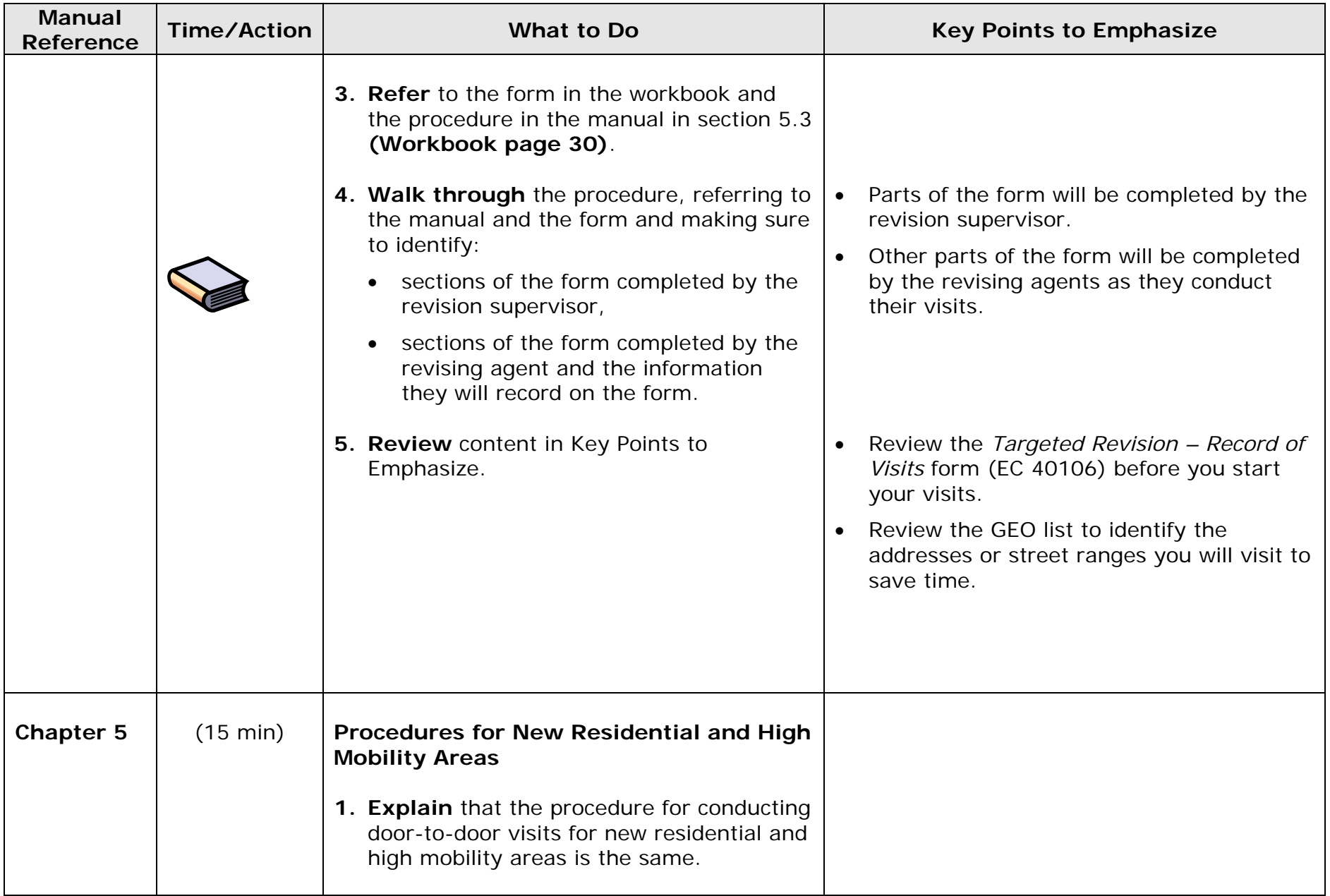

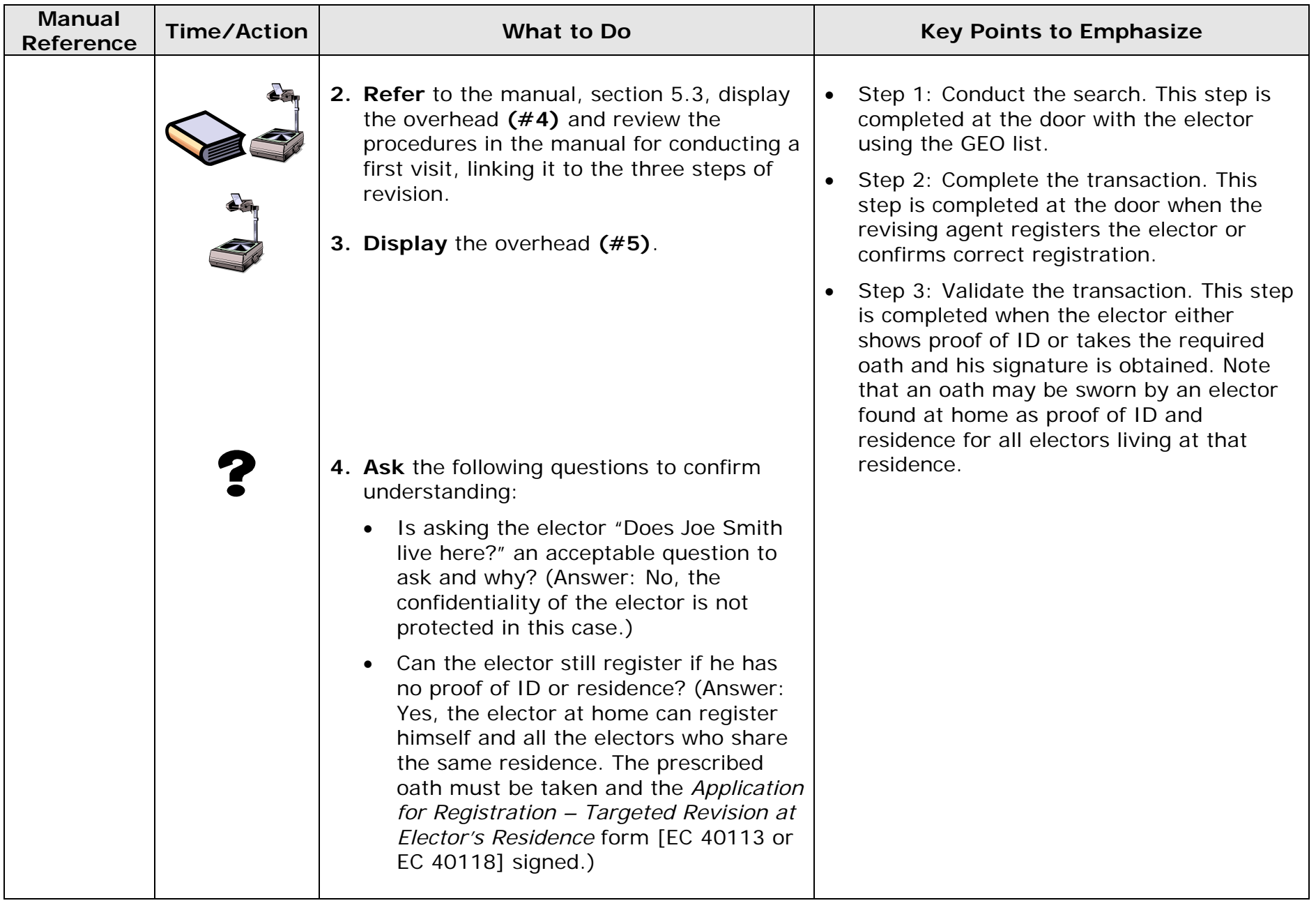

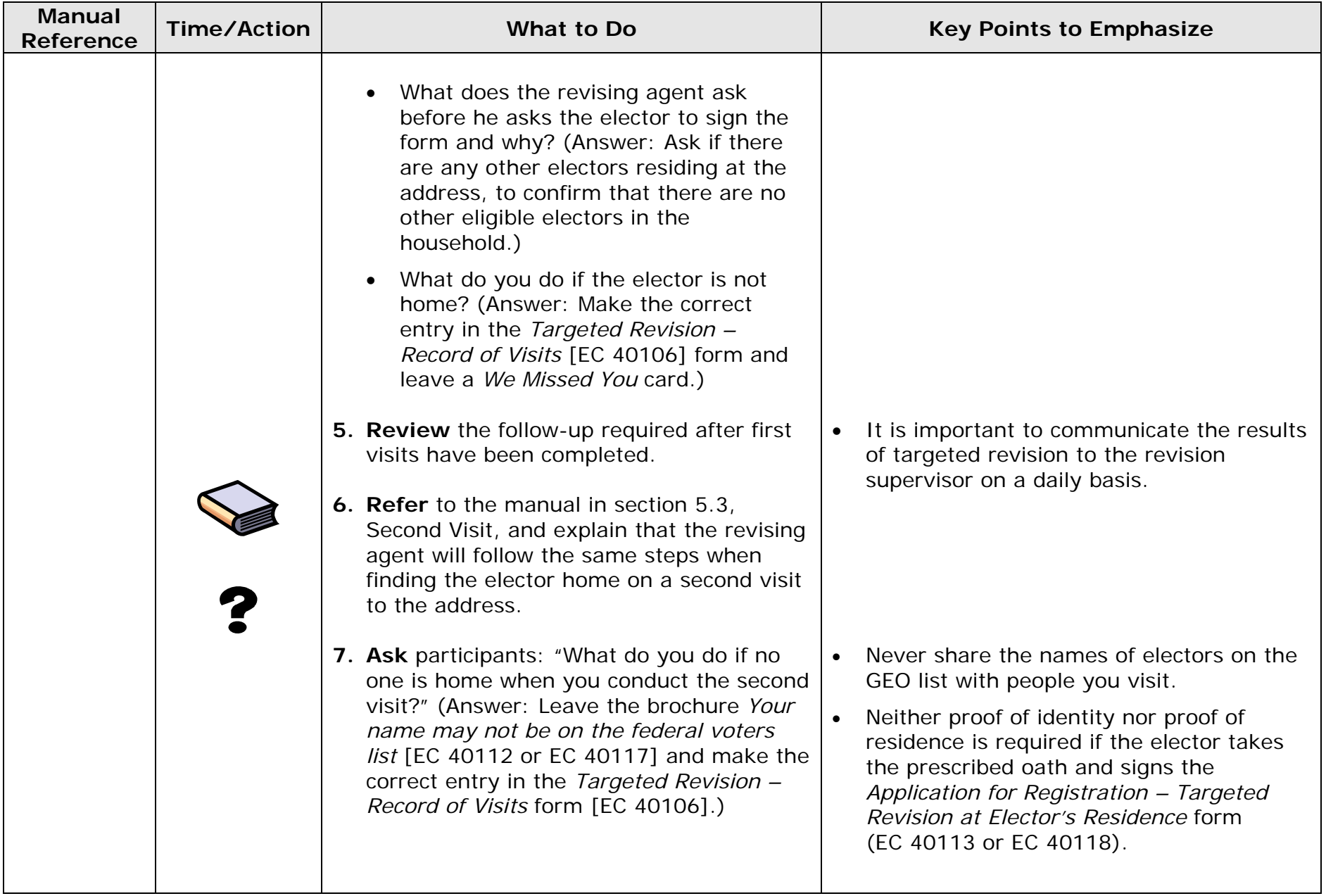

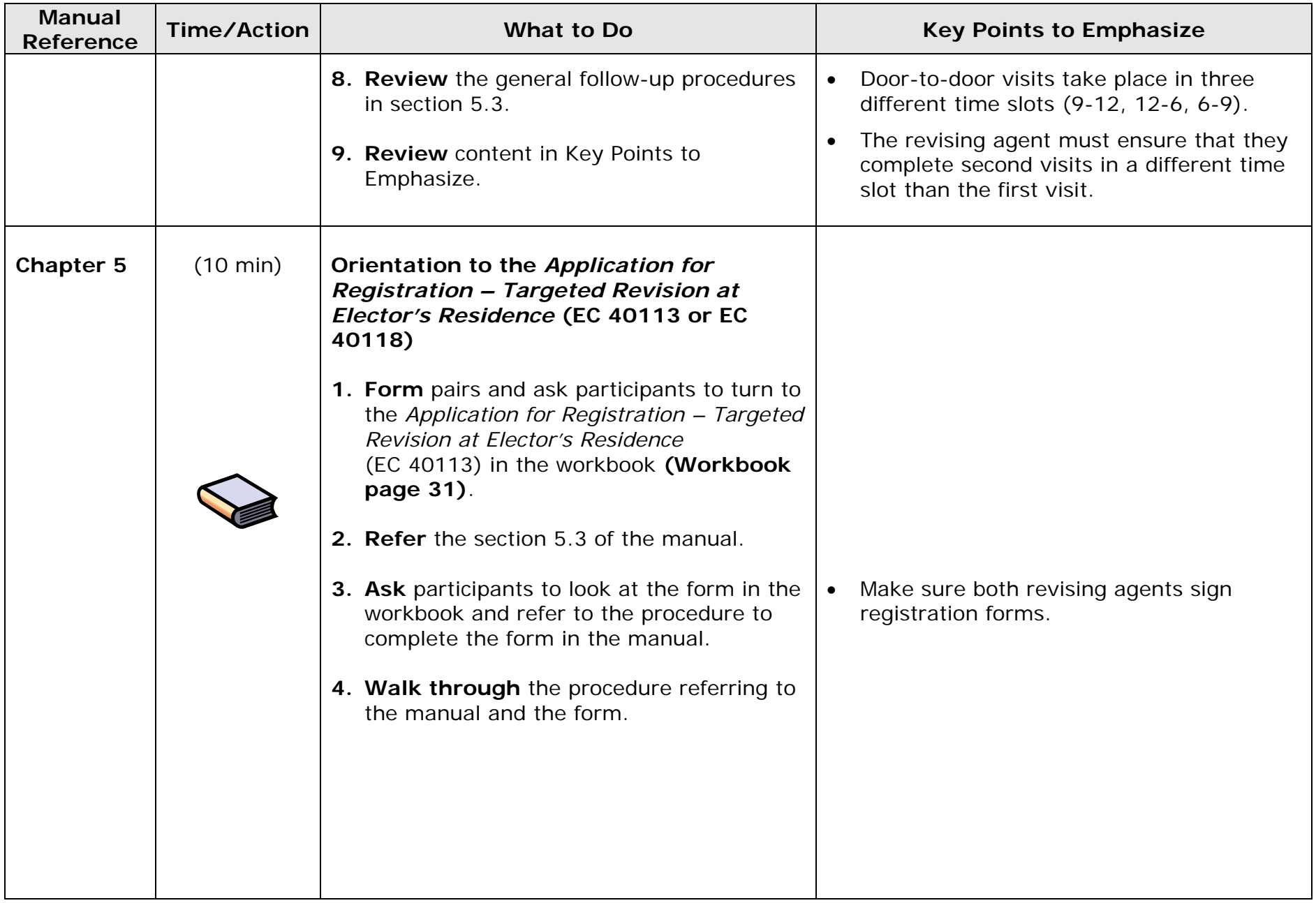

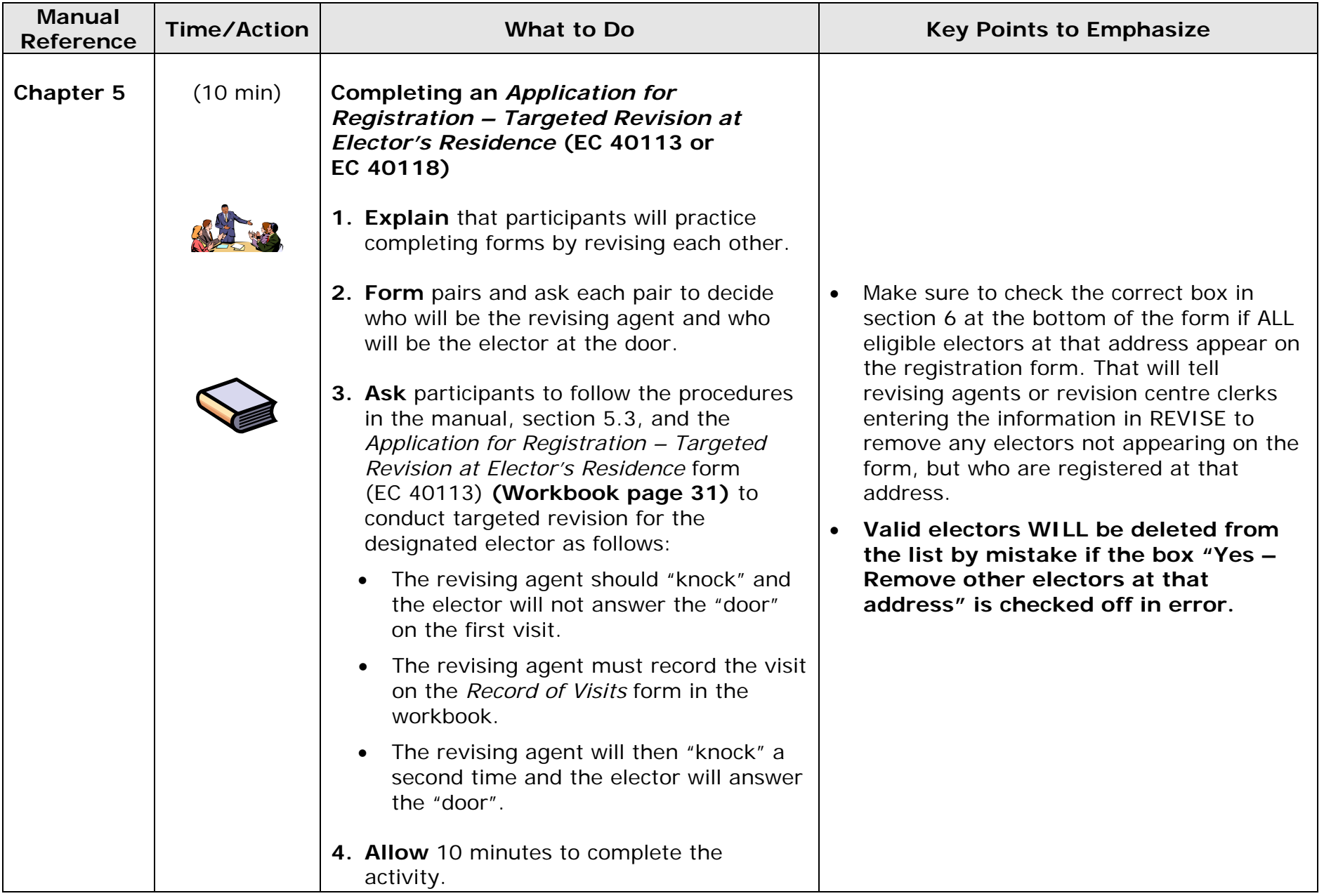

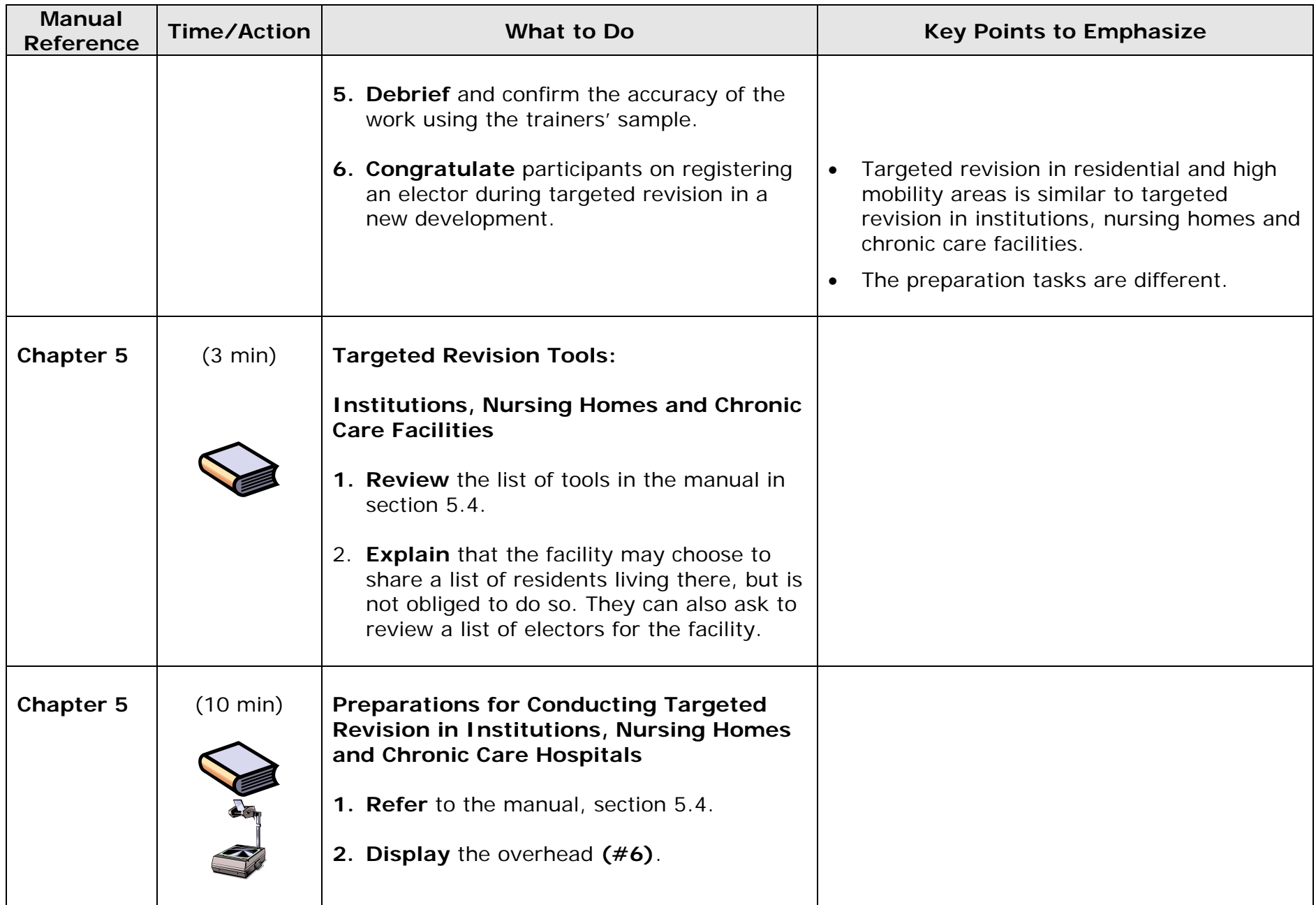
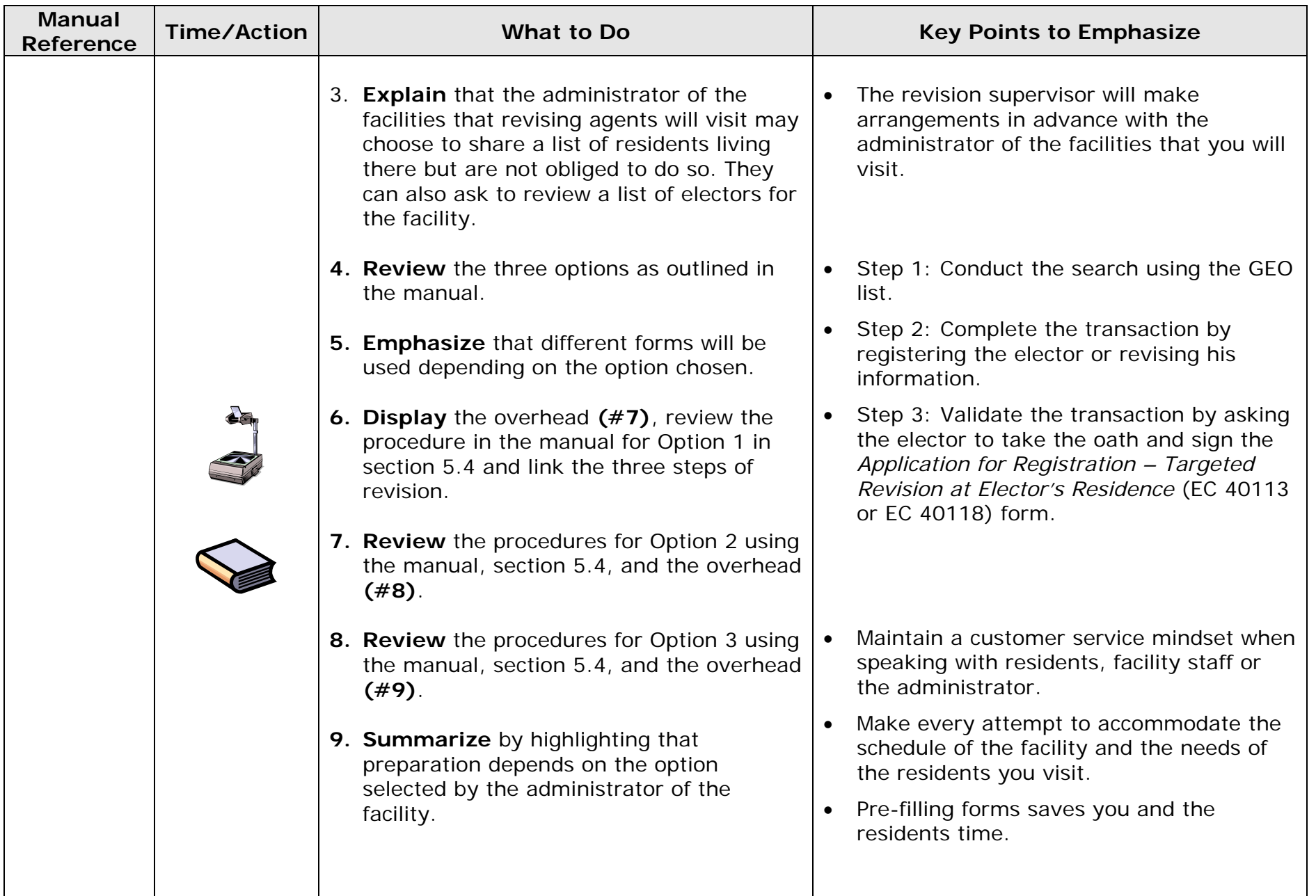

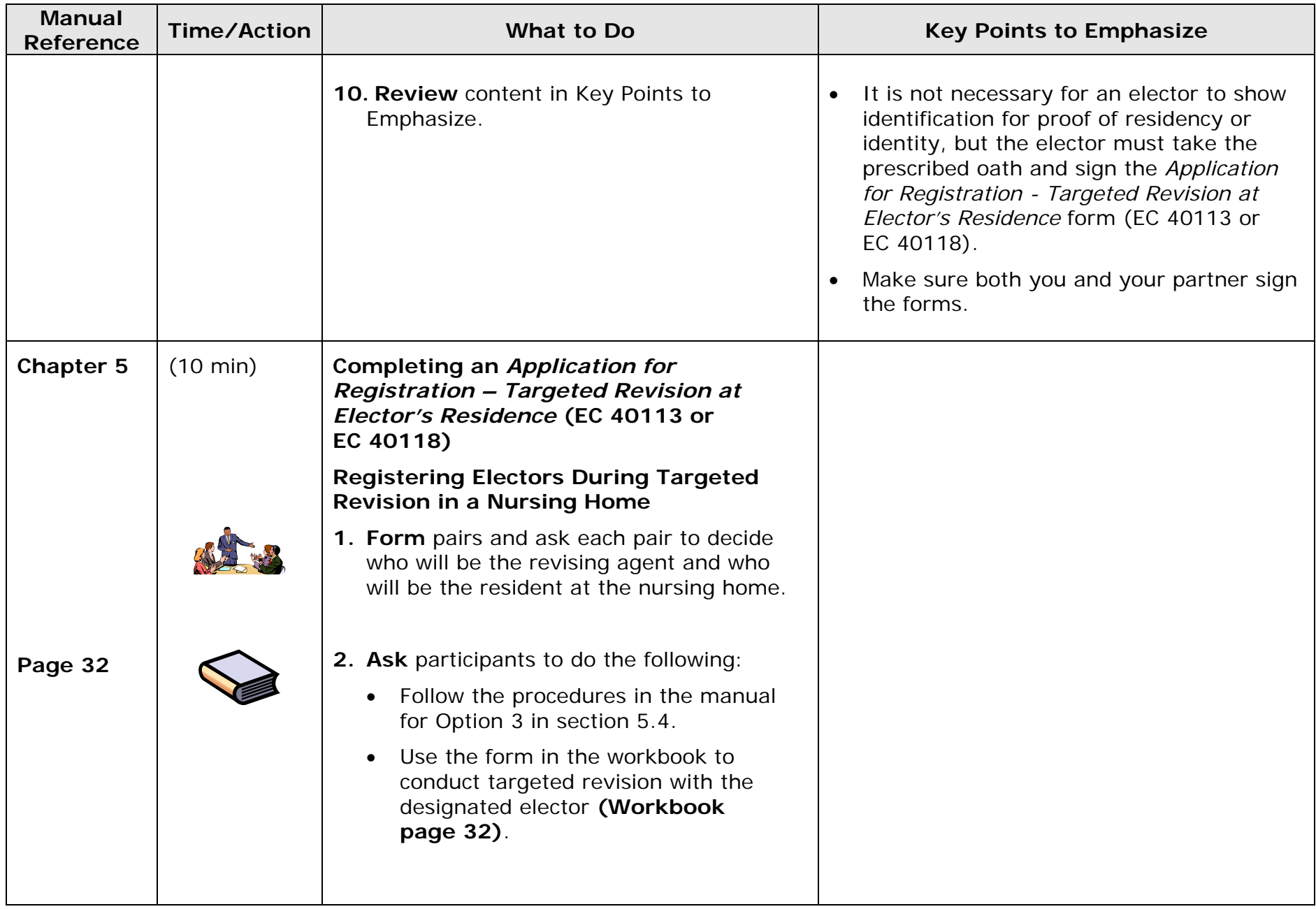

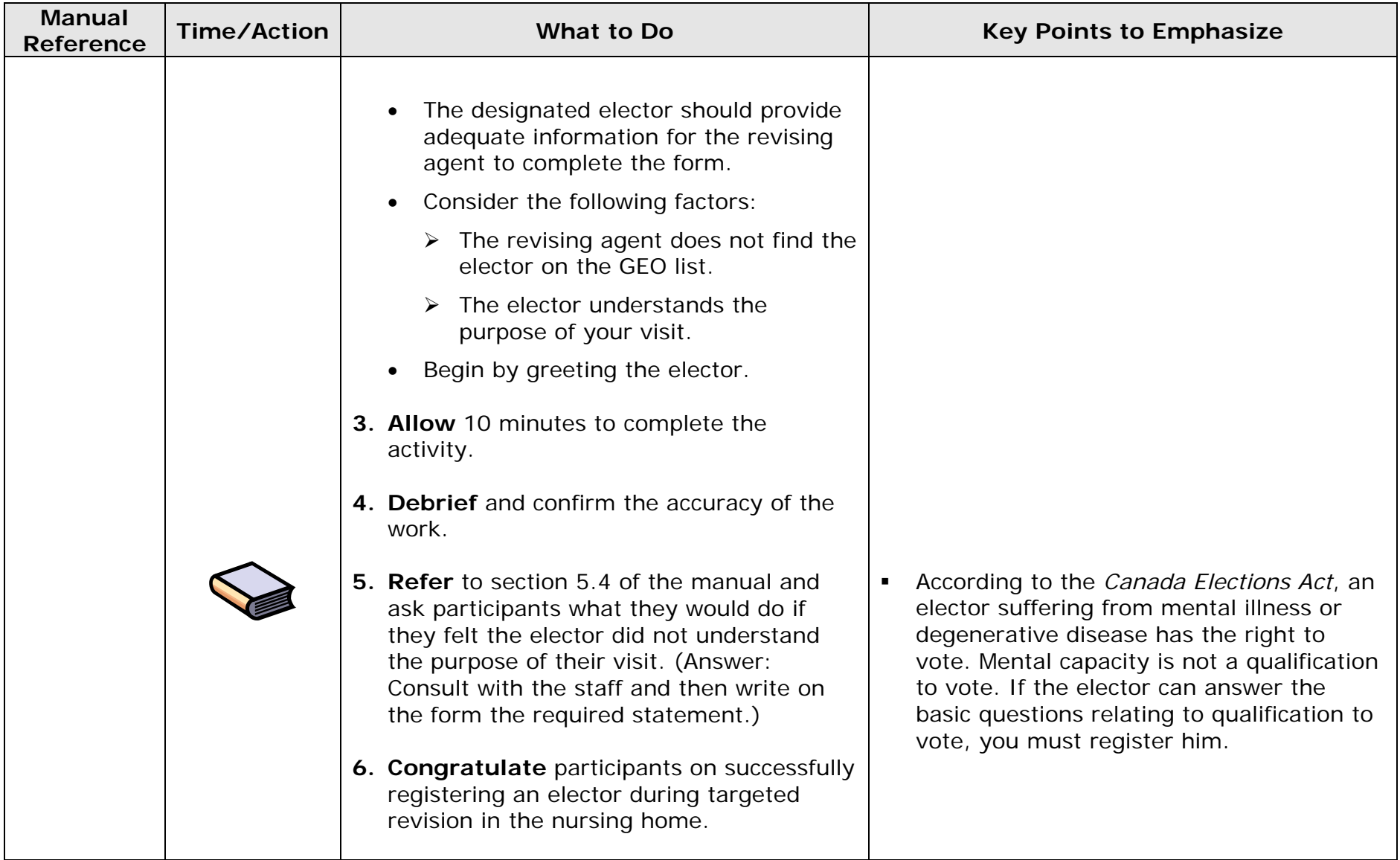

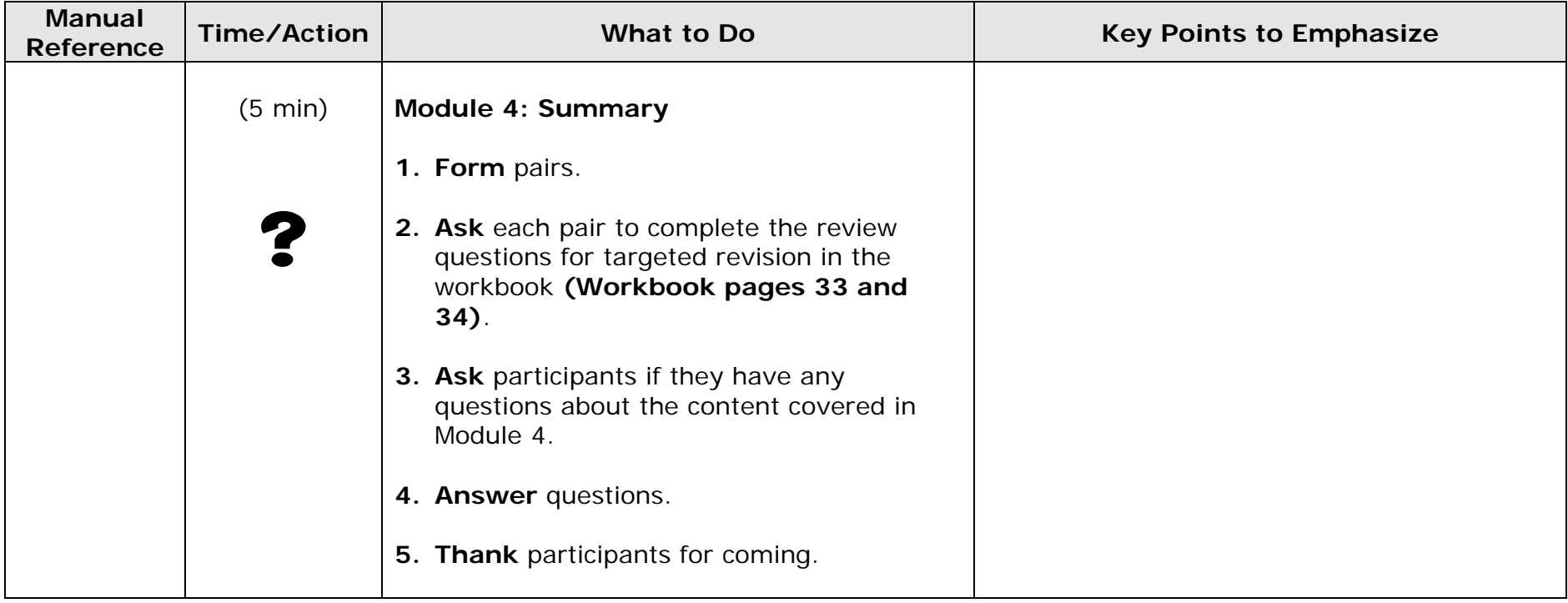

## **Module 4 Agenda**

### **Introduction to Targeted Revision**

### **Targeted Revision: New Residential and High Mobility Areas**

- Tools
- Procedures
- $\bullet$ Registering an Elector
- *Record of Visits*

### **Targeted Revision: Institutions, Nursing Homes and Chronic Care Facilities**

- Tools
- Procedures
- Registering an Elector

### **Total Training Time – 1 hour 30 minutes**

 **Flip chart 1 March 2010** 

### **Module 4: Objectives**

**By the end of this module, you will be able to:** 

- **follow the procedures to register an elector,**
- **complete the** *Record of Visits***,**

# **Targeted Revision**

**What?** 

 **Revising agents work in pairs to go door to door or visit facilities to revise or register electors.** 

### **Why?**

 **To ensure that all qualified electors in a specific location or area are registered to vote.** 

### **Where?**

- **Institutions, nursing homes and chronic care facilities.**
- **Areas of high mobility.**
- **New residential developments.**
- **Other areas designated by the RO.**

### **Preparations for Going Door to Door**

- **Ensure you have enough forms for the number of homes you will visit.**
- **Ensure brochures are stamped with the address of the office of the returning officer.**
- **Review GEO list to identify addresses or street ranges you will visit.**
- **Find out which homes or units are unoccupied in new residential areas.**

## **Targeted Revision in New Residential and High Mobility Areas**

**First visit:** 

- **Greet the resident.**
- **Explain the purpose of your visit.**
- **Confirm electors that are registered using the GEO list.**
- **Register electors not on the GEO list.**
- **Confirm there are no other qualified electors in the household.**

## **Targeted Revision in New Residential and High Mobility Areas**

**The revising agent asks the elector:** 

**"Does Joe Smith live here?"** 

**Is this an acceptable question to ask and why?** 

- **Why is it unnecessary to ask for proof of identity or residency?**
- **What does the revising agent ask before asking the elector to sign the form, and why?**
- **What do you do if the elector is not home on the first visit?**

## **Preparation for Conducting Targeted Revision in Institutions, Nursing Homes and Chronic Care Hospitals**

- **Option 1: The institution provides a list of residents before revision begins.**
- **Option 2: The institution provides a list of residents for on-site consultation.**
- **Option 3: A list of residents is not provided.**

## **Targeted Revision in Institutions, Nursing Homes and Chronic Care Hospitals**

**Option 1: A list of residents is provided in for on-site consultation** 

- **Search for the electors on the GEO list using the list provided by the facility.**
- **Determine the correct transaction required and pre-fill application forms.**
- **Visit the elector during planned days of the electoral calendar and validate the transaction.**

## **Targeted Revision in Institutions, Nursing Homes and Chronic Care Hospitals**

**Option 2: A list of residents is provided for on-site consultation** 

- **Search for the electors on the GEO list using the list provided by the facility.**
- **Determine the correct transaction required and pre-fill**  *Application for Registration – Targeted Revision at Elector's Residence* **for electors not found on GEO.**
- **Visit the elector during planned days of the electoral calendar and validate the transaction.**

## **Targeted Revision in Institutions, Nursing Homes and Chronic Care Hospitals**

**Option 3: A list is not provided by the facility** 

- **Visit each elector and attempt to find him on the GEO list.**
- **Complete an** *Application for Registration Targeted Revision at Elector's Residence* **form for each elector not found on the GEO list.**
- **Validate the transaction.**